#### Starting and Managing Userspace Processes

Advanced Operating Systems and Virtualization Alessandro Pellegrini A.Y. 2017/2018

## Boot Sequence

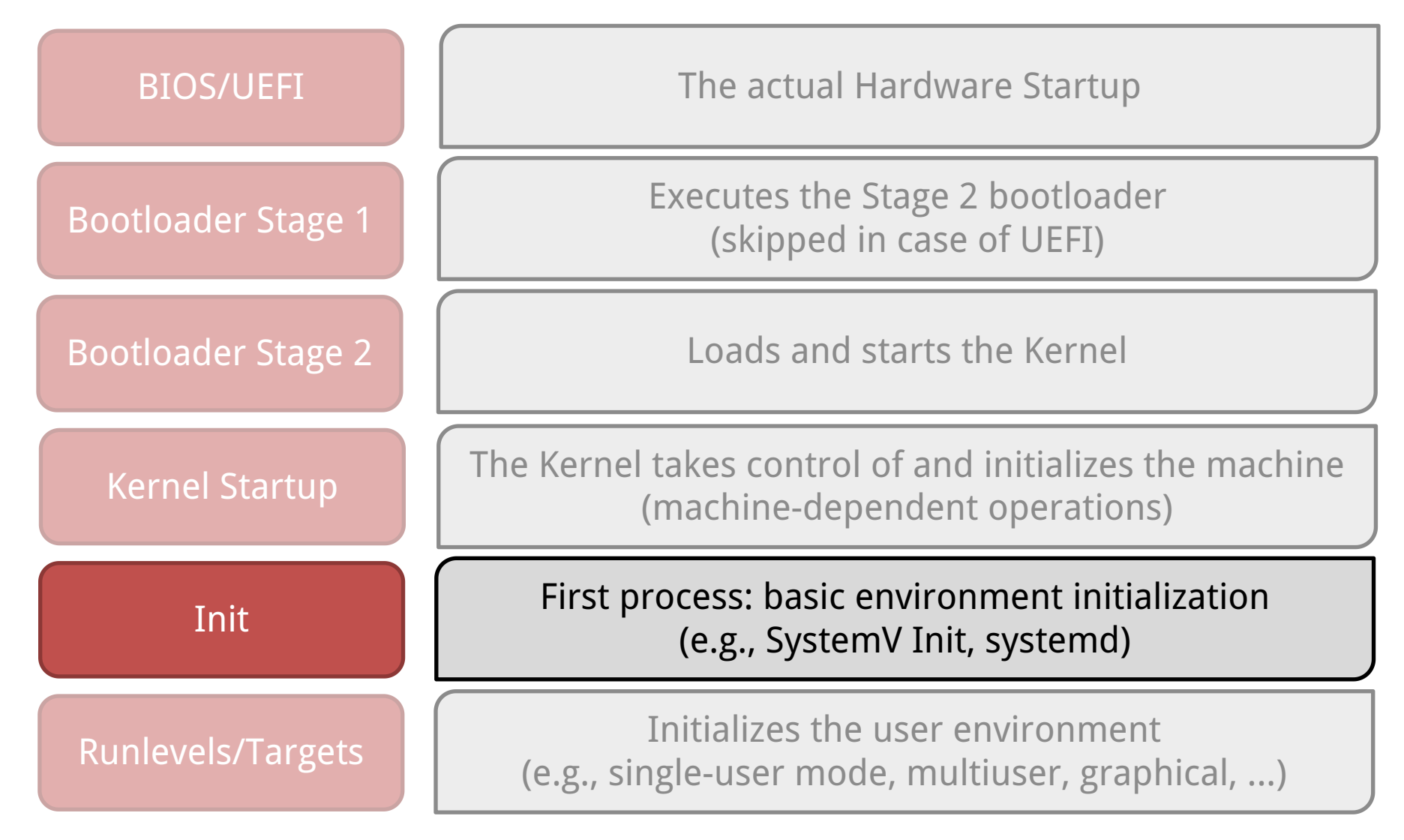

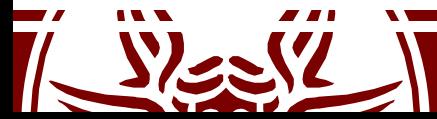

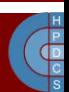

#### Back to Kernel Initialization

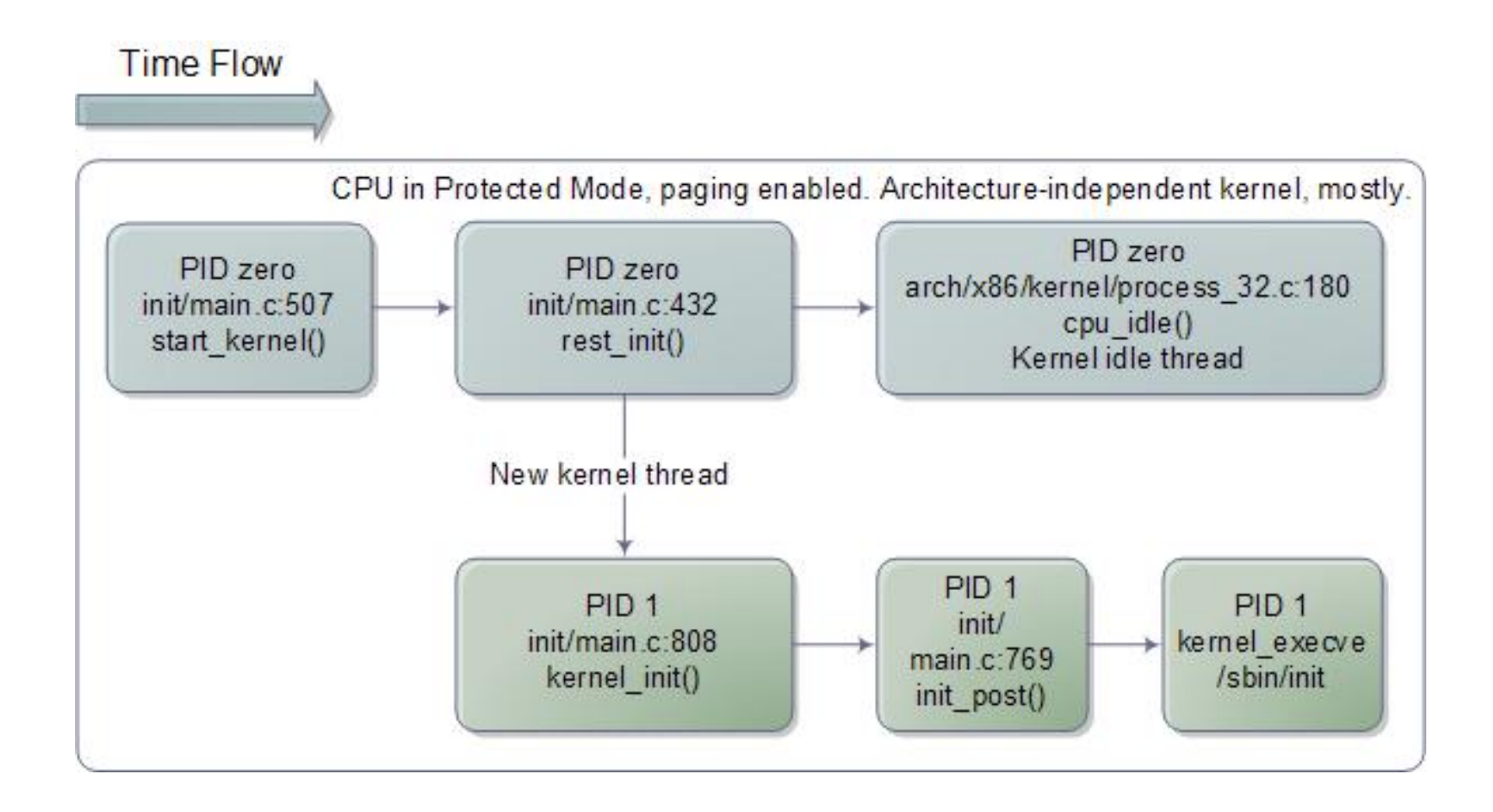

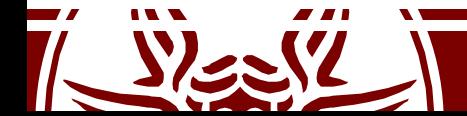

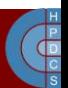

## rest\_init()

- We need to start other processes than idle!
- A new **kernel thread** is created, referencing kernel init() as its entry point
- A call to schedule() is issued, to start scheduling the newly-created process
- This is done right before PID 0 calls into cpu\_idle()

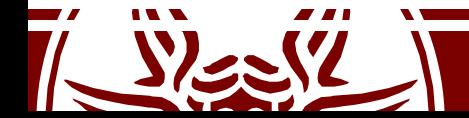

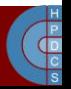

## Starting /sbin/init

- /sbin/init is the first userspace process ever started
- This process is commonly stored into the ramdisk, to speedup the booting process
- init will have to load configuration files from the hard drive
- We have to find out how to allow userspace processes to access, e.g., a disk: VFS

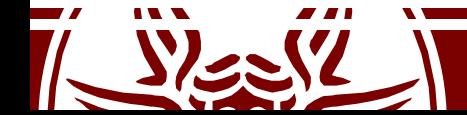

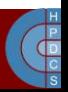

# File System: Representations

- In RAM:
	- Partial/full representation of the current structure and content of the File System
- On device:
	- (possibly outdated) representation of the structure and of the content of the File System
- Data access and manipulation:
	- FS-independent part: interface towards other subsystems within the kernel
	- FS-dependent part: data access/manipulation modules targeted at a specific file system type
- In UNIX: "*everything is a file*"

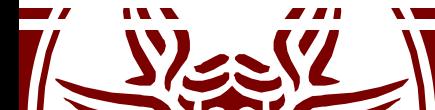

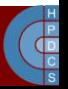

## Connecting the two parts

- Any FS object (dir/file/dev) is represented in RAM via specific data structures
- They keep a reference to the code which correctly "speaks" to the actual device, if any
- The reference is accessed using File System independent APIs by other kernel subsystems
- Function pointers are used to reference actual drivers' functions

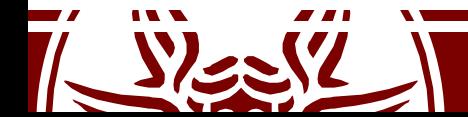

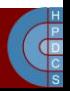

## File System Initialization

- FS initialization takes place in start kernel () according to this sequence:
	- vfs\_caches\_init() (in fs/dcache.c)
	- mnt\_init() (in fs/namespace.c)
	-
	- init mount tree() (in fs/namespace.c)

- init rootfs() (in fs/ramfs/inode.c)
	-
- In this way subsystems able to handle FS are setup
- Typically, at least two different FS types are supported:
	- Rootfs (file system in RAM)
	- EXT
- In principle, Linux could be configured to support no FS

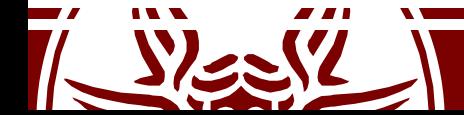

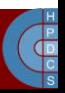

## File system types

- The file system type structure describes a file system (it is defined in include/linux/fs.h)
- It keeps information related to:
	- The file system name
	- A pointer to a function to be executed upon mounting the file system (superblock-read)

```
struct file system type {
 const char *name;
 int fs_flags;
 struct super_block *(*read_super)(struct super_block *
                                                 ,
  void *
, int);
 struct module *owner;
 struct file system type * next;
 struct list head fs supers;
```
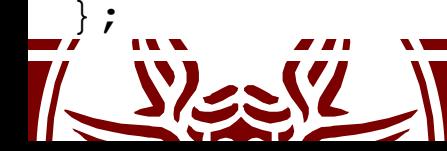

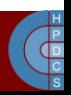

# Declaring and Registering FS Types

- Any kind of File Systems can be linked to another via mountpoints
- Instances must be recognized by the Kernel
- New file system types must be declared and registered in the FS table (which is implemented as a list)

DECLARE FSTYPE(var, type, read, flags) (in include/linux/fs.h) int register filesystem(struct file system type \*) (in fs/super.c)

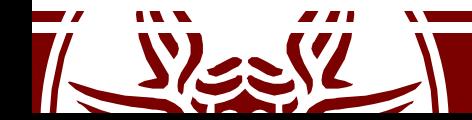

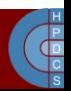

## Declaring and Registering Rootfs

- Rootfs is declared statically in init/do mounts.c • the variable is rootfs fs type
- The registration is done by init rootfs()

```
static struct file_system_type rootfs_fs_type =
{
    . name = "rootfs",
    .mount = rootfs mount,
    .kill_sb = kill_litter_super,
  \}; \qquad \qquad \overline{\qquad}int __init_init_rootfs(void)
  \left\{ \begin{array}{ccc} & & - & \\ & & \end{array} \right.return register_filesystem(&rootfs_fs_type);
  }
```
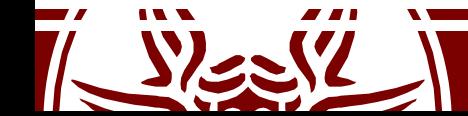

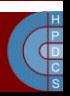

## Mounting the Rootfs instance

- This is done in init mount tree()
- Four different data structures are involved:

struct vfsmount (in include/linux/mount.h) struct super\_block (in include/linux/fs.h)

struct inode (in include/linux/fs.h)

struct dentry (in include/linux/dcache.h)

- vfsmount and struct super block keep information on the file system (e.g. in terms of relation with other file systems)
- struct inode and struct dentry are instantiated for each file/directory in the file system

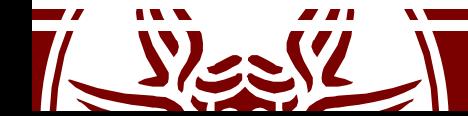

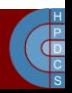

#### vfsmount

```
struct vfsmount
```
 $\{$ struct list head mnt hash; **struct vfsmount \*mnt\_parent; /\*fs we are mounted on \*/** struct dentry \*mnt mountpoint; /\*dentry of mountpoint \*/ *struct dentry \*mnt\_root; /\*root of the mounted tree\*/ struct super\_block \*mnt\_sb; /\*pointer to superblock \*/* **struct list\_head mnt\_mounts; /\*list of children, anchored**

**struct list\_head mnt\_child; /\*and going through their**

**atomic\_t mnt\_count;** *int mnt\_flags;*

```
struct list_head mnt_list;
```
**here \*/ mnt\_child \*/**

```
char *mnt devname; \frac{1}{2} /* Name of device e.g.
                                           /dev/dsk/hda1 */
```
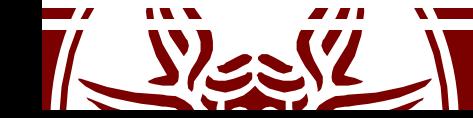

};

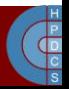

#### struct super block

```
struct super_block {
                      s list; /* Keep this first */
      ……
      unsigned long s blocksize;
      ……
      unsigned long long s_maxbytes; \frac{1}{x} Max file size */<br>struct file system type \frac{1}{x} *s type;
      struct file_system_type *s_type;
      struct super_operations *s_op;
      ……
      struct dentry *s_root;
      ……
      struct list_head s_dirty; /* dirty inodes */
      ……
      union {
            struct minix sb info minix sb;
            struct ext2 sb info ext2 sb;
            struct ext3<sup>-sb-</sup>info ext3<sup>-sb;</sup>
            struct ntfs sb info ntfs sb;
            struct msdos sb info msdos sb;
            ……
            void *generic sbp;
      } u;
      ……
};
```
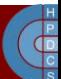

#### struct dentry

```
struct dentry {
     unsigned int dflags;
     ……
     struct inode * d_inode; /* Where the name belongs to */
     struct dentry * d_parent; /* parent directory */
     struct list head d hash; /* lookup hash list */
     ……
     struct list head d child; /* child of parent list */
     struct list_head d_subdirs; /* our children */
     ……
     struct qstr d_name;
     ……
     struct lockref d_lockref; /*per-dentry lock and refcount*/
     struct dentry_operations *d_op;
     struct super_block * d_sb; /* The root of the dentry tree*/
     ……
     unsigned char d_iname[DNAME_INLINE_LEN]; /* small names */
};
```
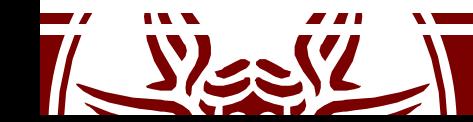

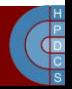

#### struct qstr

- Eases parameter passing
- Saves "metadata" about the string

```
#define HASH LEN DECLARE u32 hash; u32 len
struct qstr {
   union {
       struct {
           HASH LEN DECLARE;
       };
       u64 hash_len;
   };
   const unsigned char *name;
};
```
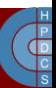

#### struct inode

struct inode {

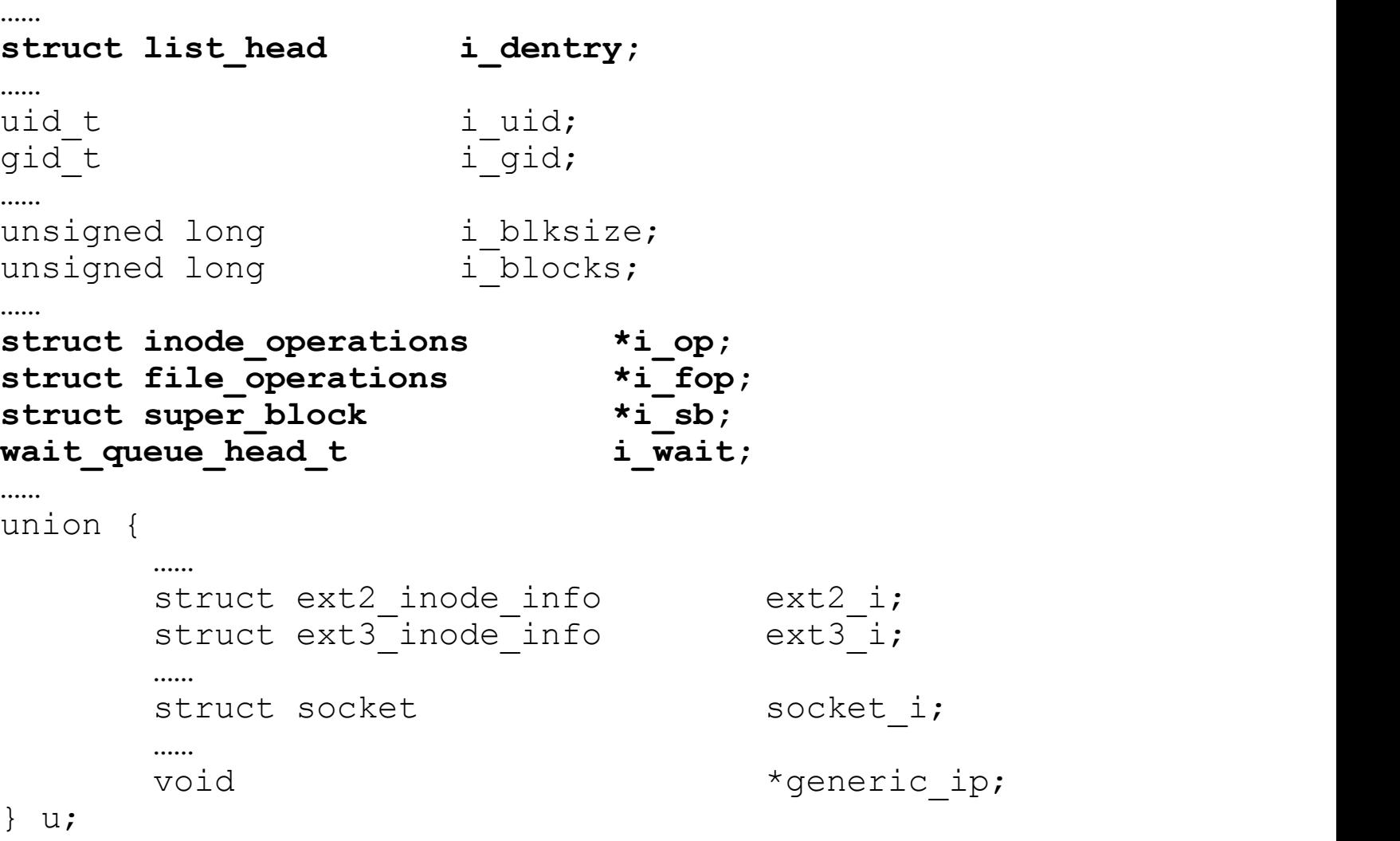

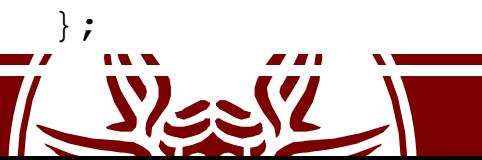

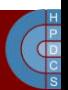

## Global Organization

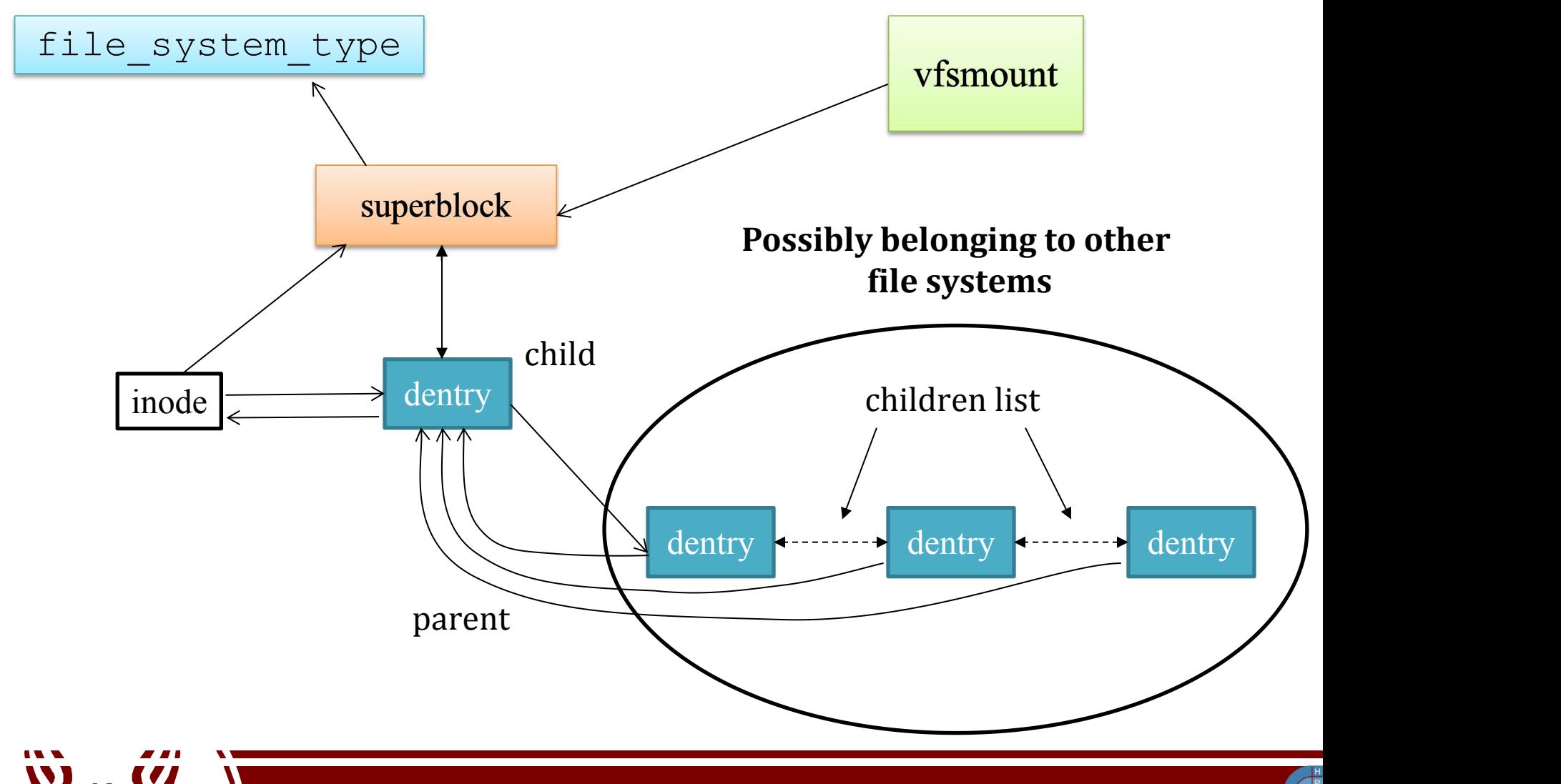

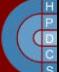

## Initializing the Rootfs instance

- The main tasks, carried out by init mount tree(), are:
	- 1. Allocation of the 4 data structures for Rootfs
	- 2. Linking of the data structures
	- 3. Setting the name "/" to the root of the file system
	- 4. Linking the idle process to Rootfs
- The first three are carried out by vfs kern mount () which executes the super-block read-function for Rootfs
- The last is done via set fs pwd() and set fs root()

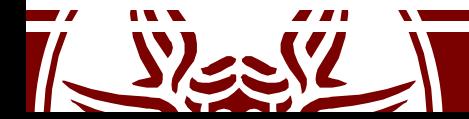

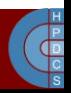

### Initializing the Rootfs instance

```
static void __init init_mount_tree(void)
\{struct vfsmount *mnt;
      struct mnt namespace *ns;
      struct path root;
      struct file system type *type;
      type = get fs type("rootfs");
      if (!type)
            panic("Can't find rootfs type");
      mnt = vfs_kern_mount(type, 0,
"rootfs"
, NULL);
      put filesystem(type);
      if (TS ERR(mnt))
           panic("Can't create rootfs");
      ………
      root. mnt = mnt;
      root.dentry = mnt->mnt root;
     mnt->mnt flags |= MNT LOCKED;
      set fs pwd(current->fs, &root);
      set<sup>[fs]</sup>root(current->fs, &root);
}
```
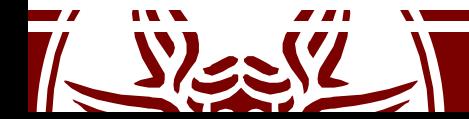

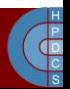

### VFS and PCBs

- In the PCB, struct fs struct  $*$ fs points to information related to the current directory and the root directory for the associated process
- fs\_struct is defined in include/fs\_struct.h struct fs struct { atomic t count; rwlock\_t lock; int umask; **struct dentry \* root, \* pwd,** \* altroot; **struct vfsmount \* rootmnt, \* pwdmnt**, \* altrootmnt;
	- };
- The idle has both root and pwd pointing the only existing dentry (at this point of the boot process)

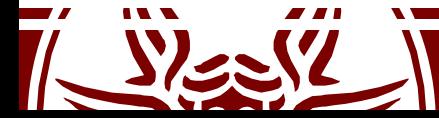

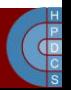

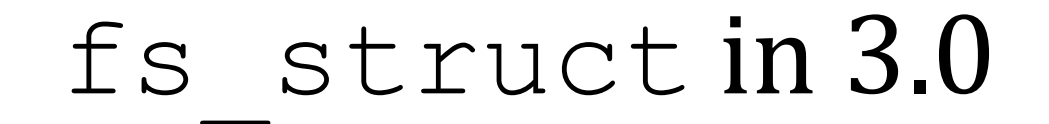

struct fs struct { int users; spinlock t lock; seqcount t seq; int umask; int in\_exec; struct path root, pwd;

};

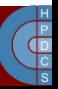

## Superblock operations

- Superblock operations must:
	- Manage statistic of the file system
	- Create and manage i-nodes
	- Flush to the device updated information on the state of the file system
- Some File Systems might not use some operations (think of File Systems in RAM)
- Functions to access statistics takes are invoked by system calls statfs and fstatfs

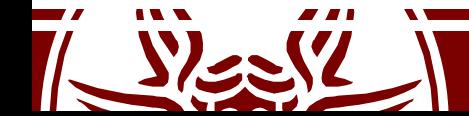

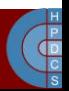

#### struct super operations

• It is defined in include/linux/fs.h

```
struct super operations {
  struct inode *(*alloc_inode)(struct super_block *sb);
  void (*destroy inode)(struct inode *);
  void (*read_inode) (struct inode *);
  void (*read_inode2) (struct inode *
, void *) ;
  void (*dirty inode) (struct inode *);
  void (*write_inode) (struct inode *
, int);
  void (*put_inode) (struct inode *);
  void (*delete inode) (struct inode *);
  void (*put_super) (struct super_block *);
  void (*write_super) (struct super_block *);
  int (*sync fs) (struct super block *);
  void (*write super lockfs) (struct super block *);
  void (*unlockfs) (struct super block *);
  int (*statfs) (struct super_block *
, struct statfs *);
  ...
```
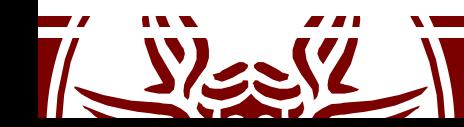

};

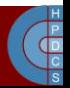

### Ramfs Example

• Defined in fs/ramfs/inode.c and fs/libfs.c

```
int simple statfs(struct dentry *dentry,
               struct kstatfs *buf)
{
  buf->f type = dentry->d sb->s magic;
  buf->f_bsize = PAGE_SIZE;
  buf->f_namelen = NAME_MAX;
  return 0;
}
static const struct super operations ramfs ops = {
  {\sf .stats} = simple statfs,
  .drop inode = generic delete inode,
  .show options = ramfs show options,
};
```
## dentry operations

- They specify non-default operations for manipulating d-entries
- The table maintaining the associated function pointers is defined in include/linux/dcache.h
- For the file system in RAM this structure is not used

```
struct dentry operations {
    int (*d_revalidate)(struct dentry *
, int);
    int (*d_hash) (struct dentry *
, struct qstr *);
    int (*d compare) (struct dentry *,
                                                \mathbf{r}struct qstr *
, struct qstr *);
   void (*d_delete)(struct dentry *);
   void (*d release) (struct dentry *);
    void (*d_iput)(struct dentry *
, struct inode *);
    \bullet . \bullet . \bullet . The contract of the contract of the contract of the contract of the contract of the contract of the contract of the contract of the contract of the contract of the contract of the contract of the cont
       Removes the pointed i-node (when releasing the dentry)
       Removes the dentry, when the reference counter is set to zero
```
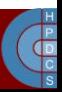

## i-node operations

- They specify i-node related operations
- The table maintaining the corresponding function pointers is defined in include/linux/fs.h

```
struct inode operations {
 ...
 int (*create) (struct inode *
,struct dentry *
,int);
 struct dentry * (*lookup) (struct inode *
,struct dentry *);
 int (*link) (struct dentry *
,struct inode *
,struct dentry *);
 int (*unlink) (struct inode *
,struct dentry *);
 int (*symlink) (struct inode *
,struct dentry *
,const char *);
 int (*mkdir) (struct inode *
,struct dentry *
,int);
 int (*rmdir) (struct inode *
,struct dentry *);
 int (*mknod) (struct inode *
,struct dentry *
,int,int);
 ...
```
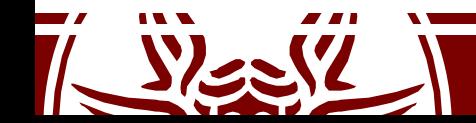

};

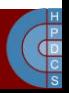

#### An example for the file system in RAM

• i-node operations for the File System in RAM are defined in  $fs/ramfs/inode.c$ 

```
static struct inode_operations
ramfs dir inode operations = {
  .create = ramfs_create,
  .lookup = simple_lookup,
  . link = simple link,.unlink = simple unlink,
  .symlink = rams symlink,
  .mkdir = ramfs_mkdir,
  .rmdir = simplermdir,
  .mknod = ramfs_mknod,
  .rename = simple rename,
```
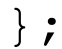

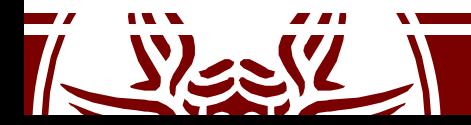

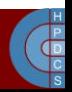

#### struct nameidata

- struct nameidata is used in several VFS operations (e.g., to manipulate strings)
- It is defined in include/linux/fs.h:

```
struct nameidata {
  struct dentry *dentry;
  struct vfsmount *mnt;
  struct qstr last;
  unsigned int flags;
  int last_type;
};
```
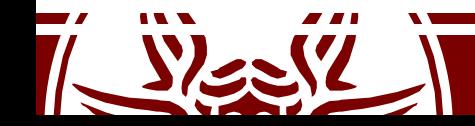

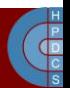

- A set of API which ensure consistency when managing a VFS (e.g., pathname lookup)
- A lot of different locking strategies on all data structures are used

static int path lookupat(struct nameidata \*nd, unsigned flags, struct path \*path) (in fs/namei.c)

– it is used when an existing object is wanted such as by stat() or chmod(). It calls walk component() on the final component through a call to  $l$ ookup  $last()$ . path lookupat() returns just the final dentry

– LOOKUP\_FOLLOW allows to follow symlinks

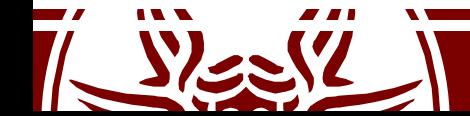

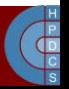

int vfs mkdir(struct inode \*dir, struct dentry \*dentry, umode t mode) (in fs/namei.c)

- $-$  Creates an i-node and associates it with dentry. dir points to a parent i-node from which basic information for the setup of the child is retrieved. mode specifies the access rights for the created object
- static inline struct dentry \* dget(struct dentry \*dentry) (in include/linux/dcache.h)
	- Acquires a dentry (by incrementing the reference counter)

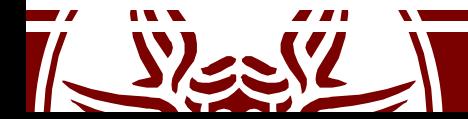

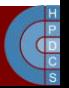

void dput(struct dentry \*dentry) (in include/linux/dcache.c)

– Release a dentry. This will drop the usage count and if appropriate call the dentry unlink function as well as removing it from the queues and releasing its resources. If the parent dentries were scheduled for release they too may now get deleted.

long do mount(const char \*dev name, const char user \*dir name, const char \*type page, unsigned long flags, void \*data\_page) (in fs/namespace.c)

– Mounts a device onto a target directory

static struct inode \*alloc inode(struct super block \*sb)(in fs/inode.c)

– allocates an i-node and initializes it according to the specific file system rules

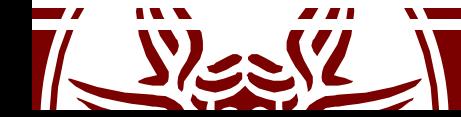

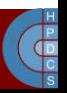

struct dentry \*d hash and lookup(struct dentry \*dir, struct qstr \*name) (in  $fs\overline{7}dcache.c$ )

- $-$  hash the qstr then search for a dentry.  $\text{dir }$  is the directory to search in, name is the qstr of name
- Relies on d\_lookup()

struct dentry \*d lookup(const struct dentry \*parent, const struct qstr \*name) (in fs/dcache.c)

– search the children of the parent dentry for the name in question. If the dentry is found its reference count is incremented and the dentry is returned.The caller must use dput() to free the entry when it has finished using it. NULL is returned if the dentry does not exist.

int vfs create(struct inode \*dir, struct dentry \*dentry, umode t mode, bool want excl)  $(in fs/namei.c)$ 

– Create an i-node linked to dentry, which is child of the i-node pointed by dir. The parameter mode corresponds to the value of the permission mask passed in input to the open system call. It relies on the i-node-operation create

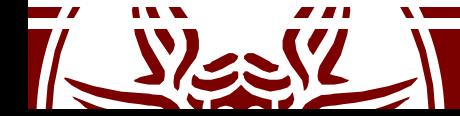

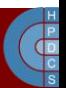

## Relations to kernel\_init()

- Initialization of VFS and execution of init stems from kernel\_init() at various points
- do basic setup(): initializes drivers, also ramfs drivers (after page table init)
- prepare namespace() (in init/do mounts.c):
	- Wait for devices to complete their probing (delays in boot are often caused here)
	- Mounts the  $/\text{dev}$  pseudofolder (devtmpfs)
	- Loads initramfs
	- Mounts initramfs as "/"
- run init process(): invoked multiple times over multiple binaries
	- relies on do execve() in (fs/exec.c)

```
if (!try to run init process("/sbin/init") ||
    !try to run init process("/etc/init") ||
    !try to run init process("/bin/init") ||
    !try to run init process("/bin/sh"))
   return 0;
```
panic("No working init found. Try passing init= option to kernel. " "See Linux Documentation/admin-guide/init.rst for guidance.");

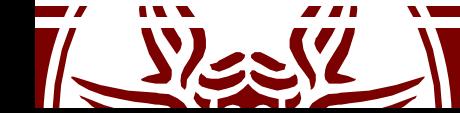

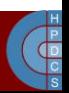

### Device Numbers

- Each device is associated with a couple of numbers: MAJOR and MINOR
- MAJOR is the key to access the device driver as registered within a *driver database*
- MINOR identifies the actual instance of the device driven by that driver (this can be specified by the driver programmer)
- There are different tables to register devices, depending on whether the device is a *char device* or a *block device*:
	- fs/char\_dev.c for char devices
	- fs/block\_dev.c for block devices
- In the above source files we can also find device-independent functions for accessing the actual driver

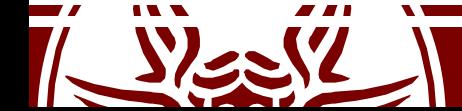

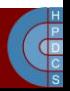

## Identifying Char and Block Devices

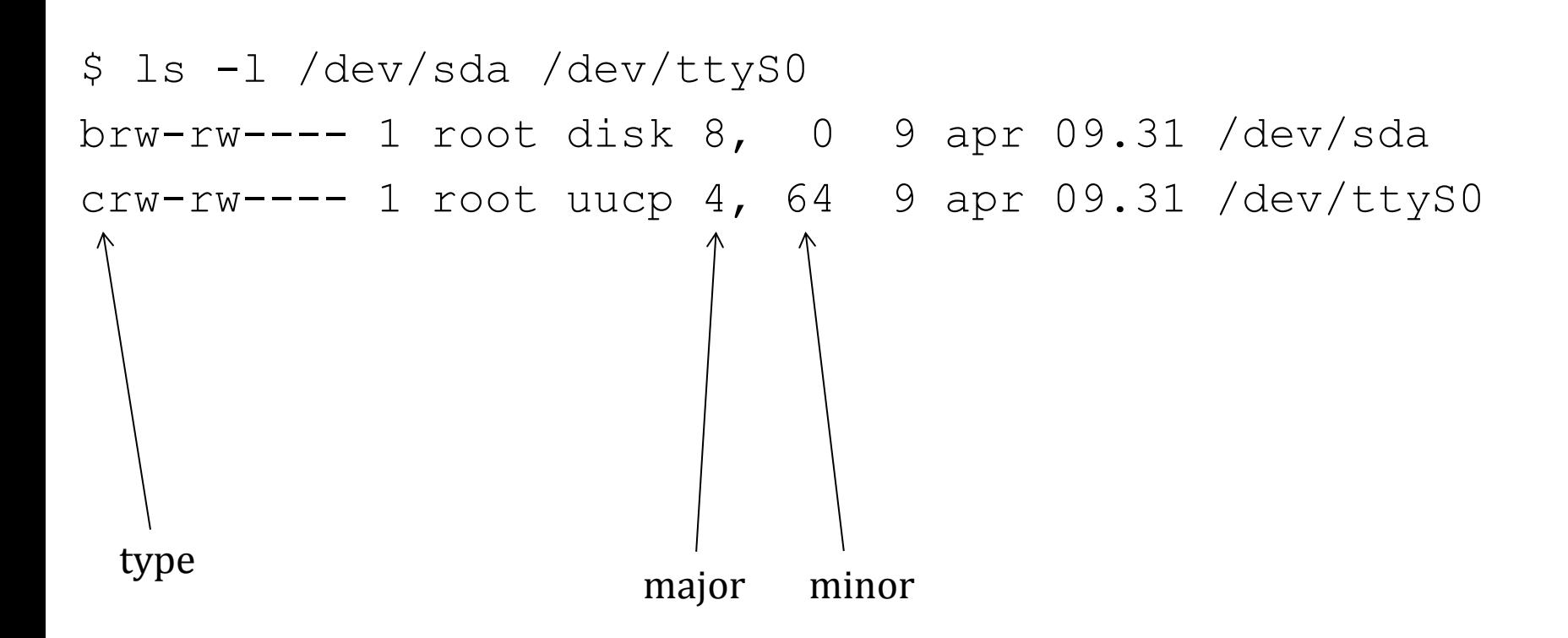

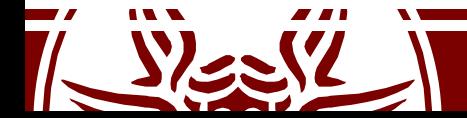

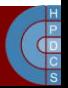
# Major and Minor Numbers

\$ ls -l /dev/sd\* brw-rw---- 1 root disk/8, 0\ 9 apr 09.31 /dev/sda brw-rw---- 1 root disk 8, 1 9 apr 09.31 /dev/sda1 brw-rw---- 1 root disk**\**8, 2*|* 9 apr 09.31 /dev/sda2

Same driver, different disks or partitions

- The same major can be given to both a character and a block device!
- Numbers are "assigned" by the Linux Assigned Names and Numbers Authority (http://lanana.org/) and kept in Documentation/devices.txt.
- Defines are in include/uapi/linux/major.h

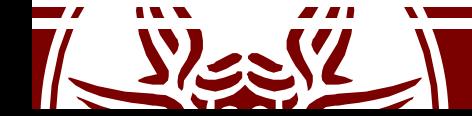

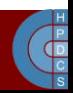

## The Device Database

- Char and Block devices behave differently, but they are organized in identical databases which are handled as hashmaps
- They are referenced as cdev map and bdev map

```
struct kobj_map {
     struct probe {
          struct probe *next;
          dev_t dev;
          unsigned long range;
          struct module *owner;
          kobj probe t *get;
          int (*lock) (dev t, void *);
          void *data;
     } *probes[255];
     struct mutex *lock;
};
                                   hasing is done as:
                                   major % 255
```
#### The Device Database

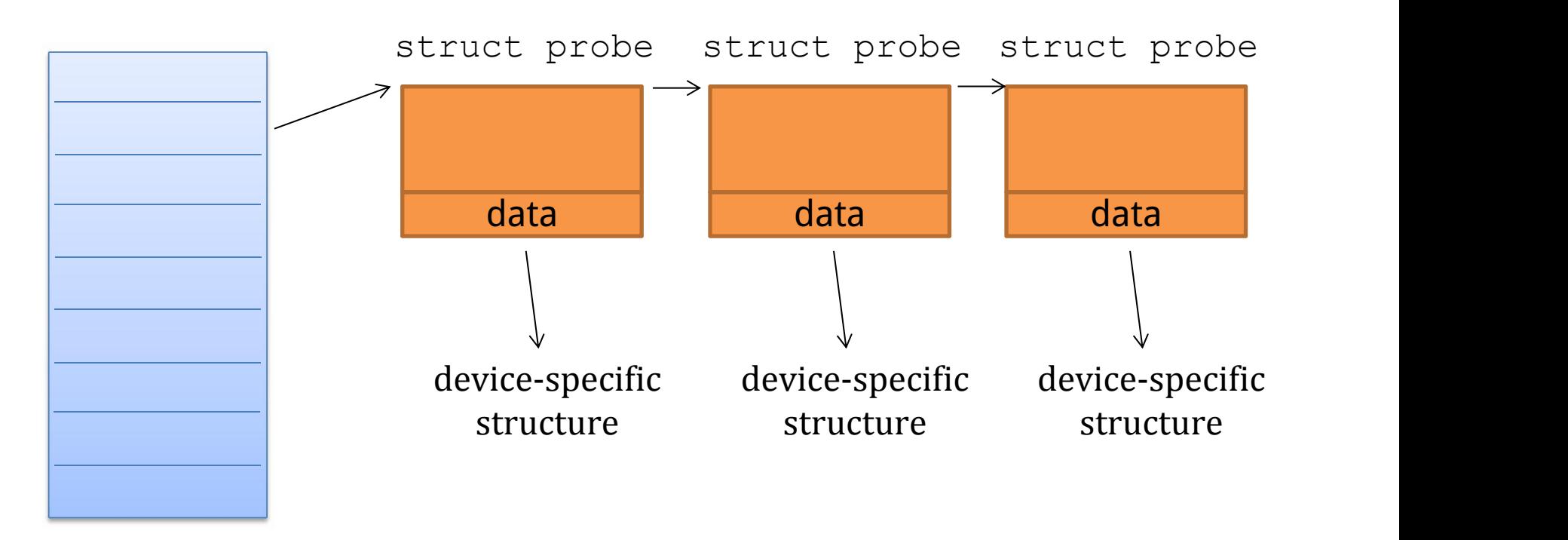

[b,c]dev map

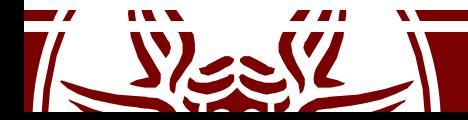

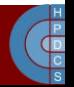

## Device Numbers Representation

- The dev  $t$  type keeps both the major and the minor (in include/linux/types.h) typedef u32 kernel dev t; typedef kernel dev t dev t;
- In linux/kdev t.h we find facilities to manipulate it:

#define MINORBITS 20

```
#define MINORMASK ((1U << MINORBITS) - 1)
#define MAJOR(dev) ((unsigned int) ((dev) >> MINORBITS))
#define MINOR(dev) ((unsigned int) ((dev) & MINORMASK))
#define MKDEV(ma,mi) (((ma) << MINORBITS) | (mi))
```
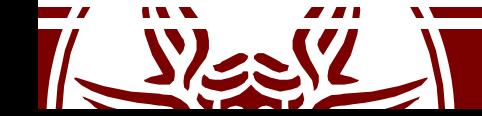

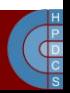

#### struct cdev

struct cdev { **struct kobject kobj;** struct module \*owner; **const struct file\_operations \*ops; struct list\_head list;** dev\_t dev; unsigned int count; } randomize layout;

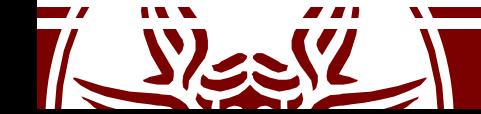

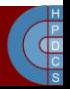

# Char Devices Range Database

- Defined in fs/char\_dev.c
- Used to manage device number allocation to drivers

#define CHRDEV MAJOR HASH SIZE 255 static struct char device struct { struct char device struct \*next; unsigned int major; unsigned int baseminor; int minorct; char name[64]; **struct cdev \*cdev;**

} \*chrdevs[CHRDEV\_MAJOR\_HASH\_SIZE];

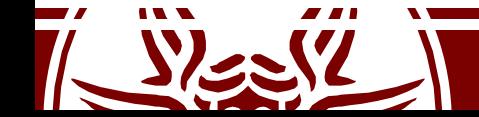

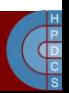

# Registering Char Devices

- $\text{Linux}/\text{fs}$ .h provides the following wappers to register/deregister a driver:
	- int register\_chrdev(unsigned int major, const char \*name, **struct file\_operations** \*fops): registration takes place onto the entry at displacement MAJOR (0 means the choice is up o the kernel). The actual MAJOR number is returned
	- int unregister\_chrdev(unsigned int major, const char \*name): releases the entry at displacement MAJOR
- They map to actual operations in  $fs/char$  dev.c:
	- int register chrdev(unsigned int major, unsigned int baseminor, unsigned int count, const char \*name, const **struct file\_operations** \*fops)
	- void unregister chrdev(unsigned int major, unsigned int baseminor, unsigned int count, const char \*name)

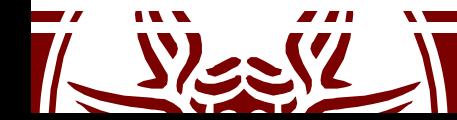

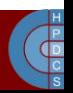

#### struct file operations

```
• It is defined in include/linux/fs.h
struct file operations {
      struct module *owner;
      loff_t (*llseek) (struct file *
, loff_t, int);
      ssize_t (*read) (struct file *
, char *
, size_t, loff_t *);
      ssize_t (*write) (struct file *
, const char *
, size_t, loff_t *);
      int (*readdir) (struct file *
, void *
, filldir_t);
      unsigned int (*poll) (struct file *
, struct poll_table_struct *);
      int (*ioctl) (struct inode*
, struct file *
, unsigned int,
                  unsigned long);
      int (*mmap) (struct file *
, struct vm_area_struct *);
      int (*open) (struct inode *
, struct file *);
      int (*flush) (struct file *);
      int (*release) (struct inode *
, struct file *);
      ...
```
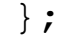

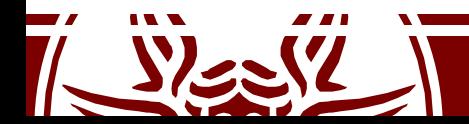

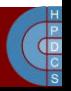

# Registering Device Numbers

- A driver might require to *register* or *allocate* a range of device numbers
- API are in  $fs/char$  dev.c and exposed in include/linux/fs.h
- int register chrdev region(dev t from, unsigned count, const char \*name)  $-$  Major is specified in  $from$
- int alloc chrdev region(dev t \*dev, unsigned baseminor, unsigned count, const char \*name)
	- $-$  Major and first minor are returned in dev

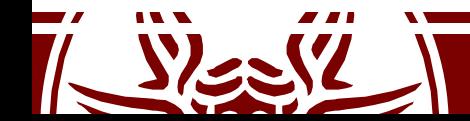

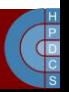

## Block Devices

- The structure corresponding to cdev for a block device is struct gendisk in include/linux/genhd.h struct gendisk {<br>int major;  $\frac{1}{x}$  major number of driver \*/ int first minor; int minors; /\* maximum number of minors, =1 for \* disks that can't be partitioned. \*/ char disk name[DISK NAME LEN];/\* name of majordriver \*/ ... **const struct block\_device\_operations \*fops; struct request\_queue \*queue;** };
- In block/genhd.c we find the following functions to register/deregister the driver:

```
int register blkdev(unsigned int major, const
char * name, struct block device operations *bdops)
```
int unregister blkdev(unsigned int major, const char \* name)

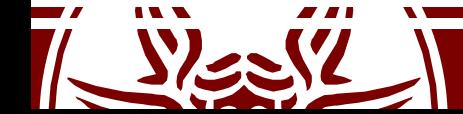

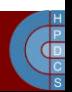

#### struct block device operations

• It is defined in include/linux/fs.h

struct block device operations {

```
int (*open) (struct inode *
, struct file *);
 int (*release) (struct inode *
, struct file *);
 int (*ioctl) (struct inode *
, struct file *
                                   \mathbf{r}unsigned, unsigned long);
 int (*check media change) (kdev t);
 int (*revalidate) (kdev t);
 struct module *owner;
};
```
- 
- There is nothing here to read and write from the device!

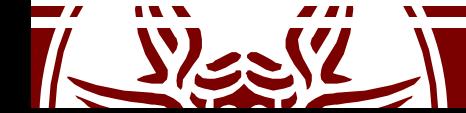

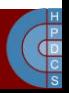

#### Read/Write on Block Devices

- For char devices the management of read/write operations is in charge of the device driver
- This is not the same for block devices
- read/write operations on block devices are handled via a single API related to buffer cache operations
- The actual implementation of the buffer cache policy will determine the real execution activities for block device read/write operations

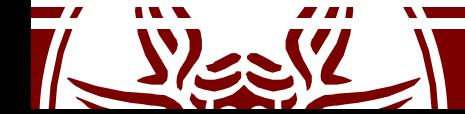

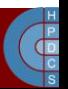

#### Request Queues

- Request queues (strategies in UNIX) are the way to operate on block devices
- Requests encapsulate optimizations to manage each specific device (e.g. via the *elevator algorithm*)
- The Request Interface is associated with a queue of pending requests towards the block device

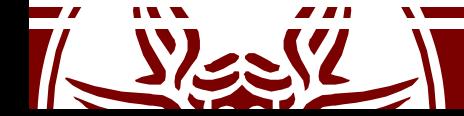

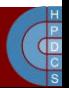

#### Linking Devices and the VFS

- The member umode t i mode in struct inode tells the type of the i-node:
	- directory
	- file
	- char device
	- block device
	- (named) pipe
- The kernel function sys mknod() creates a generic i-node
- If the i-inode represents a device, the operations to manage the device are retrieved via the device driver database
- In particular, the i-node has the dev  $t$  i rdev member

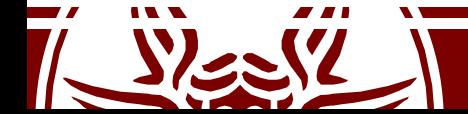

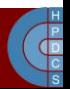

#### The mknod() System Call

int mknod(const char \*pathname, mode t mode, dev t dev)

- mode specifies permissions and type of node to be created
- Permissions are filtered via the umask of the calling process (mode & umask)
- Different macros can be used to define the node type: S IFREG, S IFCHR, S IFBLK, S IFIFO
- When using S IFCHR or S IFBLK, the parameter dev specifies Major and Minor numbers of the device file to create, otherwise it is a don't care

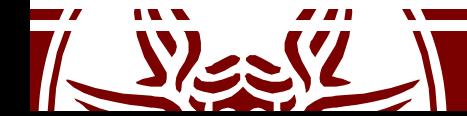

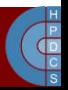

# Opening Device Files

- In fs/devices.c there is the generic chrdev\_open() function
- This function needs to find the dev-specific file operations
- Given the device, number, kobject lookup() is called to find a corresponding  $k$ object
- From the kobject we can navigate to the corresponding cdev
- The device-dependent file operations are then in cdev->ops
- This information is then cached in the i-node

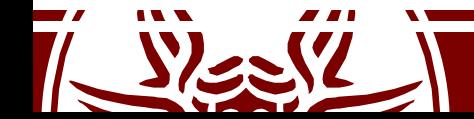

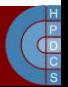

# i-node to File Operations Mapping

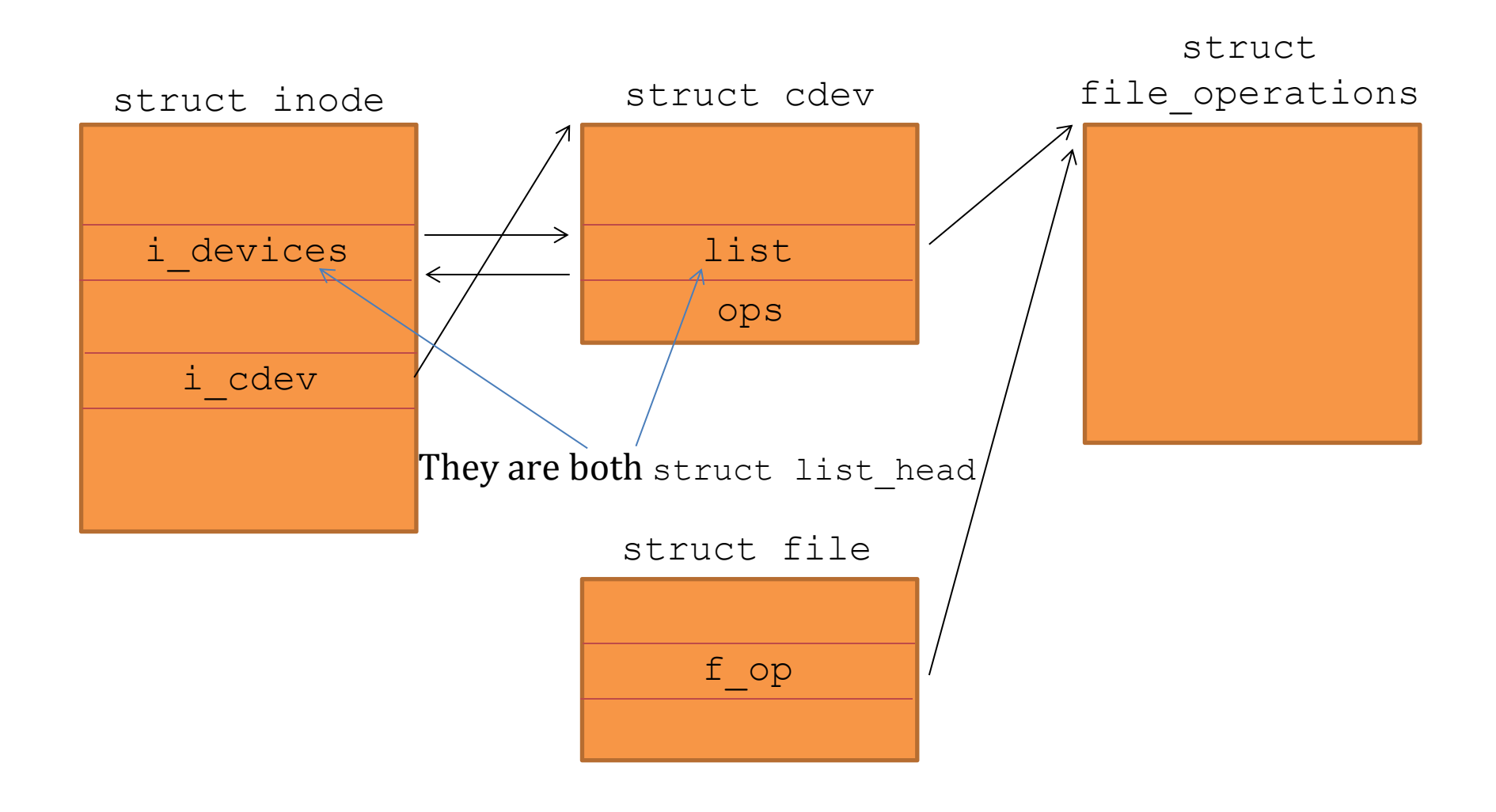

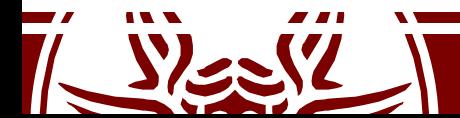

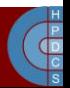

# The mount () system call

int mount(const char \*source, const char \*target, const char \*filesystemtype, unsigned long mountflags, const void \*data);

- MS NOEXEC: Do not allow programs to be executed from this file system.
- MS NOSUID: Do not honour set-UID and set-GID bits when executing programs from this file system.
- MS RDONLY: Mount file system read-only.
- MS REMOUNT: Remount an existing mount. This allows you to change the mountflags and data of an existing mount without having to unmount and remount the file system. source and target should be the same values specified in the initial mount () call; filesystem type is ignored.
- MS SYNCHRONOUS: Make writes on this file system synchronous (as though the  $\circ$  SYNC flag to open (2) was specified for all file opens to this file system).

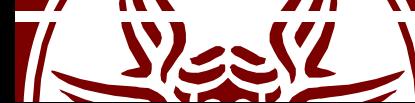

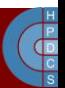

### Mount Points

- Directories selected as the target for the mount operation become a "mount point"
- This is reflected in struct dentry by setting in d flags the flag DCACHE\_MOUNTED
- Any path lookup function ignores the content of mount points (namely the name of the dentry) while performing pattern matching

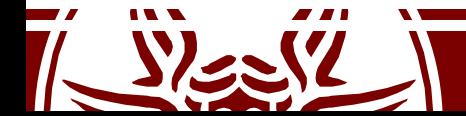

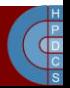

# File descriptor table

• The PCB has a member struct files struct \*files which points to the descriptor table defined in include/linux/fdtable.h:

```
struct files_struct {
      atomic_t count;
      bool resize in progress;
      wait queue \overline{hea}\overline{d} t resize wait;
      struct fdtable __rcu *fdt;
      struct fdtable fdtab;
      spinlock t file lock cacheline aligned in smp;
      unsigned int next_fd;
      unsigned long close on exec init[1];
      unsigned long open \overline{f}ds init\overline{[1]};
      unsigned long full fds bits_init[1];
      struct file rcu \times fd array[NR OPEN DEFAULT];
};
```
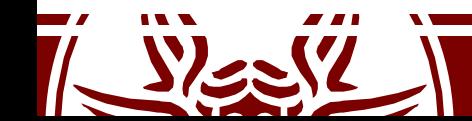

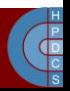

#### struct fdtable

struct fdtable { unsigned int max\_fds; **struct file \_\_rcu \*\*fd unsigned long \*close\_on\_exec; unsigned long \*open\_fds;** unsigned long \*full fds bits; struct rcu head rcu; bitmaps

};

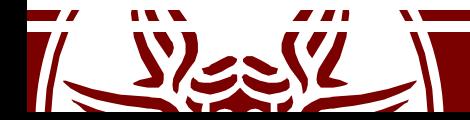

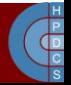

#### struct file

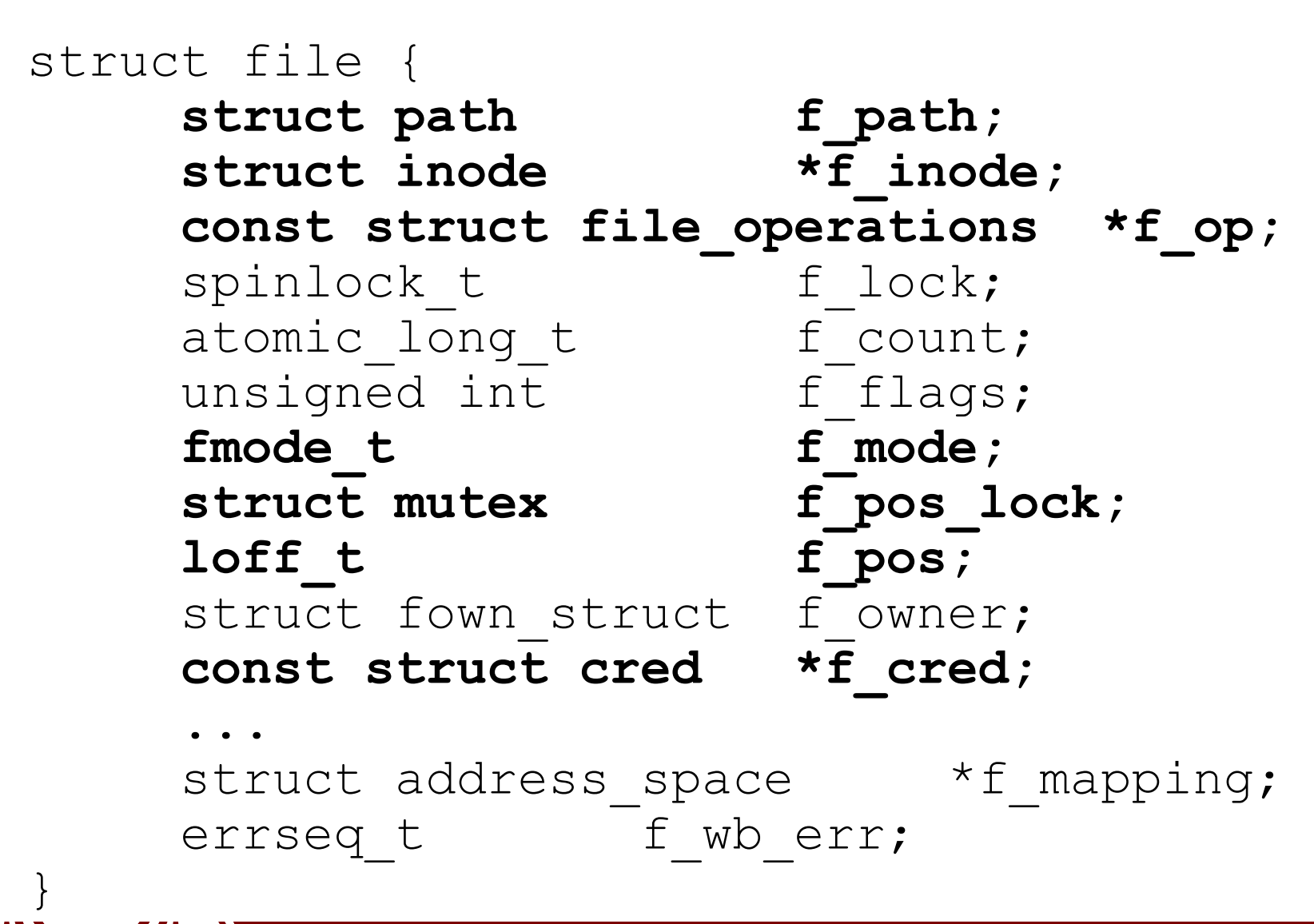

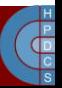

# Opening a file

- do sys open() in fs/open.c is logically  $divided$  in two parts:
	- First, a file descriptor is allocated (and a suitable struct file is allocated)
	- The second relies on an invocation of the intermediate function struct file \*do\_filp\_open(int dfd, struct filename \*pathname, const struct open  $flags *op)$  which returns the address of the struct file associated with the opened file

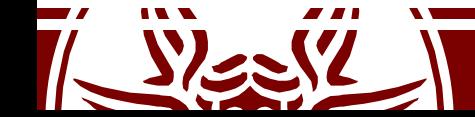

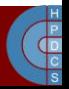

# filp\_open()

- Two main tasks are executed here:
	- 1. Setup of the current namei data (and later restore)
	- 2. Navigation of the FS tree to create a struct file for the working session on the file
- The first task is carried out via the function set nameidata defined in fs/namei.c which:
	- Sets up a struct nameidata data structure and links that to the PCB of the running process
	- This structure keeps information about the current path and relations to other elements in the VFS
- The second task exploits the path openat () function in fs/namei.c

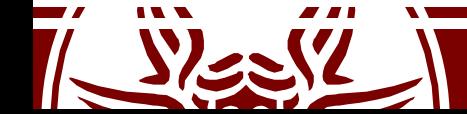

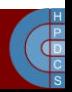

# path openat()

- Get a zeroed free file descriptor via get empty filp() (returns a pointer to a struct file taken from the slab)
- Initializes internal data structures related to the file path via init path()
- Performs name resolution mapping the path to the actual dentry representing the file
	- static int link\_path\_walk(const char \*name, struct nameidata \*nd):
	- nd will reference the dentry

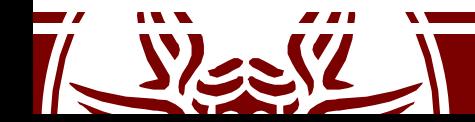

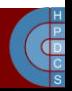

#### do\_sys\_open()

long do sys open(int dfd, const char \_\_user \*filename,<br>int flags int flags, umode\_t mode) { struct filename \*tmp;

```
tmp = getname(filename);if (IS_ERR(tmp))
      return PTR_ERR(tmp);
```
}

```
fd = get_unused_fd_flags(flags);
if (fd >= 0) {
     struct file *f = do_filp_open(dfd, tmp, &op);
     if (IS_ERR(f)) {
          put_unused_fd(fd);
          fd = PTR ERR(f);} else {
          fsnotify_open(f);
          fd_install(fd, f);
     }
}
putname(tmp);
return fd;
```
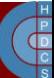

#### get\_unused\_fd\_flags()

```
int __alloc_fd(struct files_struct *files, unsigned start,
unsigned end, unsigned flags) {
      unsigned int fd;
      int error;
      struct fdtable *fdt;
      spin lock(&files->file lock);
repeat: T
      fdt = files_fdtable(files);
      fd = start;if (fd < files->next_fd)
             fd = files->n \in \mathbb{Z}t fd;
      if (fd < fdt->max_fds)
             fd = find \overline{next} fd(fdt, fd);error = -ENTER:
      if (fd \geq) end)
             goto out;
      error = expand files(files, fd);
      if (error \leq 0)<sup>-</sup>
             goto out;
      if (error) /* fdt expansion is blocking */
             goto repeat;
      ...
```
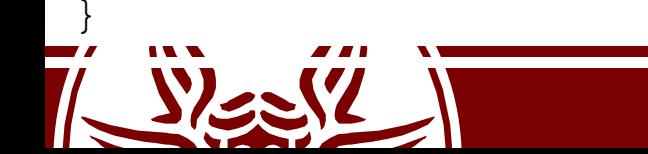

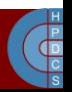

### Kernel Pointers and Errors

• From include/linux/err.h

```
#define IS_ERR_VALUE(x) unlikely((unsigned long)(void
*)(x) >= (unsigned long)-MAX ERRNO)
static inline void * must check ERR PTR(long error) {
     return (void *) error;
}
static inline long __must check PTR ERR( _ force const
void *ptr) {
     return (long) ptr;
}
static inline bool must check IS ERR( force const void
*ptr) {
     return IS ERR VALUE((unsigned long)ptr);
}
```
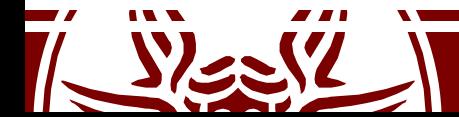

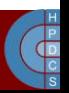

# Closing a file

- The close() system call is defined in  $fs$ / $open$ .  $cs$ :
	- SYSCALL\_DEFINE1(close, unsigned int, fd)
- This function basically calls (in  $fs/file.c$ ): int close fd(struct files struct \*files, unsigned fd)
- close fd():
	- Closes the file descriptor by calling into put unused fd();
	- Callsfilp close(struct file \*filp, fl owner t id), defined in fs/open.c, which flushing the data structures associated with the file (struct file, dentry and i node)

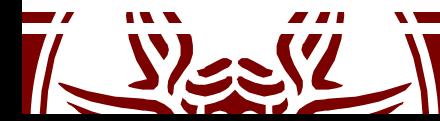

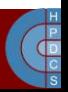

# filp\_close()

• This relies on the following internal functions:

```
void dnotify flush(struct file *filp, fl owner t id)
                    (in fs/dnotify.c)
   Notifies that file flushing has been finalized so that dentry and i-node
```
operations can be carried out

```
void locks remove posix(struct file *filp,
                  fl owner t owner) (in fs/locks.c)
   Removes the lock on struct file
```

```
void fput(struct file * file) (in fs/file table.c)
   deallocates struct file
```
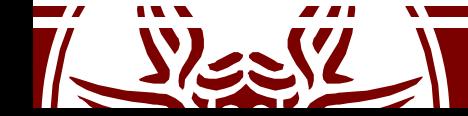

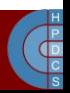

#### \_\_close\_fd()

```
int close fd(struct files struct *files, unsigned fd)
{
      struct file *file;
      struct fdtable *fdt;
      spin lock(&files->file lock);
      fdt = files_fdtable(files);
      if (fd >= f\overline{dt}->max fds)
             goto out_unlock;
      file = fdt->fd[fd];
      if (!file)
             goto out_unlock;
      rcu_assign_pointer(fdt->fd[fd], NULL);
       __put_unused_fd(files, fd);
      spin_unlock(&files->file_lock);
      return filp close(file, files);
out unlock:
      spin_unlock(&files->file_lock);
      return -EBADF;
}
```
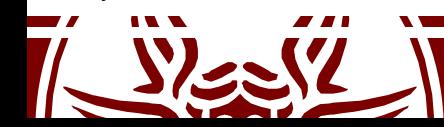

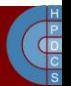

#### put unused fd()

static void \_\_put unused fd(struct files struct \*files, unsigned int fd) {

```
struct fdtable *fdt = files fdtable(files);
```

```
__clear_open_fd(fd, fdt);
```

```
if (fd < files->next_fd)
```

```
files->next_fd = fd;
```

```
static inline void clear open fd(unsigned int fd,
struct fdtable *fdt) {
```
**\_\_clear\_bit(fd, fdt->open\_fds); \_\_clear\_bit(fd / BITS\_PER\_LONG, fdt->full\_fds\_bits);**

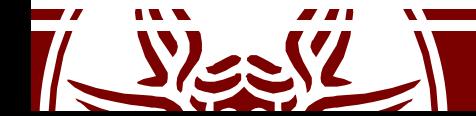

}

}

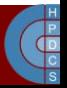

### The write () system call

• Defined in fs/read write.c

```
SYSCALL DEFINE3(write, unsigned int fd, const char user
*
, buf, size_t, count) {
     struct fd f = fdget_pos(fd);
     ssize t ret = -EBADF;if (f.file) {
          left t pos = file pos read(f.file);
          ret = vfs_write(f.file, buf, count, &pos);
           if (ret >= 0)
                file_pos_write(f.file, pos);
          fdput_pos(f);
     }
     return ret;
```
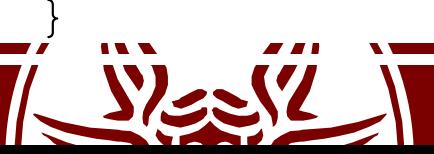

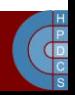

#### vfs\_write()

• Performs some security checks and then calls:

```
ssize t vfs write(struct file *file, const char user *p,
size t count, loff t *pos) {
      if (file->f_op->write)
            return file->f_op->write(file, p, count, pos);
      else if (file->f_op->write_iter)
            return new sync write(file, p, count, pos);
      else
```
return -EINVAL;

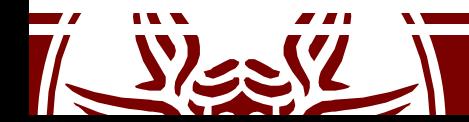

}

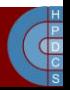

### The read() system call

• Defined in fs/read write.c

```
SYSCALL DEFINE3(read, unsigned int, fd, char user *,
                                                 \mathbf{r}buf, size_t, count) {
     struct fd f = fdget pos(fd);
     ssize t ret = -EBADF;if (f.file) {
           left t pos = file pos read(f.file);
           ret = vfs_read(f.file, buf, count, &pos);
           if (ret >= 0)
                file_pos_write(f.file, pos);
           fdput_pos(f);
     }
     return ret;
}
```
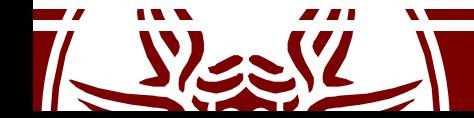

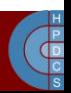

vfs\_read()

• Performs some security checks and then calls:

```
ssize t vfs read(struct file *file, char user *buf,
size t count, loff t *pos) {
      if (file->f_op->read)
            return file->f_op->read(file, buf, count, pos);
      else if (file->f_op->read_iter)
            return new sync read(file, buf, count, pos);
      else
```
return -EINVAL;

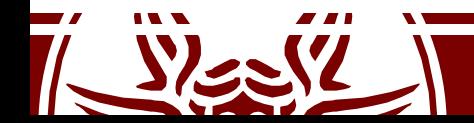

}

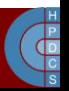
# proc File System

- An in-memory file system which provides information on:
	- Active programs (processes)
	- The whole memory content
	- Kernel-level settings (e.g. the currently mounted modules)
- Common files on proc are:
	- cpuinfo contains the information established by the kernel about the processor at boot time, e.g., the type of processor, including variant and features.
	- kcore contains the entire RAM contents as seen by the kernel.
	- meminfo contains information about the memory usage, how much of the available RAM and swap space are in use and how the kernel is using them.
	- version contains the kernel version information that lists the version number, when it was compiled and who compiled it.

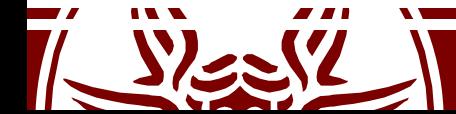

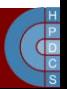

# proc File System

- net/ is a directory containing network information.
- net/dev contains a list of the network devices that are compiled into the kernel. For each device there are statistics on the number of packets that have been transmitted and received.
- net/route contains the routing table that is used for routing packets on the network.
- net/snmp contains statistics on the higher levels of the network protocol.
- self/ contains information about the current process. The contents are the same as those in the per-process information described later.

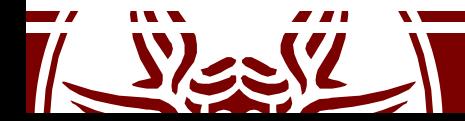

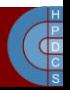

# proc File System

- pid/ contains information about process number *pid*. The kernel maintains a directory containing process information for each process.
- pid/cmdline contains the command that was used to start the process (using null characters to separate arguments).
- pid/cwd contains a link to the current working directory of the process.
- pid/environ contains a list of the environment variables that the process has available.
- pid/exe contains a link to the program that is running in the process.
- $pid/fd/$  is a directory containing a link to each of the files that the process has open.
- pid/mem contains the memory contents of the process.
- pid/stat contains process status information.
- pid/statm contains process memory usage information.

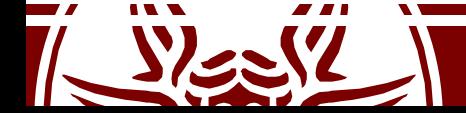

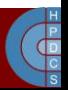

#### proc Features

• The file system type is defined in fs/proc/root.c

static struct file\_system\_type proc\_fs\_type  $=$  {

- . name  $=$  "proc",  $\mathbf{r}$
- . mount  $=$  proc\_mount,
- .kill sb  $=$  proc kill sb,
- .fs flags = FS USERNS MOUNT,
- };
- This is a single-instance memory-mapped File System

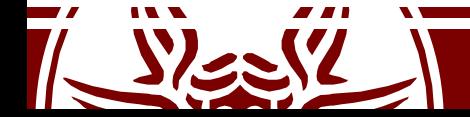

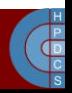

#### Creation of the proc instance

- Done in proc\_root\_init()
- The File System is registered using register\_filesystem()
- Subfolders are created (such as net, sys, sys/fs)
	- This is done using proc\_mkdir()

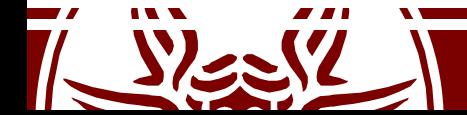

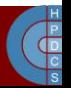

#### Core data structures for proc

• proc is represented using the data structure defined in  $fs/proc/internal.h$ struct proc dir entry { unsigned short low\_ino; **unsigned short namelen; const char \*name; mode\_t mode;** nlink t nlink; uid t uid; gid t gid; unsigned long size; **struct inode\_operations \* proc\_iops; struct file\_operations \* proc\_fops;**  $\bullet$  .  $\bullet$  .  $\bullet$  . The contract of the contract of the contract of the contract of the contract of the contract of the contract of the contract of the contract of the contract of the contract of the contract of the cont **read\_proc\_t \*read\_proc; write\_proc\_t \*write\_proc;**  $\bullet$  .  $\bullet$  .  $\bullet$  . The contract of the contract of the contract of the contract of the contract of the contract of the contract of the contract of the contract of the contract of the contract of the contract of the cont

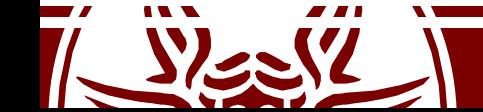

};

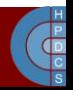

# Mounting proc

- proc is mounted only if asked at compile-time in makeconfig (see the macro CONFIG\_PROC\_FS)
- This File System is mounted by init
- proc can be remounted in userspace *namespaces*

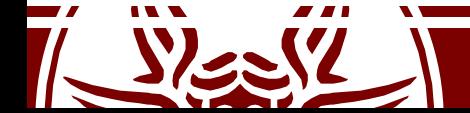

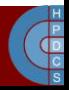

#### Handling proc (include/linux/proc\_fs.h)

struct proc dir entry \*proc mkdir(const char \*name, struct proc dir entry \*parent)

– Creates a directory called name within the directory pointed by parent. Returns the pointer to the new struct proc dir entry

static inline struct proc dir entry \*create proc read entry(const char \*name, mode t mode, struct proc dir entry \*base, read proc t \*read proc, void \* data)

– Creates a node called name, with type and permissions mode, linked to base, and where the reading function is set to read proc end the data field to data. It returns the pointer to the new struct proc dir entry

struct proc dir entry \*create proc entry (const char \*name, mode t mode, struct proc dir entry \*parent)

– Creates a node called name, with type and permissions mode, linked to parent. It returns the pointer to the new struct proc dir entry

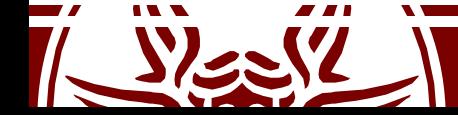

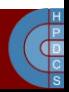

# The Sysfs File System (since 2.6)

- Similar in spirit to proc, mounted to /sys
- It is an alternative way to make the kernel export information (or set it) via common I/O operations
- Very simple API
- More clear structuring

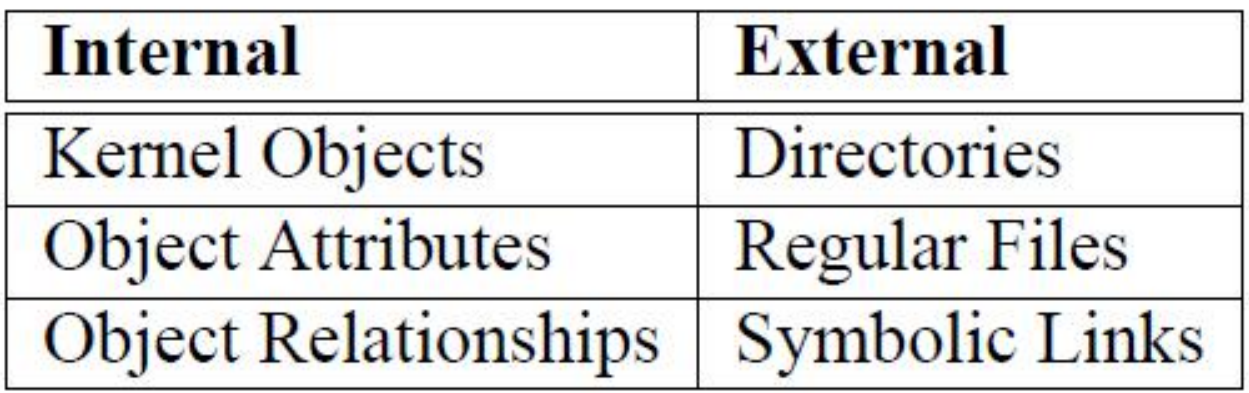

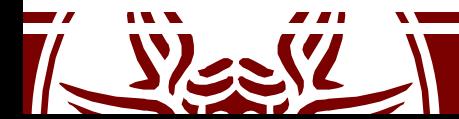

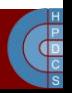

## Sysfs Core API

int sysfs create file (struct kobject  $*$ , const struct attribute  $*)$ ;

void sysfs remove file (struct kobject  $*$ , const struct attribute  $*)$ ;

int sysfs update file (struct kobject  $*$ , const struct attribute  $*)$ ;

```
struct attribute {
    char
                        *name;
    struct module
                        *owner;
    mode t
                       mode;
\};
```
The owner field may be set by the caller to point to the module in which the code to manipulate the attribute exists

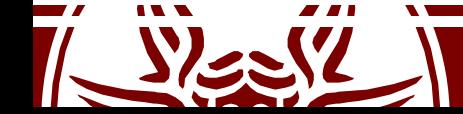

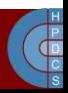

# Kernel Objects (*knobs*)

- Kobjects don't live on their own: they are embedded into objects (think of struct cdev)
- They keep a reference counter  $(kr \in f)$

void kobject init(struct kobject \*kobj); int kobject set name(struct kobject \*kobj, const char \*format, ...);

- struct kobject \*kobject get(struct kobject  $*kobj);$
- void kobject put(struct kobject \*kobj);

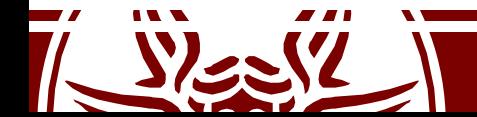

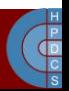

#### struct kobject

struct kobject { const char \*name; struct list head entry; struct kobject \*parent; struct kset \*kset; struct kobj type \*ktype; struct kernfs node \*sd; /\* sysfs directory entry \*/ struct kref kref;

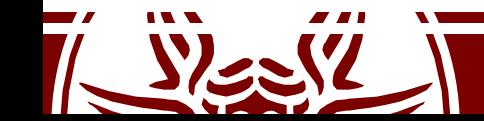

};

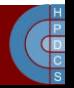

#### struct kobj\_type

struct kobj\_type { void (\*release)(struct kobject \*); struct sysfs ops \*sysfs ops; struct attribute \*\*default attrs;

• A specific object type is defined in terms of the sysfs ops to be executed on it, the defaul attributes (if any), and the release function

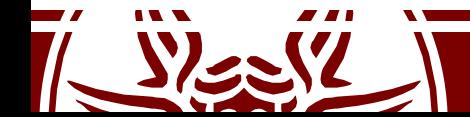

};

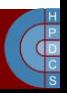

## Sysfs Read/Write Operations

• These operations are define in the kobject thanks to the struct kobj type \*ktype member: – struct kobject->ktype->sysfs\_ops

```
struct sysfs_ops {
        /* method invoked on read of a sysfs file */ssize t (*show) (struct kobject *kobj,
                         struct attribute *attr,
                         char *buffer);
        /* method invoked on write of a sysfs file */ssize t (*store) (struct kobject *kobj,
                          struct attribute *attr,
                          const char *buffer,
                          size t size);
};
```
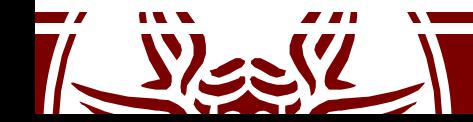

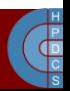

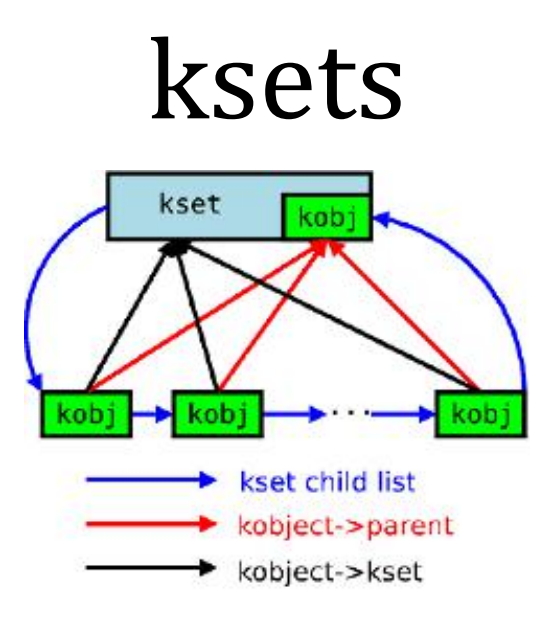

void kset init(struct kset \*kset); int kset add(struct kset \*kset); int kset register(struct kset \*kset); void kset unregister(struct kset \*kset); struct kset \*kset get(struct kset \*kset); void kset put(struct kset \*kset); kobject\_set\_name(my\_set->kobj, "The name");

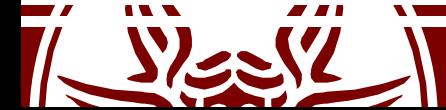

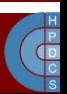

# Hooking into Sysfs

- When a kobject is created it does not immediately appear in Sysfs
- It has to be explicitly added (although the operation can fail):
	- int kobject\_add(struct kobject \*kobj);
- To remove a kobject from Sysfs:
	- void kobject\_del(struct kobject  $*kobj)$ ;

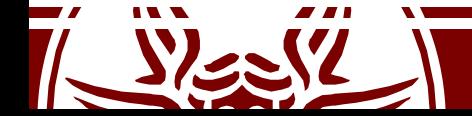

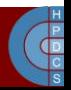

#### Device Classes

- Devices are organized into "classes"
- A device can belong to multiple classes
- Class membership is shown in /sys/class/
	- Block devices are automatically placed under the "block" class
	- This is done automatically whe the gendisk structure is registered in the kernel
- Most devices don't require the creation of new classes

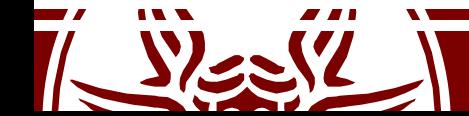

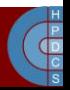

# Managing New Classes

• Manage classes, we instantiate and register the struct class declared in linux/device.h

```
static struct class sbd_class = {
    .name = "class name",
                    \mathbf{r}.class_release = release_fn
};
```

```
int class register(struct class *cls);
void class destroy(struct class *cls);
```
struct class \*class create(struct module \*owner, const char \*name, struct lock class key \*key)

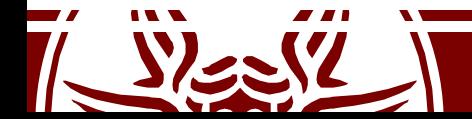

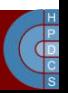

## Managing Devices in Classes

- struct device \*device create(struct class \*class, struct device \*parent, dev t devt, void \*drvdata, const char \***fmt**, ...) printf-like way to specify the device node in /dev
- void device destroy(struct class \*class, dev t devt)

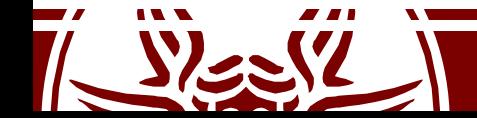

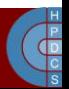

#### Device Class Attributes

- Specify attributes for the classes, and functions to "read" and "write" the specific class attributes
- CLASS DEVICE ATTR(name, mode, show, store);
- This is expanded to a structure called dev attr name
- ssize t (\*show) (struct class device \*cd, char \*buf);
- ssize t (\*store)(struct class device \*, , const char \*buf, size t count);

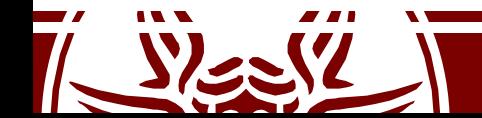

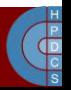

## Creating Device Attribute Files

- Again placed in /sys
- int device create file(struct device \*dev,const struct device attribute \*attr)
- void device remove file (struct device \*dev, const struct device attribute \*attr)

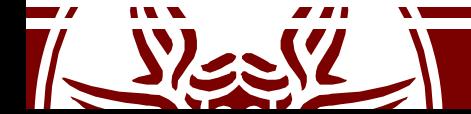

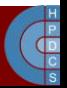

## udev

- udev is the userspace Linux device manager
- It manages device nodes in /dev
- It also handles userspace events raised when devices are added/removed to/from the system
- The introduction of udev has been due to the degree of complexity associated with device management
- It is highly configurable and rule-based

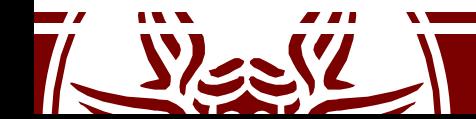

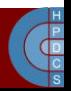

#### udev rules

- Udev in userspace looks at /sys to detect changes and see whether new (virtual) devices are plugged
- Special rule files (in /etc/udev/rules.d) match changes and create files in /dev accordingly
- Syntax tokens in syntax files:
	- KERNEL: match against the kernel name for the device
	- SUBSYSTEM: match against the subsystem of the device
	- DRIVER: match against the name of the driver backing the device
	- NAME: the name that shall be used for the device node
	- SYMLINK: a list of symbolic links which act as alternative names for the device node
- KERNEL=="hdb", DRIVER=="ide-disk", NAME="my\_spare\_disk",  $\mathbf{r}$ SYMLINK+="sparedisk"

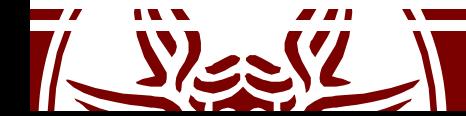

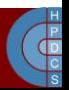

## Boot Sequence

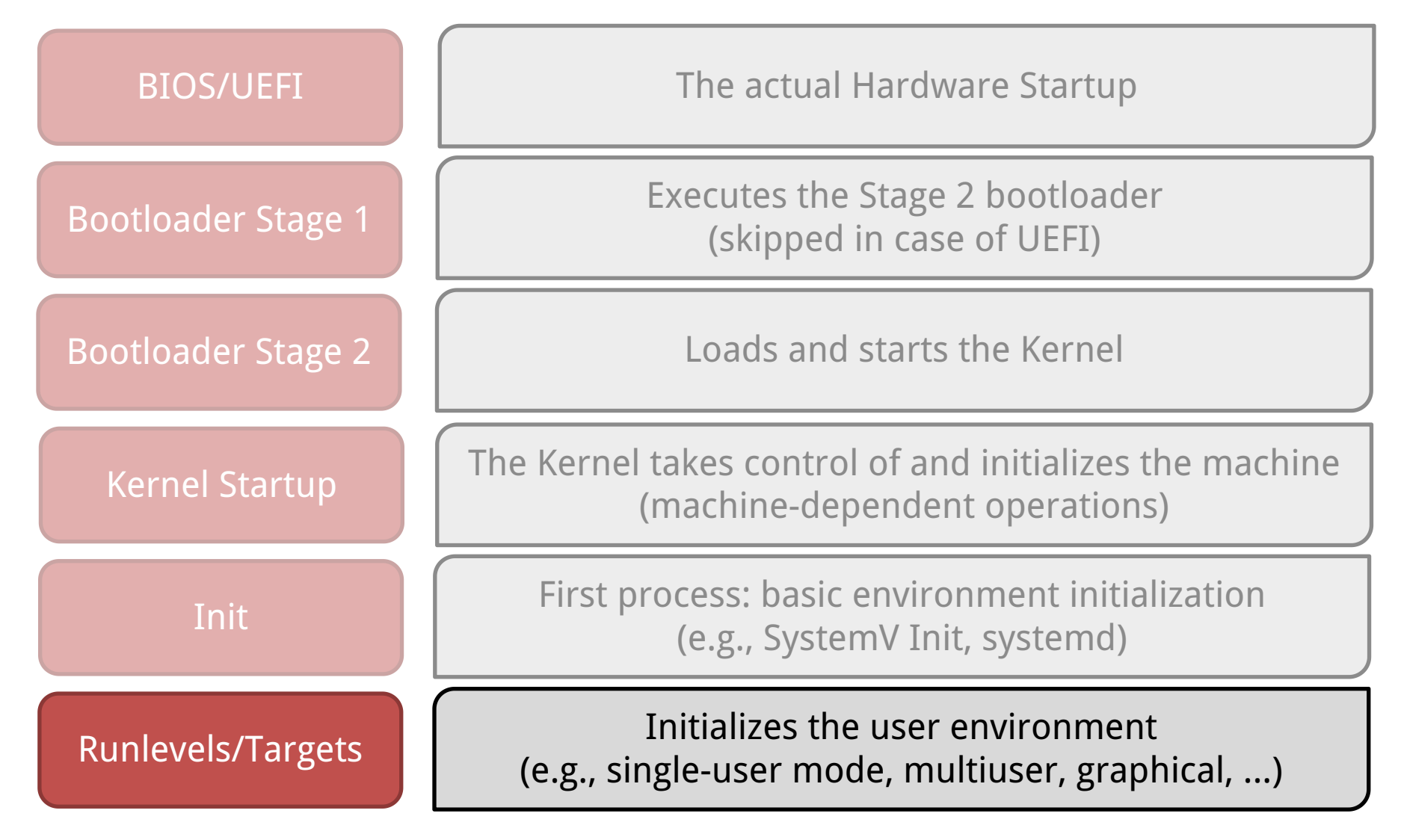

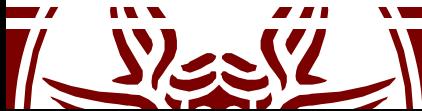

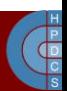

## Startup Services

- Hostname
- Timezone
- Check the hard drives
- Mount the hard drives
- Remove files from /tmp
- Configure network interfaces
- Start daemons and network services

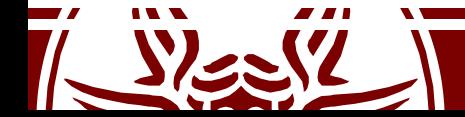

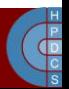

#### Startup Run Levels

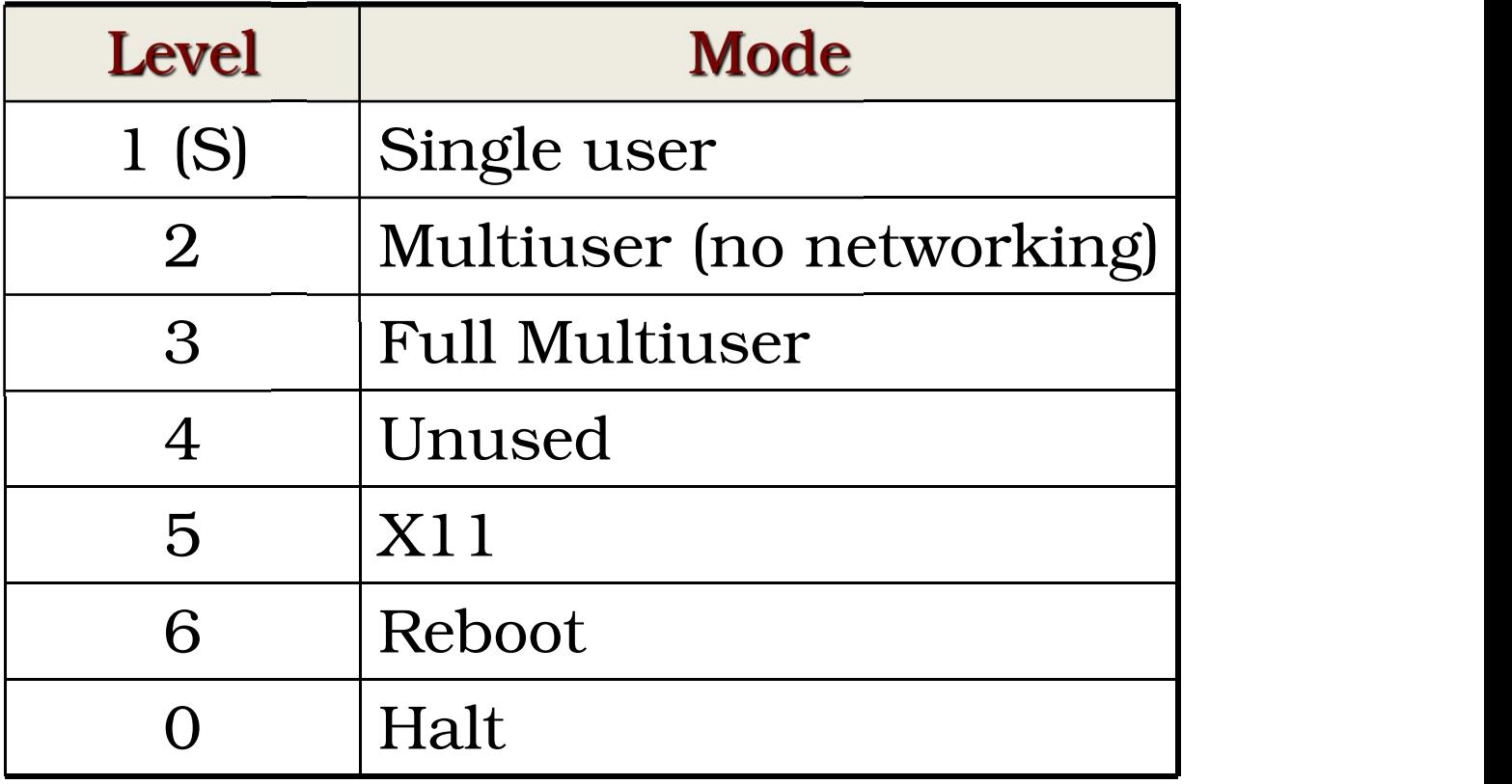

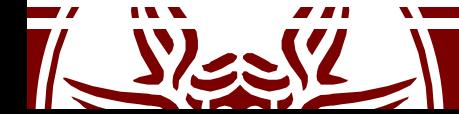

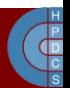

## Run Level Scripts

- Actual scripts placed in: /etc/rc.d/init.d/
- /etc/rc.d/rc#.d/:
	- $-$  Symbolic links to /etc/init.d scripts
	- S## Start scripts
	- K## Stop scripts
	- /etc/sysconfig/: script configuration files
- chkconfig <script> on|off
- service <script> start|stop|restart

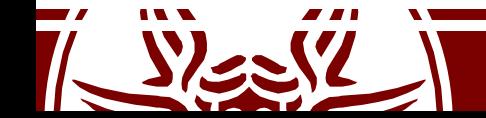

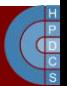

#### /etc/inittab

- Initializes system for use
- Format: id:rl:action:process
	- –id: uniquely identifies entry
	- $r-1$ : what runlevels the entry applies to
	- –action: the type of action to execute
	- –process: process command line
- An example:
	- 2:23:respawn:/sbin/getty 38400 tty2

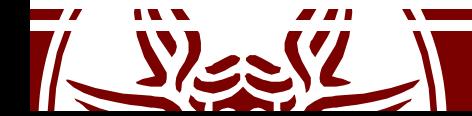

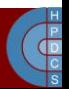

## Systemd

- Becoming more prevalent in Linux Distros
- Mostly compatible with the init system
	- init scripts could be read as alternative format
- Based on the notion of "units" and "dependencies"

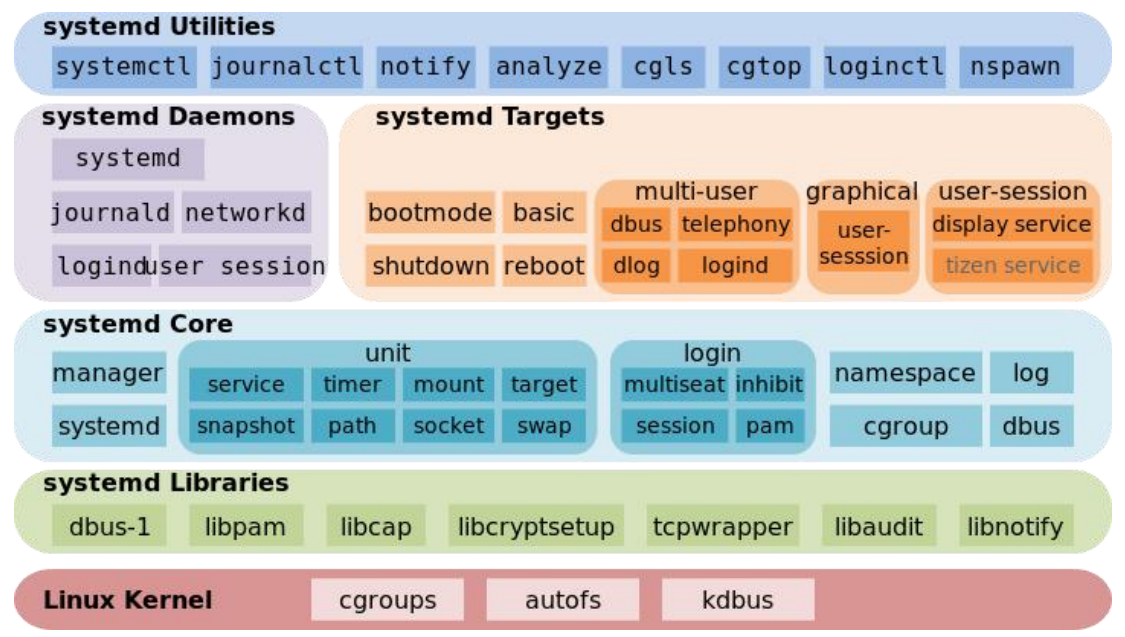

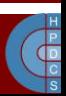

# Systemd Targets

- The concept of "runlevel" is mapped to "targets" in systemd jargon
- Runlevel is defined through a symbolic to one of the runlevel targets
- Runlevel Target
	- Runlevel 3:

/lib/systemd/system/multi-user.target

– Runlevel 5:

/lib/systemd/system/graphical.target

- Change Runlevel:
	- Remove current link /etc/systemd/system/default.target
	- Add a new link to the desired runlevel

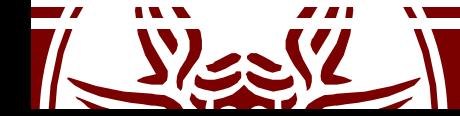

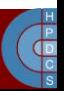

# Systemd Unit Types

- Different unit types control different aspects of the operating system
	- service: handles daemons
	- socket: handles network sockets
	- target: logical grouping of units (example: runlevel)
	- device: expose kernel devices
	- mount: controls mount points of the files system
	- automount: mounts the file system
	- snapshot: references other units (similar to targets)

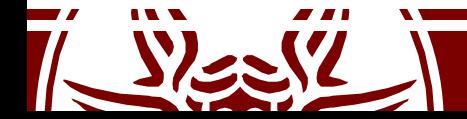

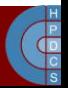

# Systemd Unit Section

- [Unit]
	- Description: A meaningful description of the unit
	- Requires: Configures dependencies on other units
	- Wants: Configures weaker dependencies
	- Conflicts: Negative dependencies
	- Before: This unit must be started before these others
	- After: This unit must be started after these others (unlike Requires, it doest not start the unit if not already active)

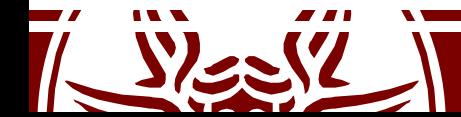

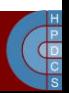

## Systemd Service Section

- [Service]
	- Type= simple|oneshot|forking|dbus|notify|idle
	- ExecStart
	- ExecReload
	- ExecStop
	- Restart=no|on-success|on-failure|on-abort|always

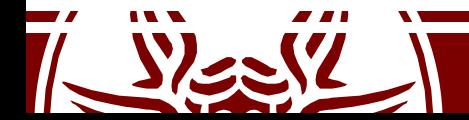

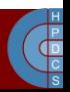

#### Systemd Install Section

- [Install] –Wantedby=
- Used to determine when to start (e.g. Runlevel)

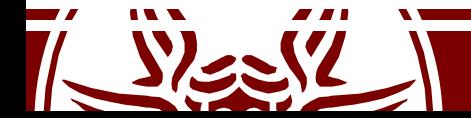

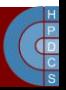

#### An Example

[Unit] Description=Postfix Mail Transport Agent After=syslog.target network.target Conflicts=sendmail.service exim.service

```
[Service]
Type=forking
PIDFile=/var/spool/postfix/pid/master.pid
EnvironmentFile=-/etc/sysconfig/network
ExecStartPre=-/usr/libexec/postfix/aliasesdb
ExecStartPre=-/usr/libexec/postfix/chroot-update
ExecStart=/usr/sbin/postfix start
ExecReload=/usr/sbin/postfix reload
ExecStop=/usr/sbin/postfix stop
```
[Install] WantedBy=multi-user.target

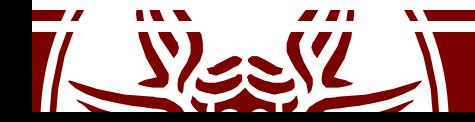

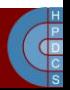

#### Boot Sequence

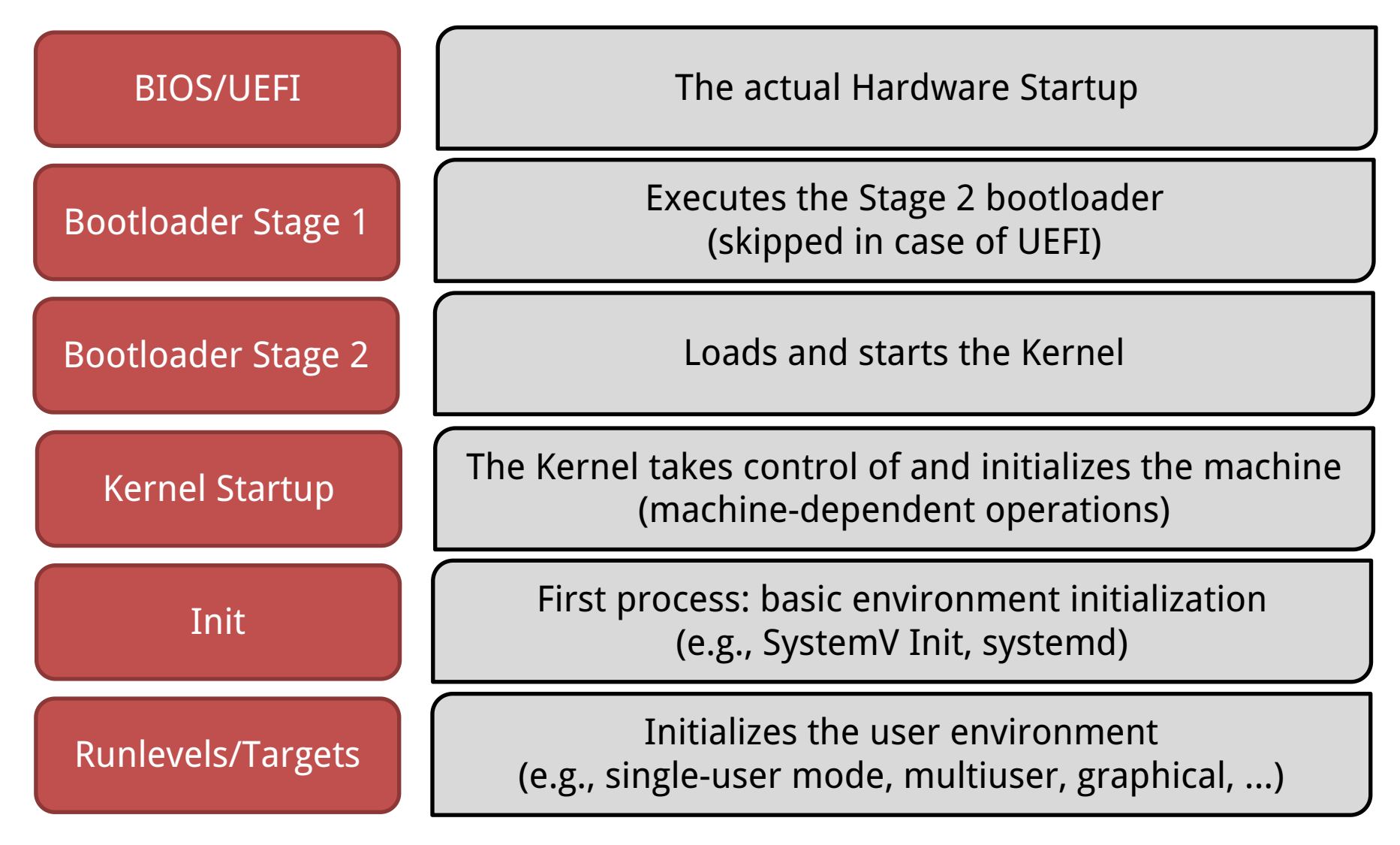

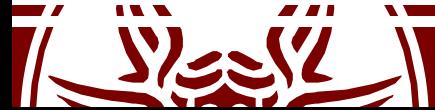

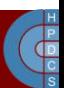
# How a Program is Started?

- We all know how to compile a program: – gcc program.c –o program
- We all know how to launch the compiled program:
	- ./program
- The question is: why does all this work?
- What is the *convention* used between kernel and user space?

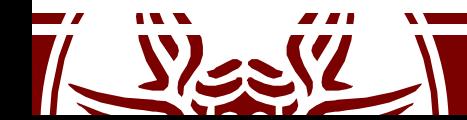

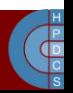

# In the beginning, there was init

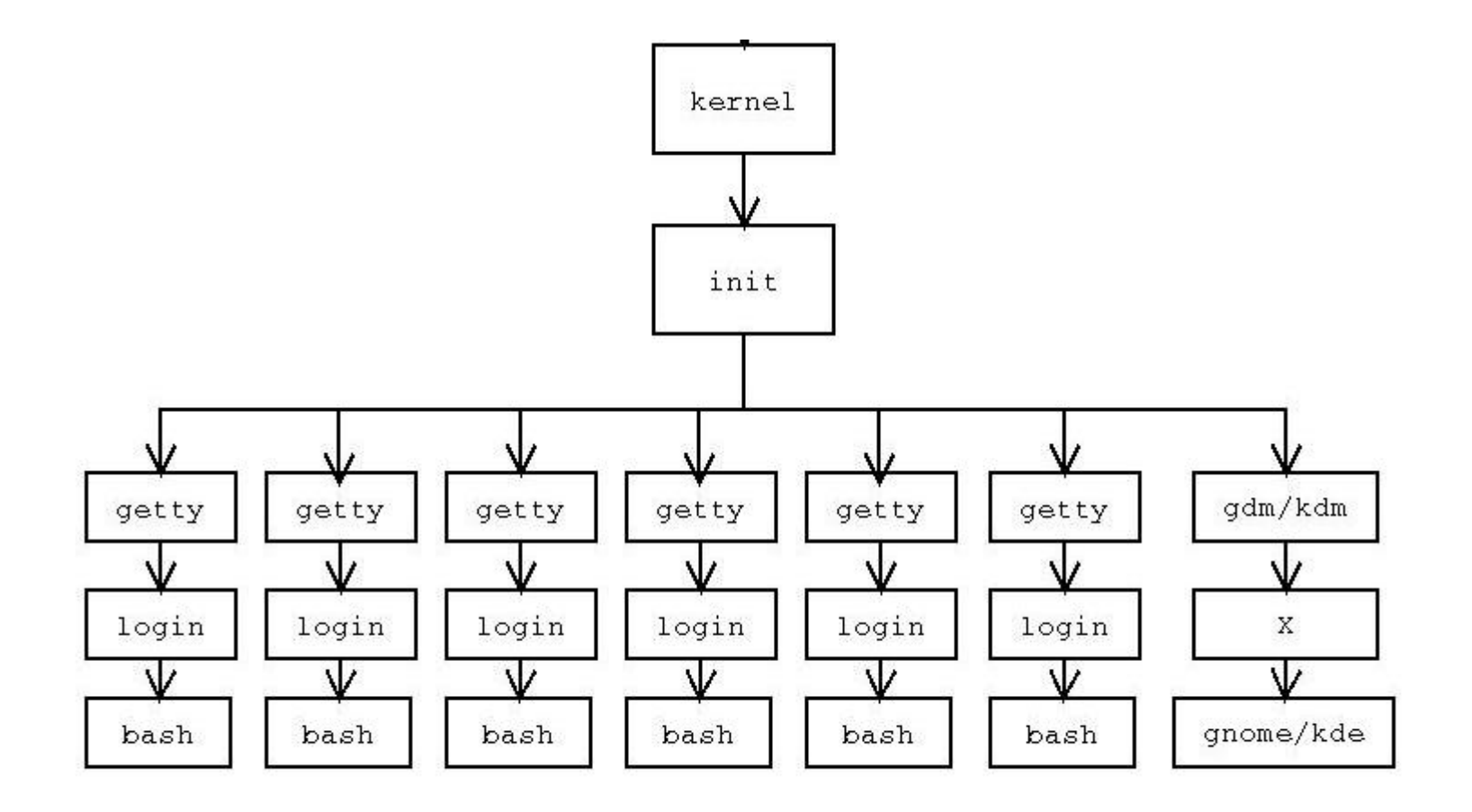

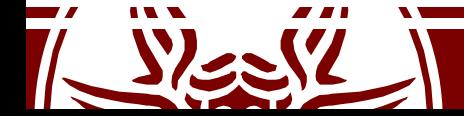

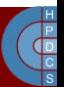

# Starting a Program from bash

```
static int execute disk command (char *command, int
pipe in, int pipe out, int async, struct fd bitmap
*fds to close) {
 pid_t pid;
 pid = make_child (command, async);
```

```
if (pid == 0) {
  shell_execve (command, args, export_env);
```
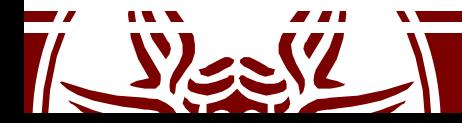

}

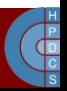

### Starting a Program from bash

```
pid_t make_child (char *command, int async_p) {
 pid_t pid;
 int forksleep;
 start pipeline();
 forksleep = 1;
 while ((pid = fork ()) < 0 && errno == EAGAIN && forksleep < FORKSLEEP_MAX) {
     sys error("fork: retry");
     reap zombie children();
     if (forksleep > 1 && sleep(forksleep) != 0)
       break;
     forksleep \lt\lt= 1;
  }
 if (pid < 0) {
     sys error ("fork");
     throw to top level ();
  }
 if (pid == 0) {
     sigprocmask (SIG_SETMASK, &top_level_mask, (sigset_t *)NULL);
 } else {
     last_made_pid = pid;
     add_pid (pid, async_p);
  }
 return (pid);
```
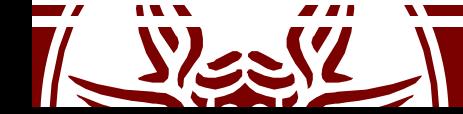

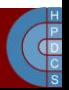

## Starting a Program from bash

```
int shell execve (char *command, char **args, char **env) {
  execve (command, args, env);
  READ SAMPLE BUF (command, sample, sample len);
  if (sample len == 0)
    return (EXECUTION SUCCESS);
  if (sample len > 0) {
    if (samp\overline{1}e \text{ len} > 2 \& samp\overline{1}e[0] == ' \overline{\text{#}}' \& samp\overline{1}e[1] == '!')
      return (execute shell script(sample, sample len, command, args, env));
    else if (check binary file (sample, sample len)) {
      internal error ((\bar{C}^*\bar{g}s: cannot execute binary file"), command);
      return (\overline{E}X BINARY FILE);
    }
  }
  longjmp(subshell_top_level, 1);
```
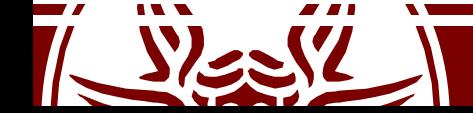

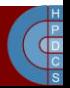

## fork() and  $exec*()$

- To create a new process, a couple of  $f \circ r k$  () and  $exec^*$  () calls should be issued
	- Unix worked mainly with multiprocessing (shared memory)
	- fork() relies on COW
	- $-$  fork() followed by  $exc^*$  () allows for fast creation of new processes, both for sharing memory view or not

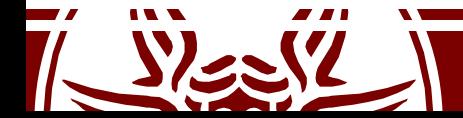

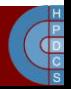

### do\_fork()

- Fresh PCB/kernel-stack allocation
- Copy/setup of PCB information
- Copy/setup of PCB linked data structures
- What information is copied or inherited (namely shared into the original buffers) depends on the value of the flags passed as input to  $d$ o fork()
- Admissible values for the flags are defined in include/linux/sched.h<br>— CLONE VM: set if VM is shared between processes
	-
	-
	- CLONE<sup>T</sup>FS: set if fs info shared between processes<br>– CLONE<sup>T</sup>FILES: set if open files shared between<br>processes
	-
	- $\rho =$  CLONE\_PID: set if pid shared<br>  $\rho =$  CLONE<sup>\_\_</sup>PARENT: set if we want to have the same parent  $\overline{a}$ s the cloner

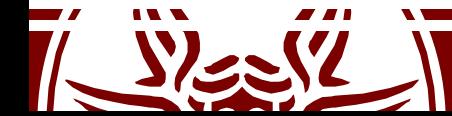

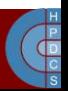

exec\*()

- $exec*()$  does not create a new process
- it just changes the program file that an existing process is running:
	- It first wipes out the memory state of the calling process
	- It then goes to the filesystem to find the program file requested
	- It copies this file into the program's memory and initializes register state, including the PC
	- It doesn't alter most of the other fields in the PCB
		- the process calling  $exc^*$  () (the child copy of the shell, in this case) can, e.g., change the open files

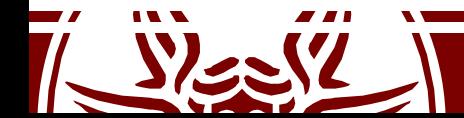

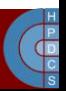

#### struct linux\_binprm

```
struct linux_binprm {
    char buf[BINPRM_BUF_SIZE];
    struct page *page[MAX_ARG_PAGES];
   unsigned long p; /* current top of mem */
    int sh_bang;
    struct file* file;
    int e uid, e gid;
    kernel_cap_t cap_inheritable, cap_permitted, cap_effective;
    int argc, envc;
    char *filename; /* Name of binary */
   unsigned long loader, exec;
};
```
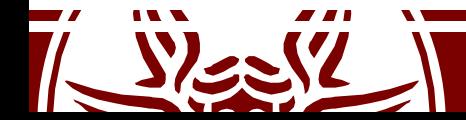

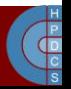

#### do\_execve()

```
int do execve(char *filename, char **argv, char **envp, struct pt regs
*regs)^{-}{
    struct linux binprm bprm;
    struct file \overline{x}file;
    int retval;
    int i;
    file = open_exec(filename);
    retval = PTR ERR(file);if (IS ERR(f\bar{i}le))
        return retval;
    bprm.p = PAGE_SIZE*MAX_ARG_PAGES-sizeof(void *);
    memset(bprm.page, 0, MAX_ARG_PAGES*sizeof(bprm.page[0]));
    bprm.file = file;
    bprm.filename = filename;
    bprm.sh bang = 0;bprm.loader = 0;
    bprm.exec = 0;
    if ((bprm.argc = count(argv, bprm.p / sizeof(void *))) < 0) {
        allow_write_access(file);
        fput(file);
        return bprm.argc;
    }
```
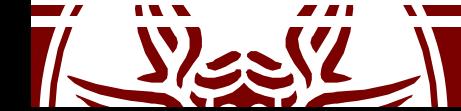

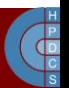

#### do\_execve()

```
if ((bprm.envc = count(envp, bprm.p / sizeof(void *))) < 0) {
    allow write access(file);
    fput(\overline{f}ile);
    return bprm.envc;
}
retval = prepare_binprm(&bprm);
if (retval \langle 0 \ranglegoto out;
retval = copy_strings_kernel(1, &bprm.filename, &bprm);
if (retval \langle \overline{0} \ranglegoto out;
bprm.exec = bprm.p;
retval = copy_strings(bprm.envc, envp, &bprm);
if (retval \langle \overline{0} \ranglegoto out;
retval = copy_strings(bprm.argc, argv, &bprm);
if (retval \langle \overline{0} \ranglegoto out;
retval = search_binary_handler(&bprm,regs);
if (retval \geq 0)
    /* execve success */
    return retval;
```
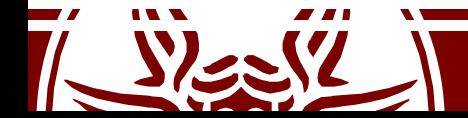

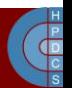

#### do\_execve()

```
out:
 /* Something went wrong, return the inode and free the argument pages*/
 allow write access(bprm.file);
 if (b\overline{p}rm.fi\overline{1}e)fput(bprm.file);
 for (i = 0 ; i < MAX_ARG_PAGES ; i++) {
     struct page * page = bprm.page[i];
     if (page)
          __free_page(page);
 }
 return retval;
```
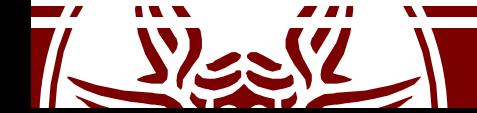

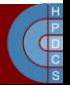

# search binary handler()

- search\_binary\_handler():
	- Scans a list of binary file handlers registered in the kernel;
	- If no handler is able to recognize the image format, syscall returs the ENOEXEC error ("Exec Format Error");
- In fs/binfmt\_elf.c:
	- load\_elf\_binary():
		- Load image file to memory using mmap;
		- Reads the program header and sets permissions accordingly
		- **elf\_ex = \*((struct elfhdr \*)bprm->buf);**

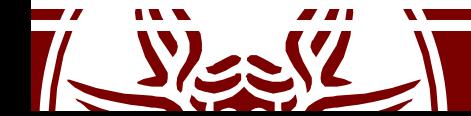

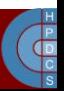

# Compiling Process

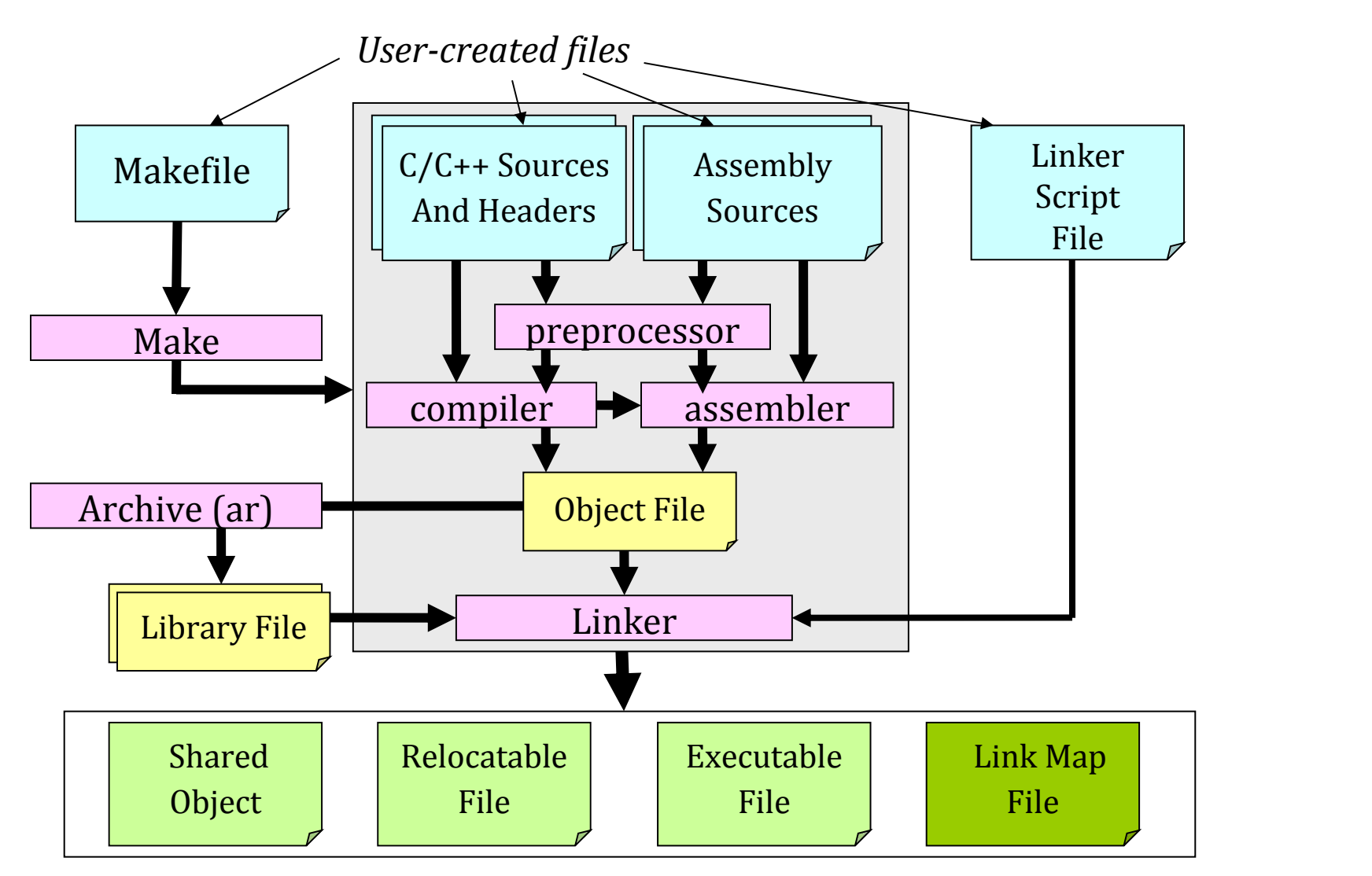

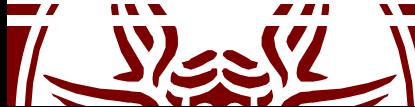

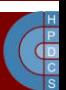

# Object File Format

- For more than 20 years, \*nix executable file format has been a. out (since 1975 to 1998).
- This format was made up of at most 7 sections:
	- *exec header*: loading information;
	- *text segment*: machine instructions;
	- *data segment*: initialized data;
	- *text relocations*: information to update pointers;
	- *data relocations*: information to update pointers;
	- *symbol table*: information on variables and functions;
	- *string table*: names associated with symbols.

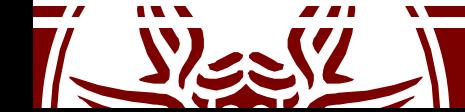

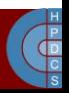

# Object File Format

- This format's limits were:
	- cross-compiling;
	- dynamic linking;
	- creation of simple shared libraries;
	- lack for support of initializers/finalizers (e.g. constructors and destructors).
- Linux has definitively replaced a . out with ELF (Executable and Linkable Format) in version 1.2 (more or less in 1995).

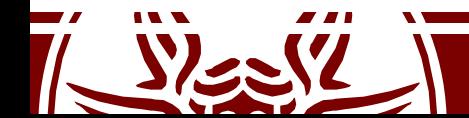

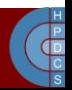

# ELF Types of Files

- ELF defines the format of binary executables. There are four different categories:
	- *Relocatable* (Created by compilers and assemblers. Must be processed by the linker before being run).
	- *Executable* (All symbols are resolved, except for shared libraries' symbols, which are resolved at runtime).
	- *Shared object* (A library which is shared by different programs, contains all the symbols' information used by the linker, and the code to be executed at runtime).
	- *Core file* (a core dump).
- ELF files have a twofold nature
	- Compilers, assemblers and linkers handle them as a set of logical sections;
	- The system loader handles them as a set of segments.

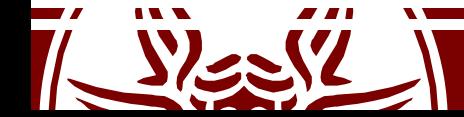

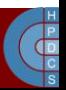

#### ELF File's Structure

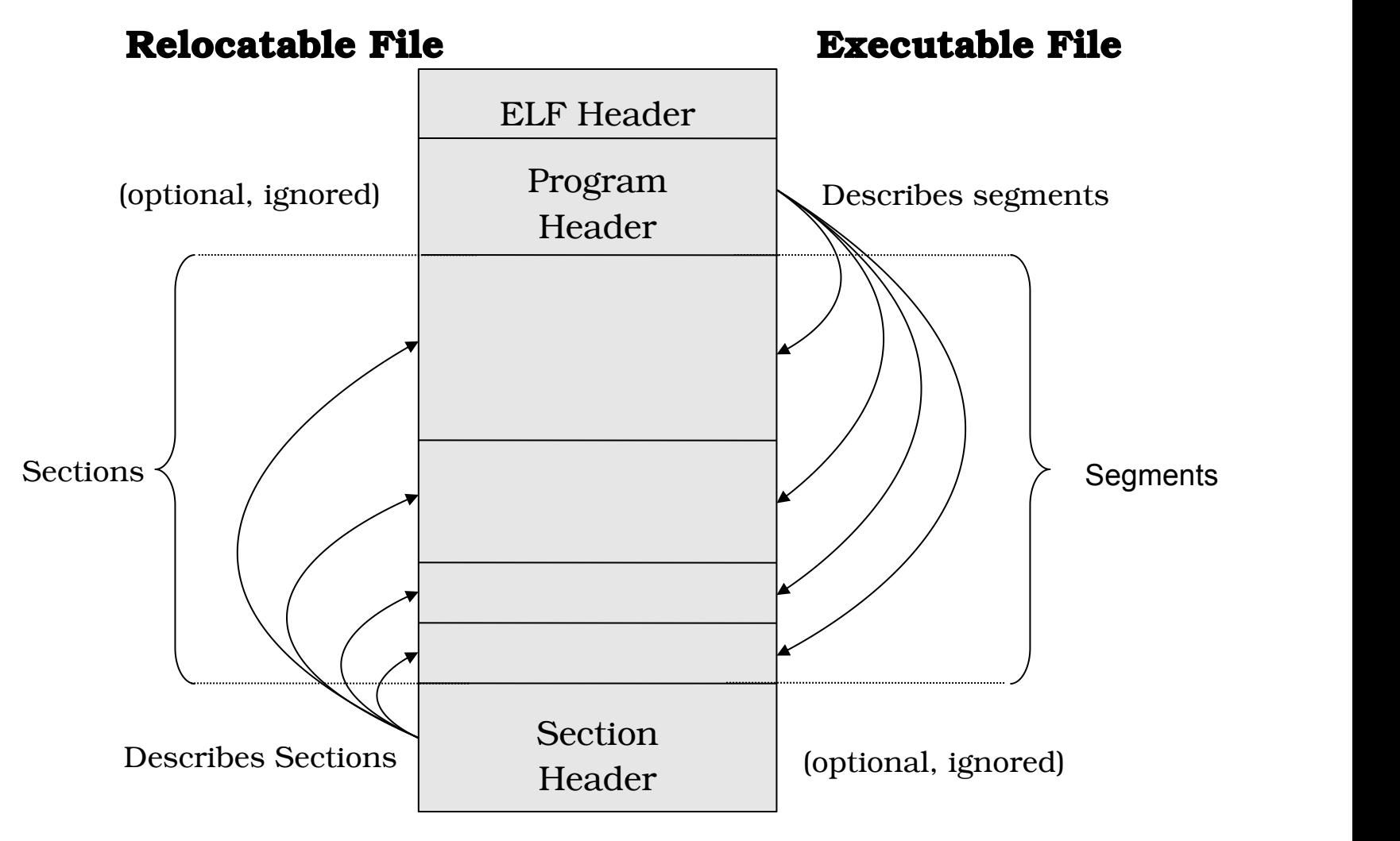

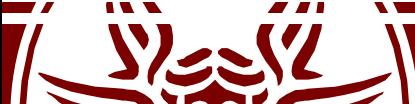

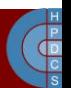

### ELF Header

#define EI\_NIDENT (16)

```
typedef struct {
  unsigned char e_ident[EI_NIDENT];/* Magic number and other info */<br>Elf32 Half e type; \frac{1}{2} /* Object file type */
  Elf32_Half e_type; \frac{1}{2} /* Object file type */<br>Elf32 Half e machine: /* Architecture */
  Elf32_Half e_machine; /* Architecture */<br>Elf32 Word e version; /* Object file ver
  Elf32_Word e_version; /* Object file version */<br>Elf32 Addr e entry: /* Entry point virtual addrnale for the metry: /* Entry point virtual addrnale for the metr
                      Elf32_Addr e_entry; /* Entry point virtual address */
  Elf32_Off e_phoff; /* Program header table file offset */
  Elf32_Off e_shoff; /* Section header table file offset */
  Elf32_Word e_flags; /* Processor-specific flags */<br>Elf32 Half e ehsize; /* ELF header size in bytes */
  Elf32_Half e_ehsize; /* ELF header size in bytes */<br>Elf32 Half e phentsize: /* Program header table entry
                      Elf32_Half e_phentsize; /* Program header table entry size */
  Elf32_Half e_phnum; /* Program header table entry count */
  Elf32_Half e_shentsize; /* Section header table entry size */
  Elf32_Half e_shnum; /* Section header table entry count */
  Elf32_Half e_shstrndx; /* Section header string table index */
} Elf32_Ehdr;
```
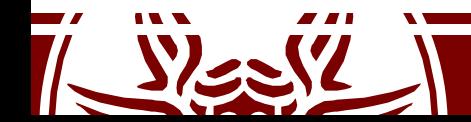

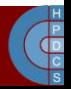

# Relocatable File

- A **relocatable file** or a **shared object** is a collection of sections
- Each section contains a single kind of information, such as executable code, read-only data, read/write data, relocation entries, or symbols.
- Each symbol's address is defined in relation to the section which contains it.
	- For example, a function's entry point is defined in relation to the section of the program which contains it.

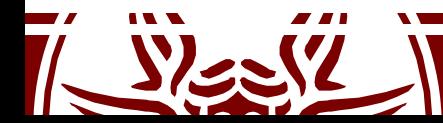

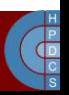

#### Section Header

```
typedef struct {
  Elf32_Word sh_name; /* Section name (string tbl index) */
                                       Elf32_Word sh_type; /* Section type */
  Elf32_Word sh_flags; /* Section flags */
  Elf32_Addr sh_addr; /* Section virtual addr at execution */<br>Elf32 Off sh offset; /* Section file offset */
                     Elf32_Off sh_offset; /* Section file offset */
  Elf32_Word sh_size; /* Section size in bytes */
  Elf32_Word sh_link; \frac{1}{2} /* Link to another section */<br>Elf32 Word sh_info; /* Additional section informa
  Elf32_Word sh_info; \frac{1}{2} /* Additional section information */<br>Elf32 Word sh addralign; /* Section alignment */
  Elf32_Word sh_addralign; /* Section alignment */<br>Elf32 Word sh entsize; /* Entry size if sectio
                      sh entsize; /* Entry size if section holds table */} Elf32_Shdr;
```
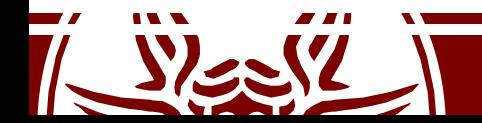

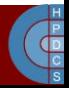

# Types and Flags in Section Header

PROGBITS: The section contains the program content (code, data, debug information).

NOBITS: Same as PROGBITS, yet with a null size.

- SYMTAB and DYNSYM: The section contains a symbol table.
- STRTAB: The section contains a string table.
- REL and RELA: The section contains relocation information.
- DYNAMIC and HASH: The section contains dynamic linking information.

WRITE: The section contains runtime-writeable data.

- ALLOC: The section occupies memory at runtime.
- EXECINSTR: The section contains executable machine instructions.

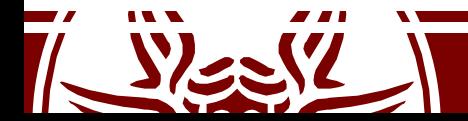

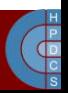

### Some Sections

- .text: contains program's instructions
	- Type: PROGBITS
	- Flags: ALLOC + EXECINSTR
- .data: contains preinitialized read/write data
	- Type: PROGBITS
	- Flags: ALLOC + WRITE
- .rodata: contains preinitialized read-only data
	- Type: PROGBITS
	- Flags: ALLOC
- .bss: contains uninitialized data. Will be set to zero at startup.
	- Type: NOBITS
	- Flags: ALLOC + WRITE

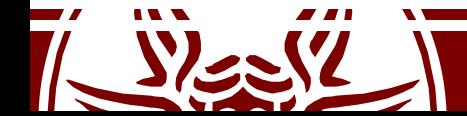

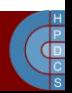

# String Table

- Sections keeping string tables contain sequence of null-terminated strings.
- Object files use a string table to represent symbols' and sections' names.
- A string is referenced using an index in the table.
- Symbol table and symbol names are separated because there is no limit in names' length in C/C++

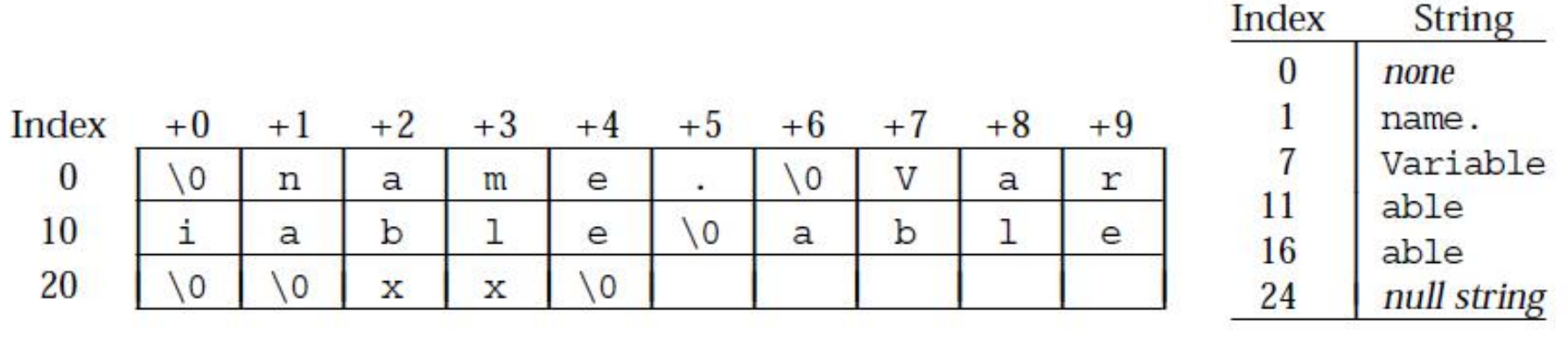

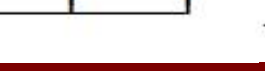

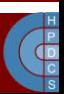

# Symbol Table

• The Symbol Table keeps in an object file the information necessary to identify and relocate symbolic definitions in a program and its references.

```
typedef struct {
 Elf32_Word st_name; /* Symbol name */
 Elf32_Addr st_value; /* Symbol value */
 Elf32_Word st_size; /* Symbol size */
 unsigned char st info; /* Symbol binding */
 unsigned char st_other; /* Symbol visibility */
 Elf32_Section st_shndx; /* Section index */
} Elf32_Sym;
```
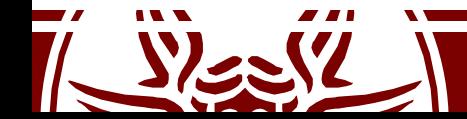

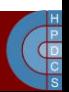

### Static Relocation Table

- Relocation is the process which connects references to symbols with definition of symbols.
- Relocatable files must keep information on how to modify the contents of sections.

```
typedef struct {
 Elf32 Addr r offset; /* Address */
 Elf32 Word r info; /* Relocation type and symbol index */
} Elf32_Rel;
```

```
typedef struct {
  Elf32_Addr r_offset; /* Address */<br>Elf32 Word r info; /* Relocation
  Elf32_Word r\_info; /* Relocation type and symbol index */<br>Elf32 Sword r addend; /* Addend */
                       r addend; /* Addend */Elf32 Rela;
```
## Executable Files

- Usually, an executable file has only few segments:
	- A read-only segment for code.
	- A read-only segment for read-only data.
	- A read/write segment for other data.
- Any section marked with flag ALLOCATE is packed in the proper segment, so that the operating system is able to map the file to memory with few operations.

– If .data and .bss sections are present, they are placed within the same read/write segment.

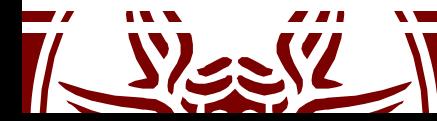

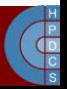

### Program Header

```
typedef struct {
 Elf32 Word p type; /* Segment type */Elf32_Off p_offset; /* Segment file offset */
 Elf32_Addr p_vaddr; /* Segment virtual address */
 Elf32_Addr p_paddr; /* Segment physical address */
 Elf32_Word p_filesz; /* Segment size in file */
 Elf32_Word p_memsz; /* Segment size in memory */
              Elf32_Word p_flags; /* Segment flags */
 Elf32 Word palign; /* Segment alignment */} Elf32_Phdr;
```
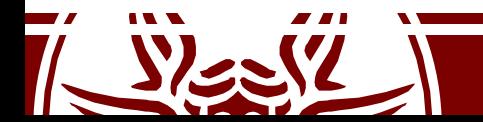

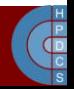

### Linker's Role

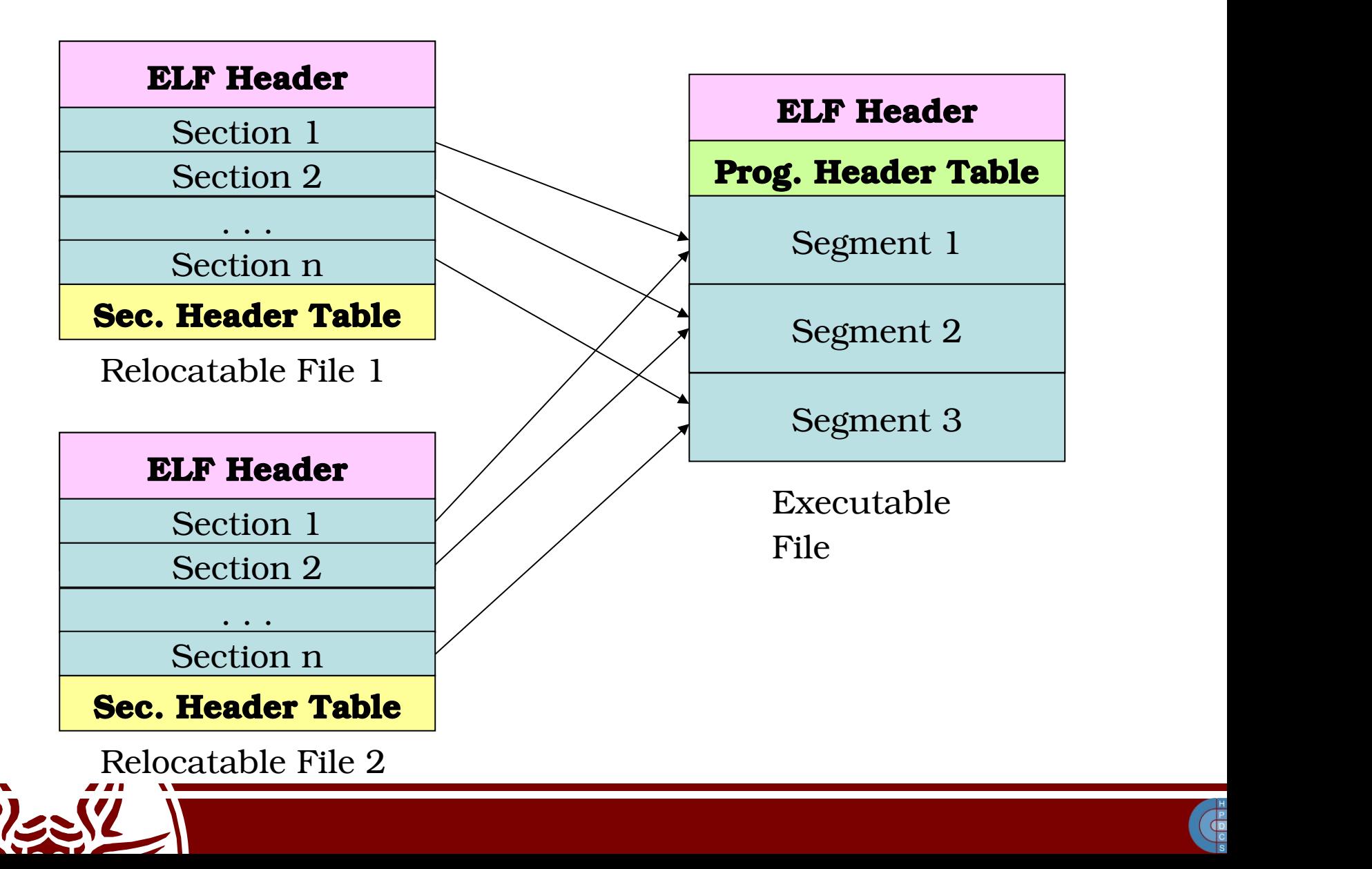

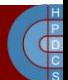

### Static Relocation

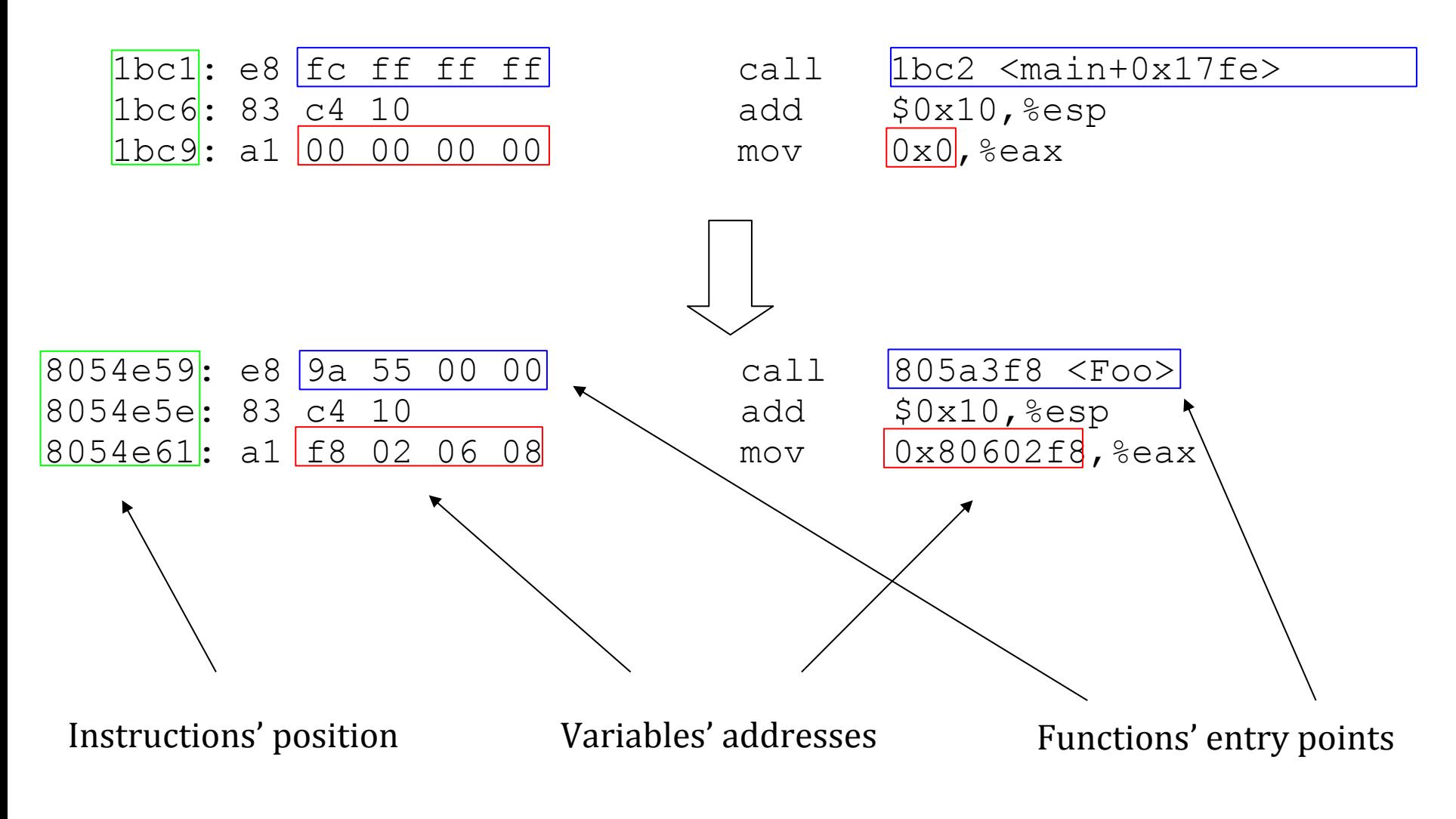

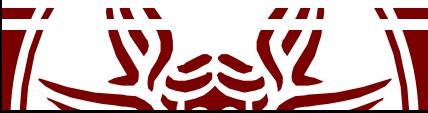

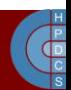

## Directives: Linker Script

- The simplest form of linker script contains only a SECTIONS directive;
- The SECTIONS directive describes memory layout of the linker-generated file.

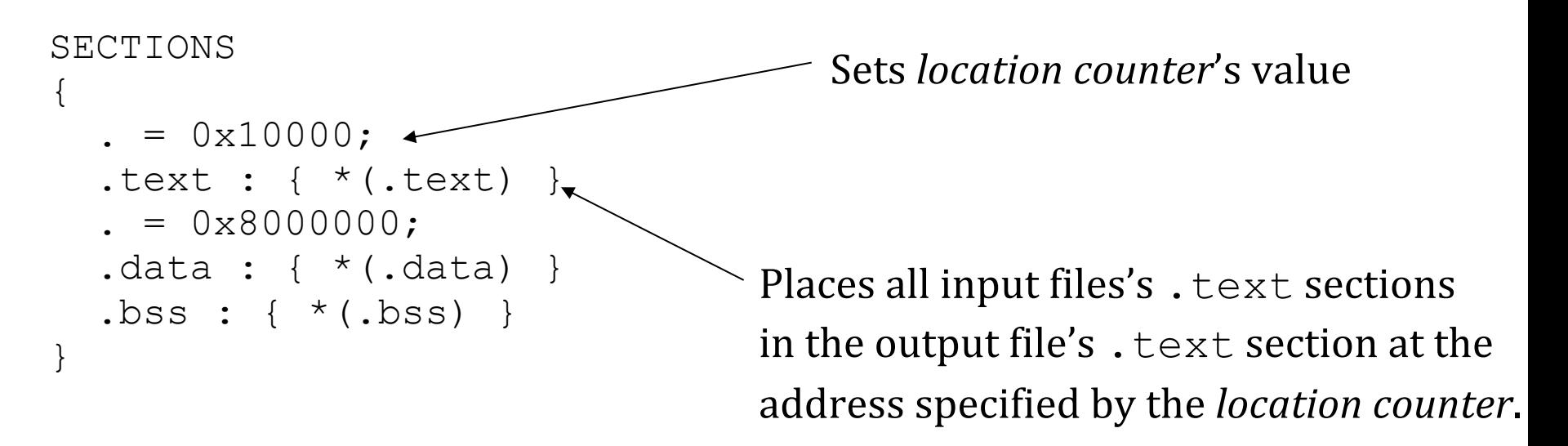

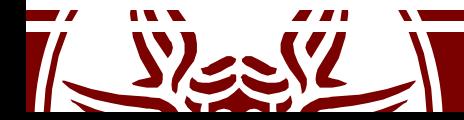

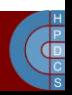

### Example: C code

- #include <stdio.h>
- int xx, yy;
- int main(void) {  $XX = 1;$  $yy = 2;$ printf ("xx %d yy %d\n" , xx, yy);

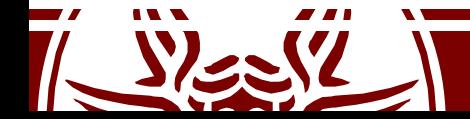

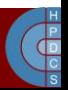

### Example: ELF Header

\$ objdump -x example-program

esempio-elf: file format elf32-i386 architecture: i386, flags 0x00000112: EXEC\_P, HAS\_SYMS, D\_PAGED start address 0x08048310

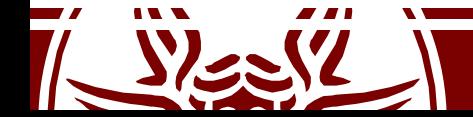

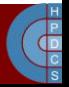

### Example: Program Header

**PHDR off 0x00000034 vaddr 0x08048034 paddr 0x08048034 align 2\*\*2 filesz 0x00000100 memsz 0x00000100 flags r-x INTERP off 0x00000134 vaddr 0x08048134 paddr 0x08048134 align 2\*\*0 filesz 0x00000013 memsz 0x00000013 flags r-- LOAD off 0x00000000 vaddr 0x08048000 paddr 0x08048000 align 2\*\*12 filesz 0x000004f4 memsz 0x000004f4 flags r-x LOAD off 0x00000f0c vaddr 0x08049f0c paddr 0x08049f0c align 2\*\*12 filesz 0x00000108 memsz 0x00000118 flags rw-DYNAMIC off 0x00000f20 vaddr 0x08049f20 paddr 0x08049f20 align 2\*\*2 filesz 0x000000d0 memsz 0x000000d0 flags rw-NOTE off 0x00000148 vaddr 0x08048148 paddr 0x08048148 align 2\*\*2 filesz 0x00000020 memsz 0x00000020 flags r-- STACK off 0x00000000 vaddr 0x00000000 paddr 0x00000000 align 2\*\*2 filesz 0x00000000 memsz 0x00000000 flags rw-RELRO off 0x00000f0c vaddr 0x08049f0c paddr 0x08049f0c align 2\*\*0 filesz 0x000000f4 memsz 0x000000f4 flags r--**

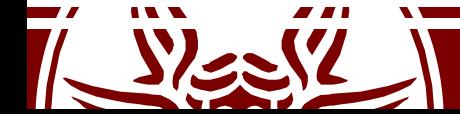

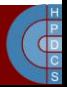

### Example: Dynamic Section

**INIT 0x08048298 FINI 0x080484bc HASH 0x08048168 STRTAB 0x08048200 SYMTAB 0x080481b0 STRSZ 0x0000004c SYMENT 0x00000010 DEBUG 0x00000000 PLTGOT 0x08049ff4 PLTRELSZ 0x00000018 PLTREL 0x00000011 JMPREL 0x08048280**

NEEDED **libc.so.6**<br>
shared library to use printf() There is the need to link to this

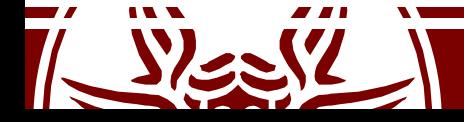

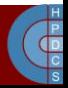

### Example: Section Header

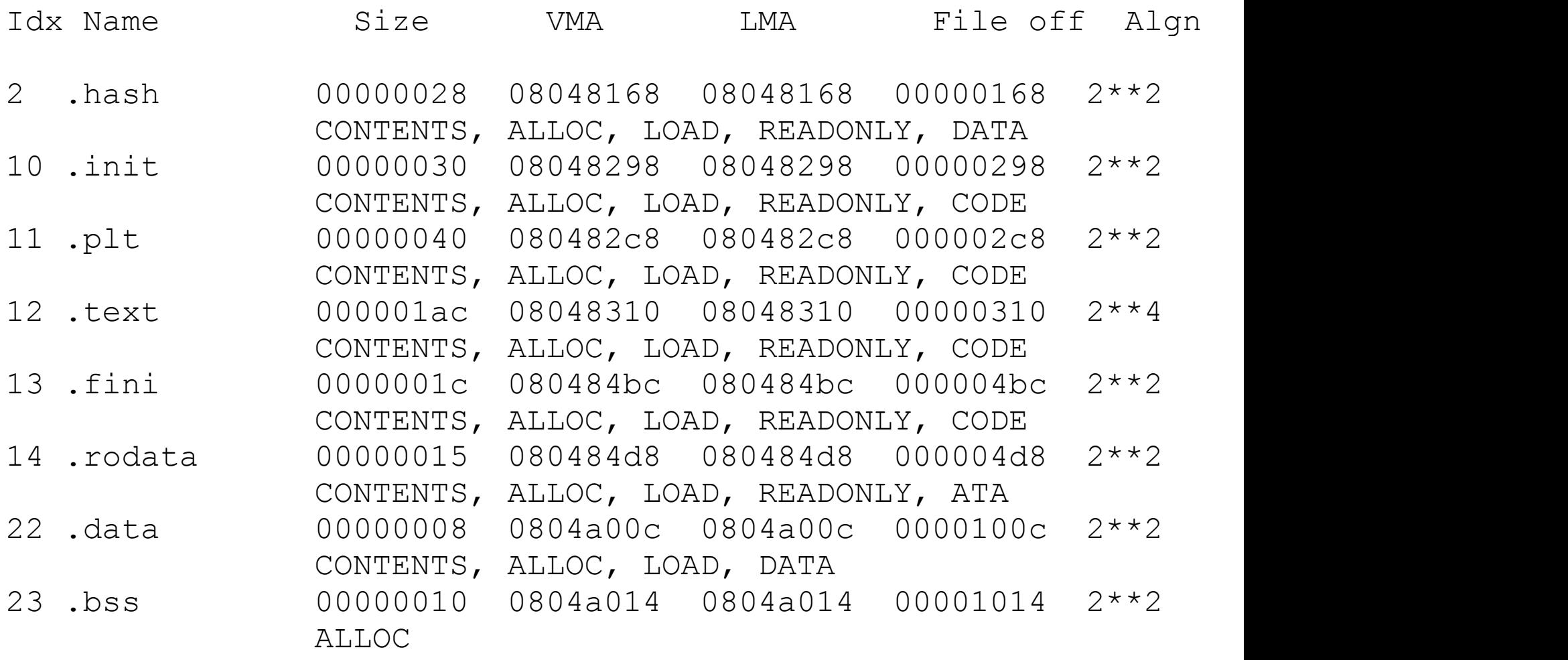

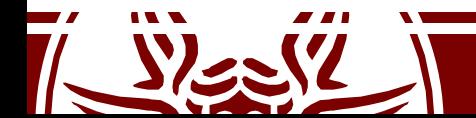

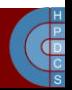
# Example: Symbol Table

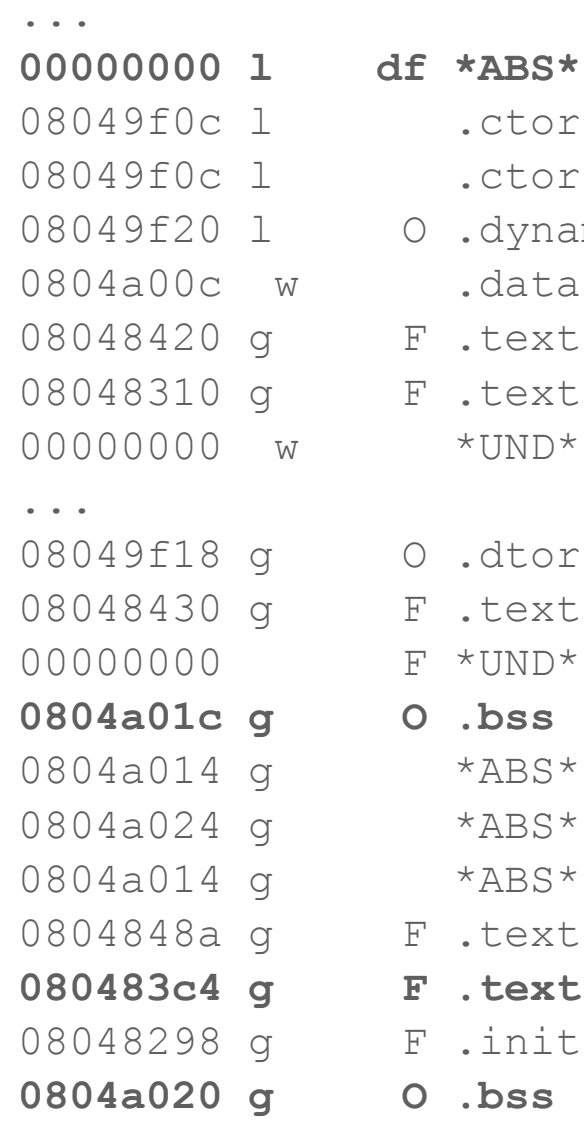

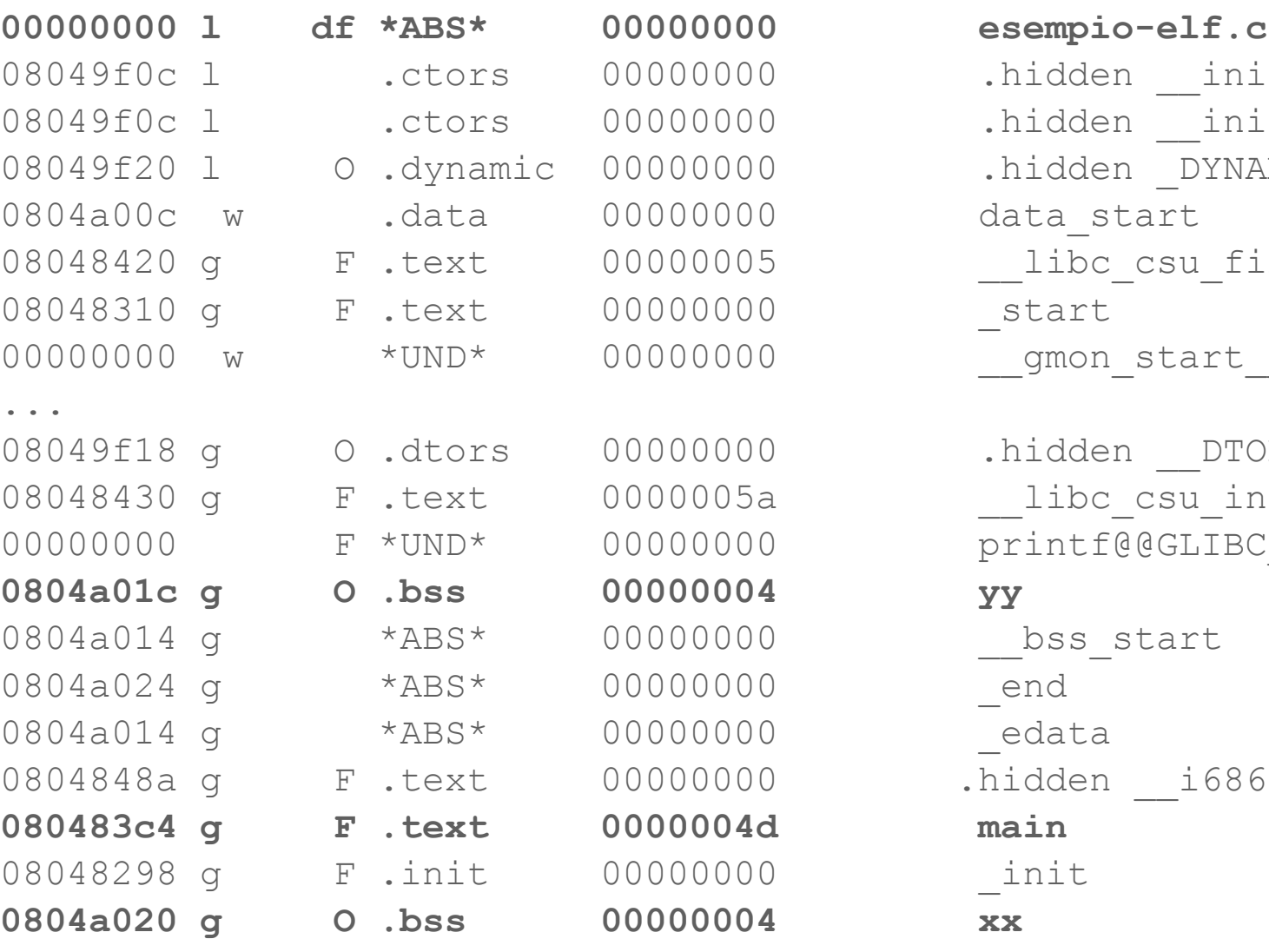

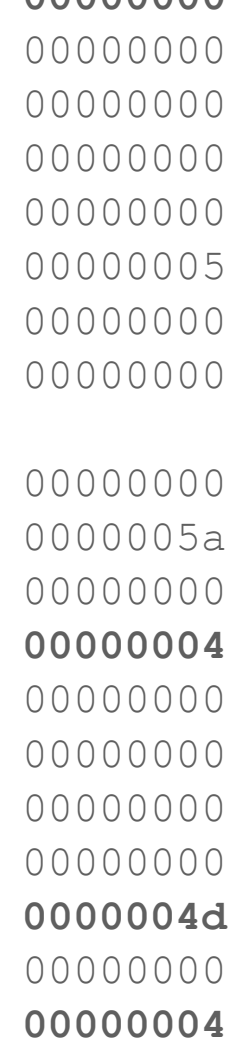

#### .hidden init array end .hidden init array\_start .hidden DYNAMIC data start libc csu fini 08048310 g F.text 00000000 \_start gmon start

hidden DTOR END. libc csu init printf@@GLIBC 2.0 **0804a01c g O .bss 00000004 yy** \_\_bss\_start<br>\_end 0804a024 g \*ABS\* 00000000 \_end 0804a014 g \*ABS\* 00000000 \_edata .hidden i686.get pc thunk.bx **080483c4 g F .text 0000004d main** 08048298 g F .init 00000000 \_init

# Symbols Visibility

- *weak* symbols:
	- More modules can have a symbol with the same name of a weak one;
	- The declared entity cannot be overloaded by other modules;
	- It is useful for libraries which want to avoid conflicts with user programs.
- gcc version 4.0 gives the command line option  $-fvisibility:$ 
	- *default*: normal behaviour, the symbol is seen by other modules;
	- *hidden*: two declarations of an object refer the same object only if they are in the same shared object;
	- *internal*: an entity declared in a module cannot be referenced even by pointer;
	- *protected*: the symbol is weak;

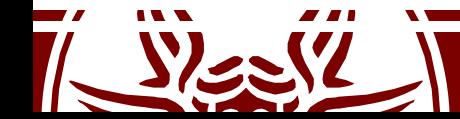

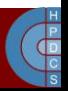

# Symbols Visibility

int variable attribute ((visibility ("hidden")));

#pragma GCC visibility push(hidden) int variable;

int increment(void) { return ++variable; } #pragma GCC visibility pop

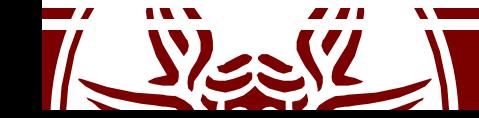

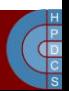

# Entry Point for the Program

- main() is not the actual entry point for the program
- glibc inserts auxiliary functions - The actual entry point is called start
- The Kernel starts the *dynamic linker* which is stored in the . interp section of the program (usually /lib/ld-linux.so.2)
- If no dynamic linker is specified, control is given at address specified in  $e$  entry

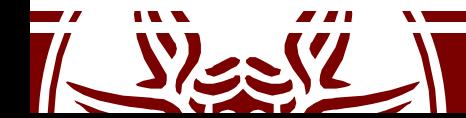

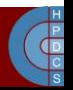

# Dynamic Linker

- Initialization steps:
	- Self initialization
	- Loading Shared Libraries
	- Resolving remaining relocations
	- Transfer control to the application
- The most important data structures which are filled are:
	- Procedure Linkage Table (PLT), used to call functions whose address isn't known at link time
	- Global Offsets Table (GOT), similarly used to resolve addresses of data/functions

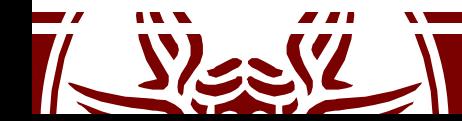

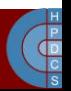

# Dynamic Relocation Data Structures

- .dynsym: a minimal symbol table used by the dynamic linker when performing relocations
- . hash: a hash table that is used to quickly locate a given symbol in the. dynsym, usually in one or two tries.
- . dynstr: string table related to the symbols stored in .dynsym
- These tables are used to populate the GOT table
- This table is populate upon need (*lazy binding*)

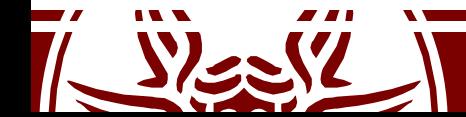

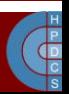

# Steps to populate the tables

- The first PLT entry is special
- Other entries are identical, one for each function needing resolution.
	- A jump to a location which is specified in a corresponding GOT entry
	- Preparation of arguments for a *resolver* routine
	- Call to the resolver routine, which resides in the first entry of the PLT
- The first PLT entry is a call to the *resolver* located in the dynamic loader itself

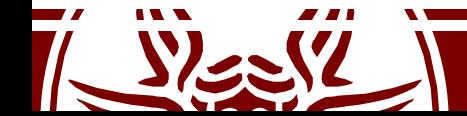

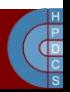

# GOT and PLT after library loading

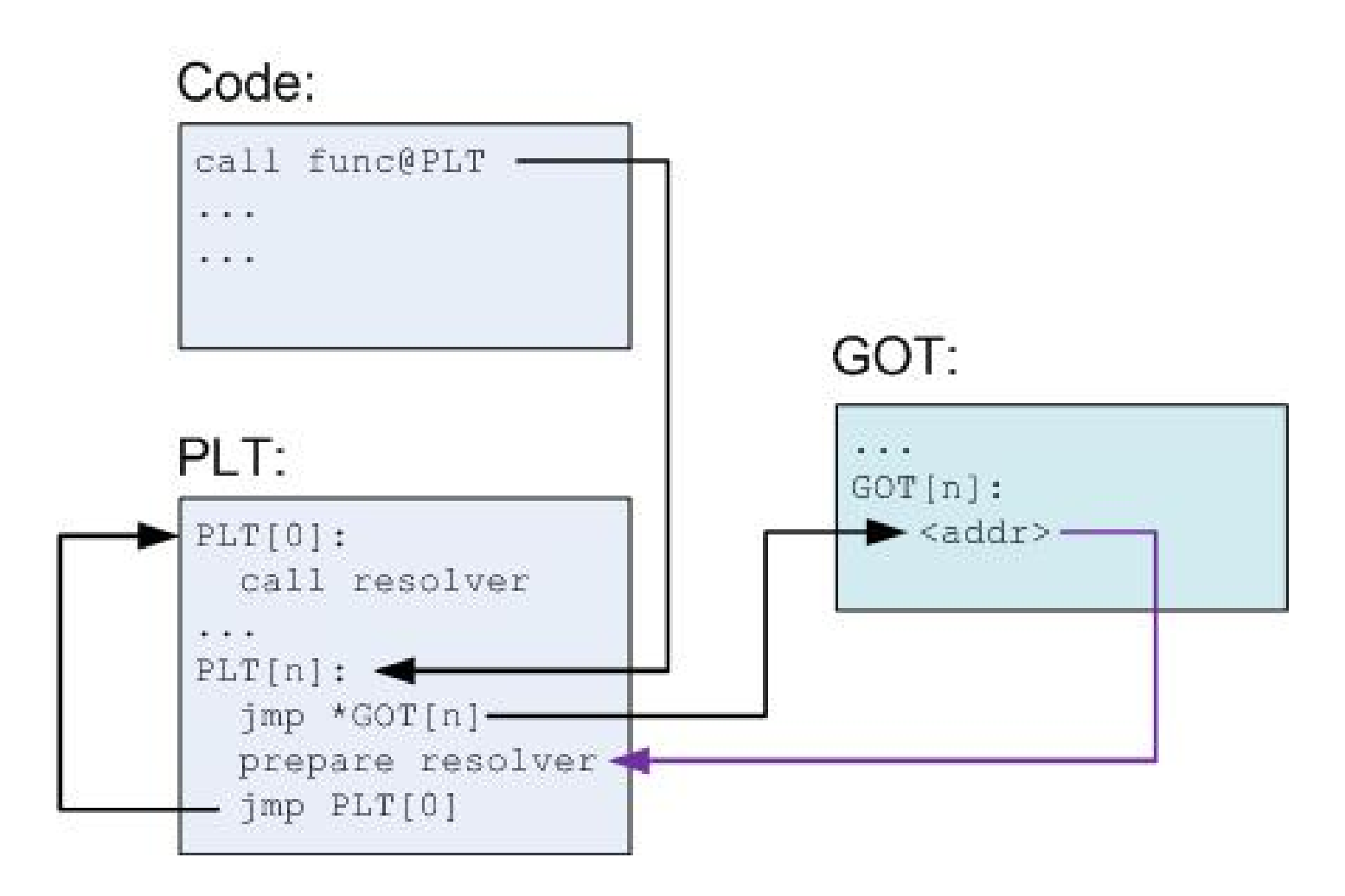

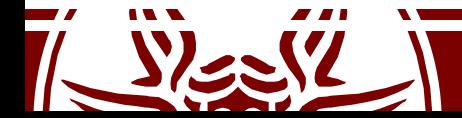

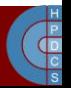

# Steps to populate the tables

- When func is called for the first time:
	- $-$  PLT [n] is called, and jumps to the address pointed to it in GOT [n]
	- $-$  This address points into PLT [n] itself, to the preparation of arguments for the resolver.
	- $-$  The resolver is then called, by jumping to PLT [0]
	- The resolver performs resolution of the actual address of func, places its actual address into GOT[n] and calls func.

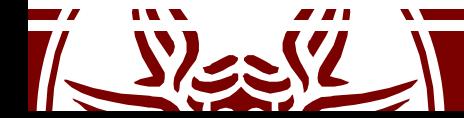

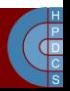

## GOT and PLT after first call to func

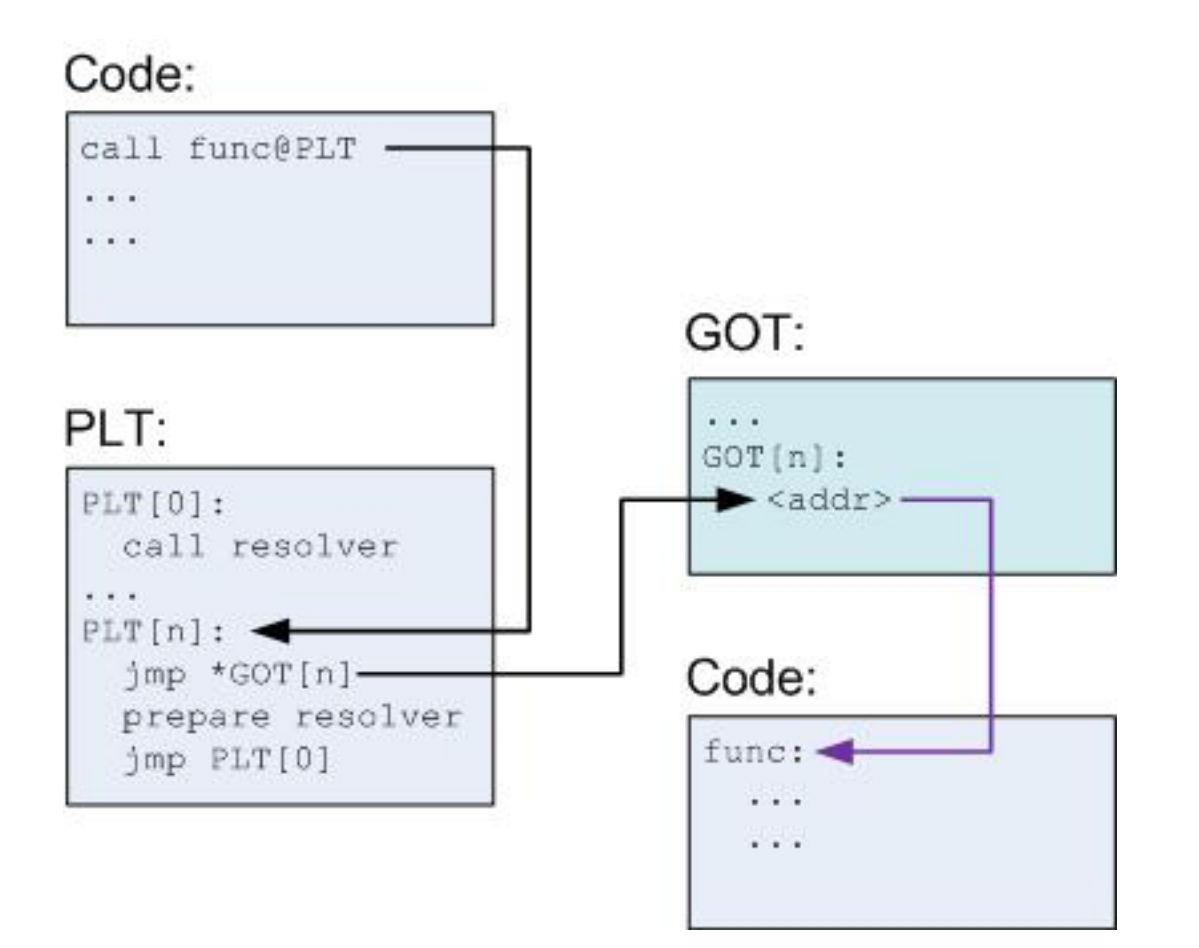

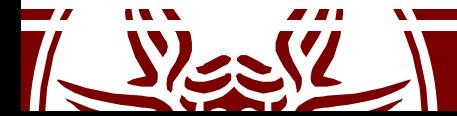

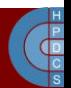

# Initial steps of the Program's Life

- So far the dynamic linker has loaded the shared libraries in memory
- GOT is populated when the program requires certain functions
- Then, the dynamic linker calls start

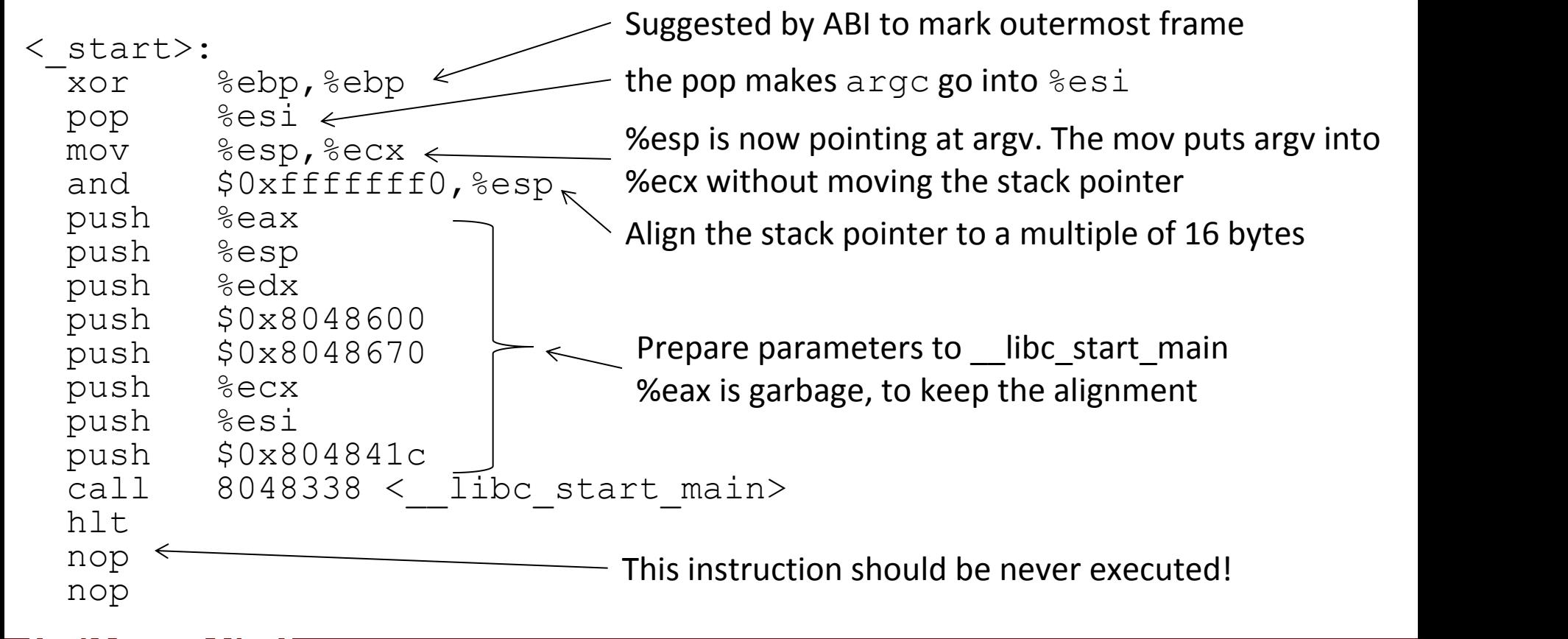

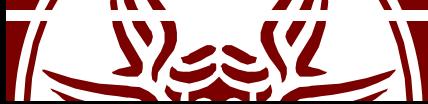

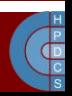

### \_\_libc\_start\_main()

• This function is defined as:

```
int __libc_start_main(
  int (*main)(int, char **
, char **),
  int argc, char **ubp_av,
  void (*init)(void),
  void (*fini)(void),
  void (*rtld_fini)(void),
  void *stack_end
```
)  $\mathbf{\hat{i}}$ 

start() pushes parameters in reverse order on stack

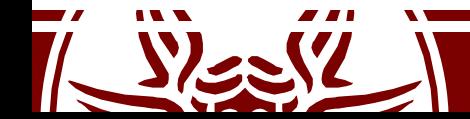

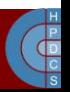

# Explanation of Parameters

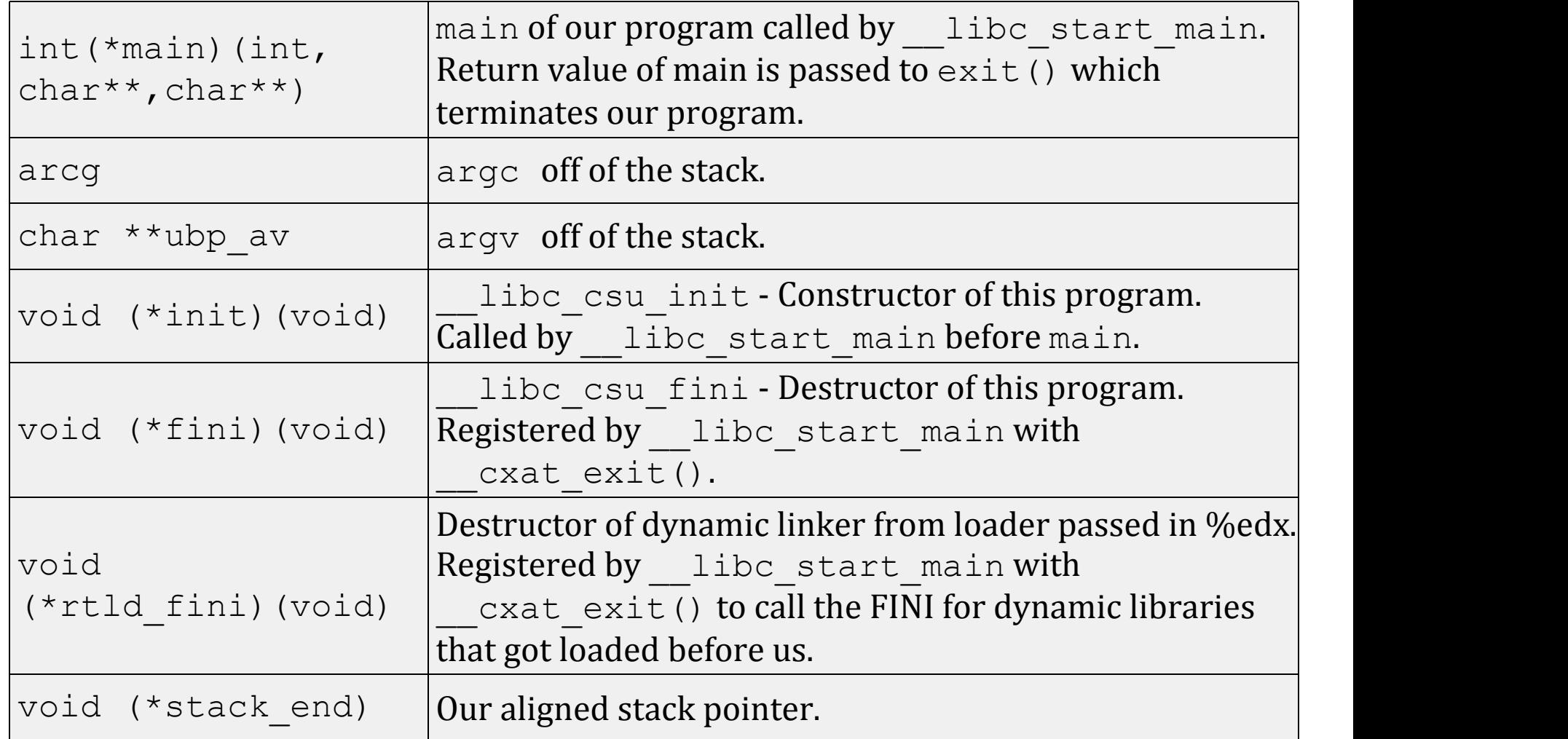

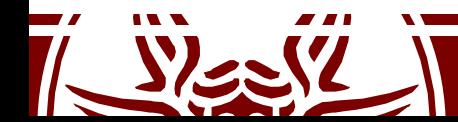

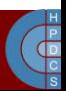

# …what about environment variables?

- There are no environment variables passed here!
- \_\_libc\_start\_main calls \_\_libc\_init\_first
	- It finds the first argument after the NULL terminating argv
	- $-$  Sets the global variable  $\equiv$ environ
	- libc start main uses the same trick
		- After the NULL terminating envp there is another vector
		- This is the **ELF Auxiliary table**
		- It holds information used by the loader

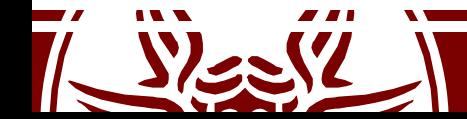

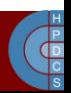

# ELF Auxiliary Table

• Setting the environment variable  $LD$  SHOW AUXV=1 before running the program dumps its content

\$ LD\_SHOW\_AUXV=1 ./example-program

AT\_SYSINFO: 0xe62414

AT\_SYSINFO\_EHDR: 0xe62000

AT HWCAP: fpu vme de pse tsc msr pae mce cx8 apic mtrr pge mca cmov pat pse36 clflush acpi mmx fxsr ss sse2 ss ht tm pbe

AT\_PAGESZ: 4096

AT\_CLKTCK: 100

**AT\_PHDR: 0x8048034**

AT\_PHENT: 32

AT\_PHNUM: 8

AT\_BASE: 0x686000

AT\_FLAGS: 0x0

**AT\_ENTRY: 0x80482e0**

AT\_UID: 1002 AT\_EUID: 1002 AT\_GID: 1000 AT\_EGID: 1000 AT\_SECURE: 0

AT\_RANDOM: 0xbff09acb

AT\_EXECFN: ./example-program

AT\_PLATFORM: i686

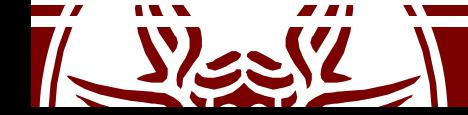

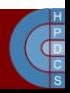

## \_\_libc\_start\_main()

- Starts up threading
- Registers the fini (our program), and rtld\_fini (run-time loader) arguments to get run by at exit to run the program's and the loader's cleanup routines
- Calls libc csu init which calls \_init
- Calls the main with the argc and argy arguments passed to it and with the global environ argument as detailed above.
- Calls exit with the return value of main

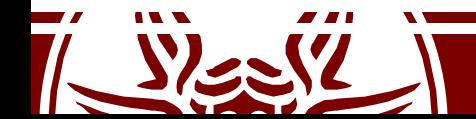

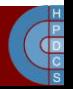

# \_init()

- This is the *program's constructor* – Constructors came farbefore C++!
- Three main steps:
	- $-$  If gmon start in the PLT is not null, the program is being profiled. So gmon start is called to setup profiling
	- $-$  Call frame dummy, which sets up parameters to calls \_register frame info: this sets up frame unwinding for exceptions management
	- Last call is done to invoke recursively actual constructors: \_do global ctors aux

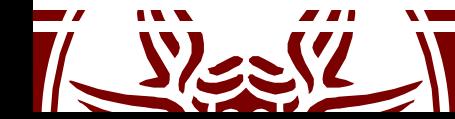

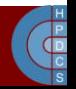

# \_do\_global\_ctors\_aux()

• This is defined in gcc's source code in crtstuff.c

```
do global ctors aux (void) {
 func ptr *p;
 for (p = CTOREND - 1; *p != (func_ptr) -1; p--)(*p) ();
}
```
CTOR END is a global variable keeping the number of constructors available for the program

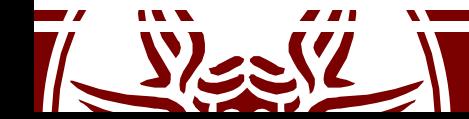

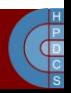

## How to implement a Constructor

• It's gcc stuff, so we can use a gcc attribute

#include <stdio.h>

void attribute ((constructor)) a constructor() { printf("%s\n", \_\_FUNCTION\_\_); }

• a constructor() will be called right before giving control to main ()

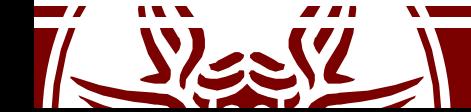

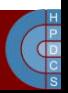

### Back to libc csu init ()

- void libc csu init(int argc, char \*\*argv, char \*\*envp) { \_init (); const size t size =  $\int$  init array end- init array start; for (size t i = 0; i < size; i++) (\* init array start [i])(argc, argv, envp); }
- Again, we can directly run code here, getting arguments as well
- We can hook a function pointer in this way:

```
attribute ((section(".init array")))
typeof(init function) * init = init function;
```
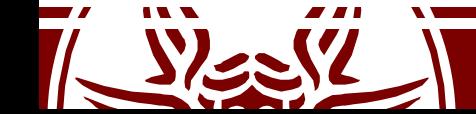

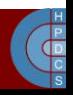

### The Final Picture

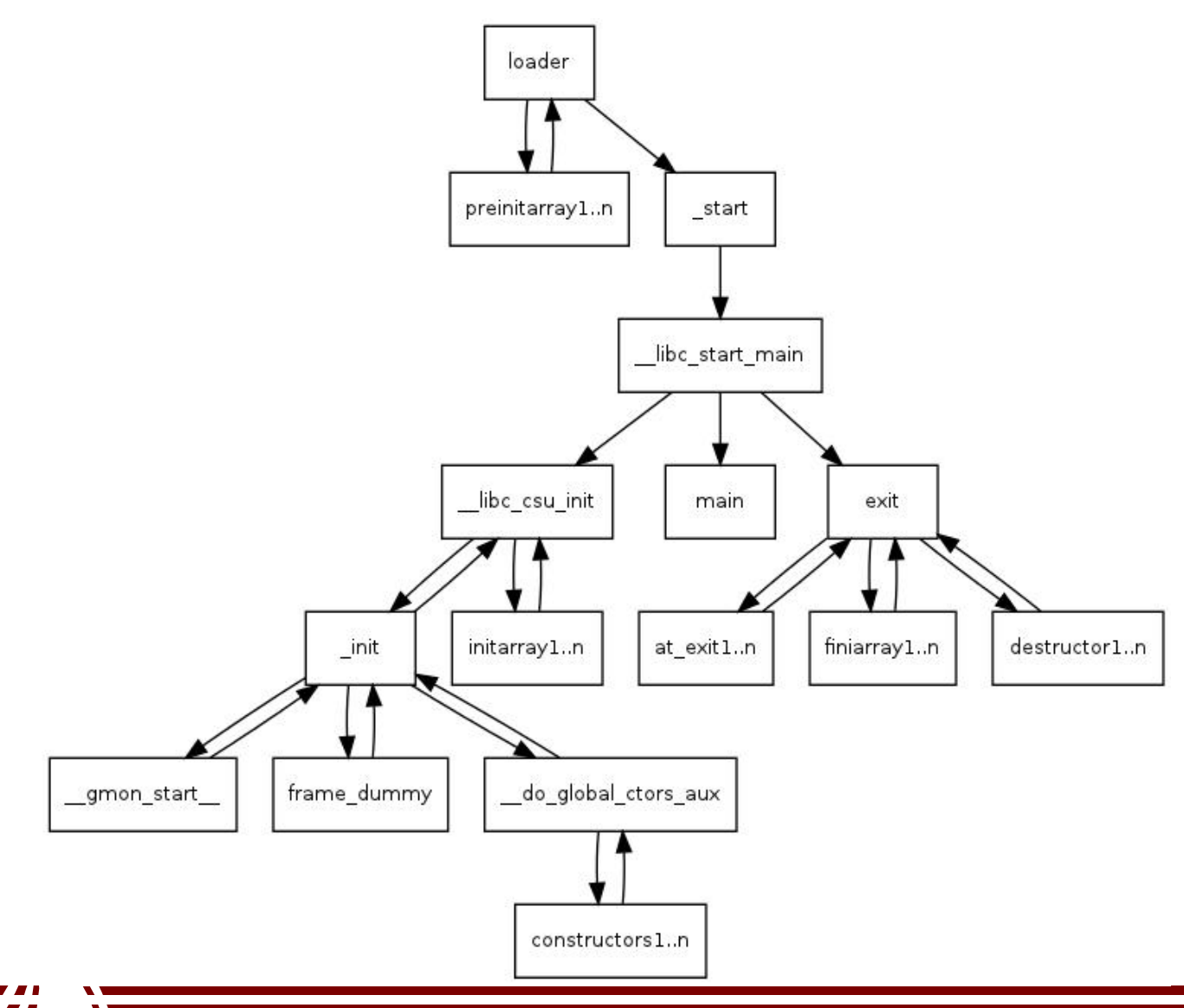

 $y_{\infty}$ 

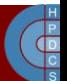

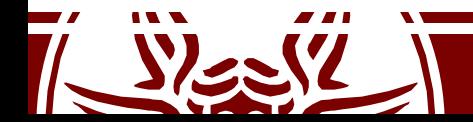

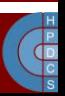

## **EXAMPLE SESSION**

Using all facilities of program startup/finalization

## Stack Layout at Program Startup

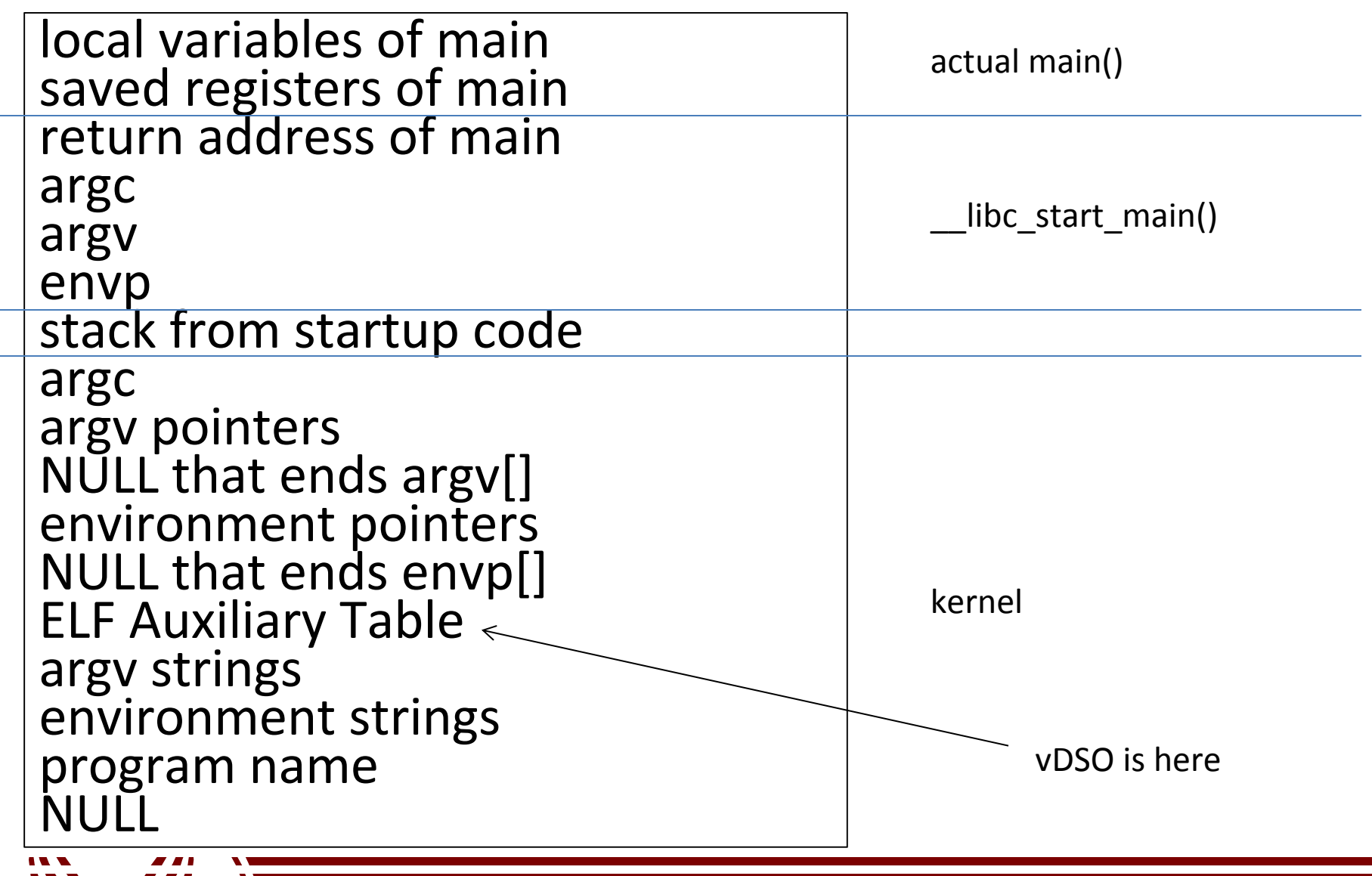

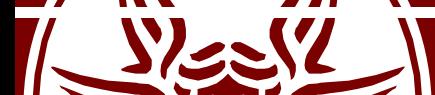

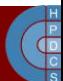

#### Tasks vs Processes

- Different types of execution traces must be handled:
	- User mode process/thread
	- Kernel mode process/thread
	- Interrupt management
- Non-determinism:
	- Due to nesting of user/kernel mode traces and interrupt management traces
- Performance:
	- Non-determinism may give rise to inefficiency whenever the evolution of the traces is tightly coupled (like on SMP and multi core machines)
	- *Timing expectations for critical sections can be altered*

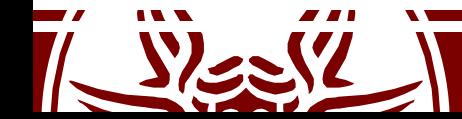

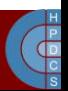

### Design methodologies

- **Temporal reconciliation**
	- Interrupt management is mapped to process/thread traces and shifted in time
	- Management of events in the system can be aggregated (many-to-one aggregation)
	- Priority-based scheduling mechanisms are required not to induce starvation

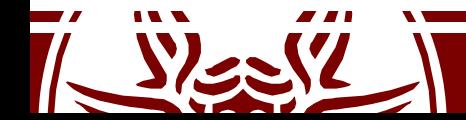

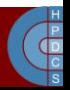

#### A schematization

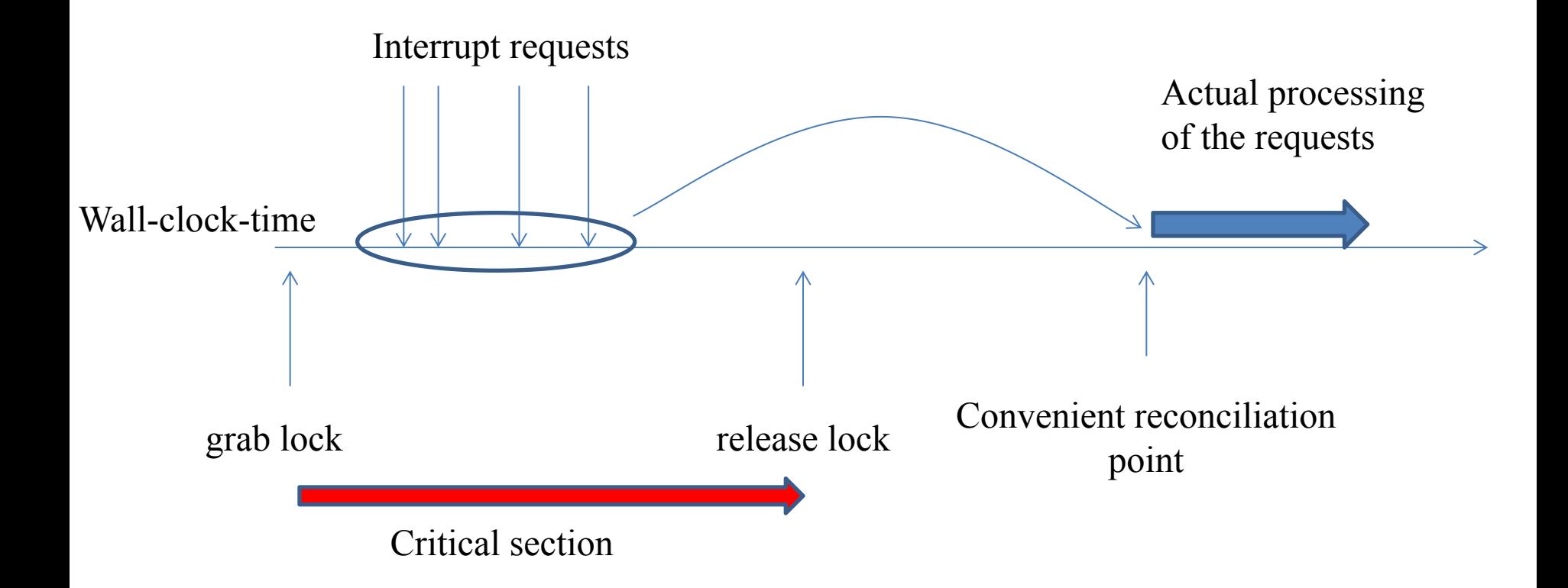

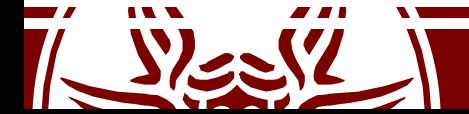

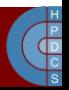

#### Reconciliation points

#### • **Guarantees:**

– "Eventually"

#### • **Conventional support:**

- When returning from syscall:
	- Application-level related techniques
- Upon context-switch:
	- Idle-process related techniques
- Reconciliation in process-context:
	- Kernel-thread realted techniques

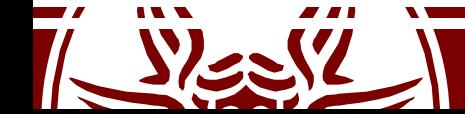

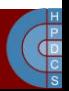

#### The historical concept: top/bottom halves

- Management of tasks comes at two levels: top half and bottom halves
- The top-half executes a minimal amount of work which is mandatory to later finalize the whole interrupt management
- The top-half code is typically managed according to a non-interruptible scheme
- The finalization of the work takes place via the bottom- half level
- The top-half takes care of *scheduling* the bottom-half task by queuing a record into a proper data structure

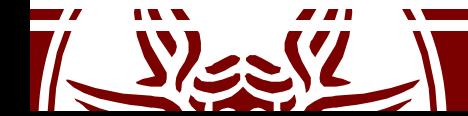

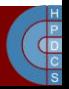

#### An example: sockets

#### **monolithic execution**

#### **top/bottom half**

 $\frac{P}{P}$ 

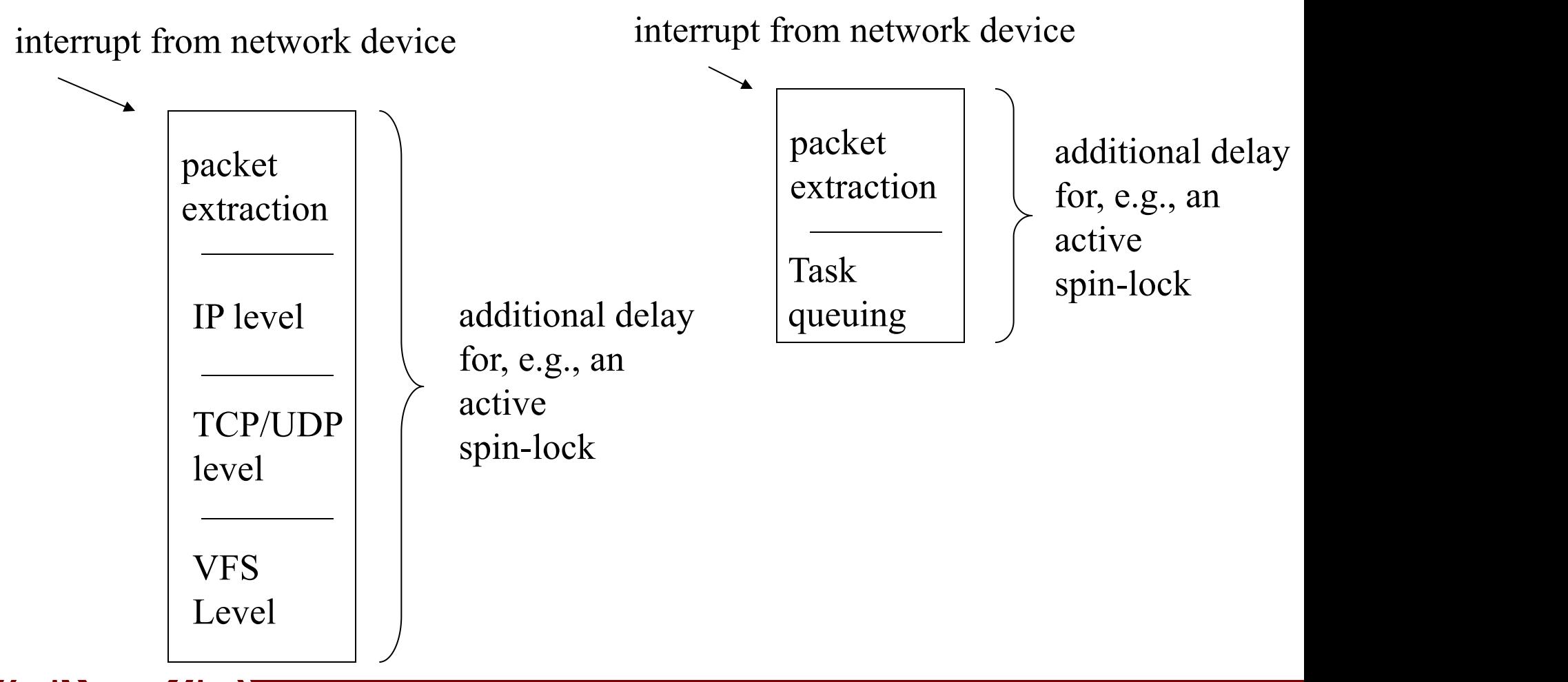

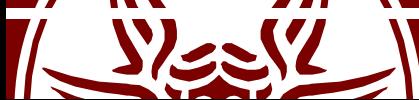

#### The historical concept: top/bottom halves

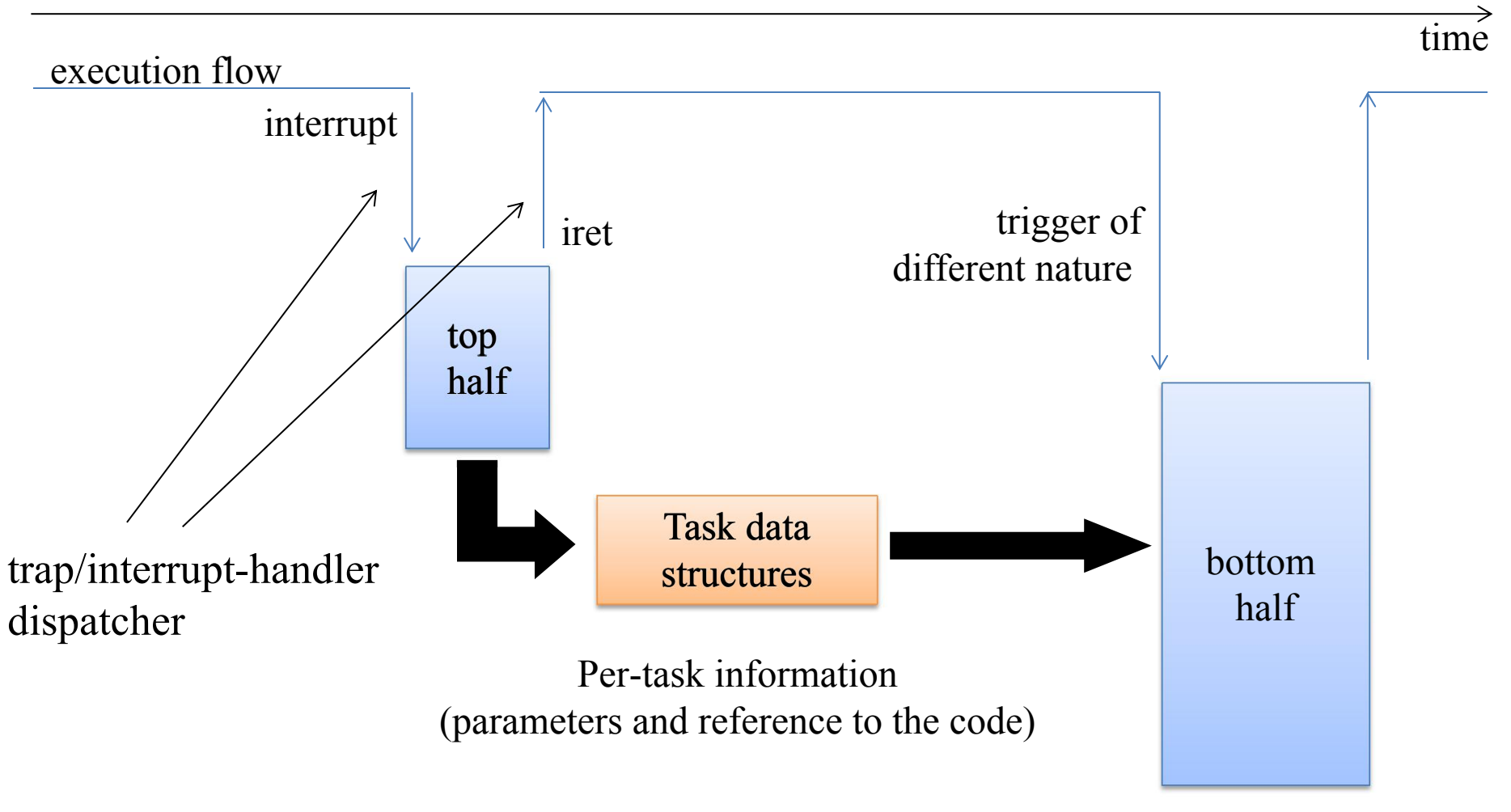

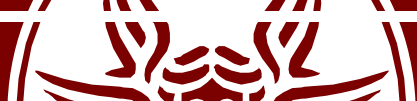

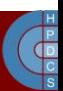

# Historical Evolution in Linux

- Up to Kernel 2.5, there was one single facility: – Task queues
- Later versions improved the organization towards SMP/multicore systems
- More facilities have been added:
	- Tasklet / Soft IRQs
	- Work Queues
	- Kernel Timers

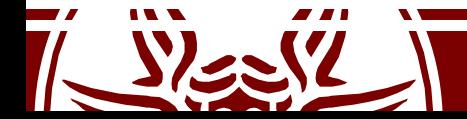

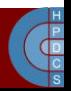

# Task Queues

- Queuing structures, which can be associated with variable names
- Linux 2.2 already had some predefined task-queues:
	- tq\_immediate: task to be executed upon timerinterrupt or syscall return
	- $-$  tq timer: task to be executed upon timerinterrupt
	- tq\_scheduler: task to be executed in *process context*

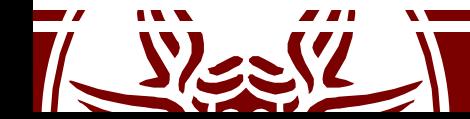

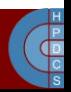

## Task Queues' Data Structures

• Additional task queues could be declared using the macro DECLARE TASK QUEUE (queuename) defined in  $include$ /linux/tqueue.h

– this macro also initializes the task queue as empty

• The structure of a task was defined in include/linux/tqueue.h

```
struct tq_struct {
   struct tq struct *next; /* l-list of active bh's*/
   int sync; /* must be initialized to zero */void (*routine)(void *); /* function to call */
  void *data; /* argument to function */
```
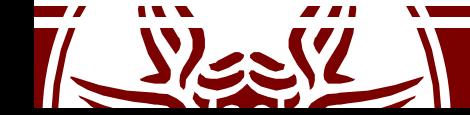

}

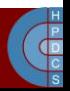

# Task management API

- To register a task to a task queue: int queue task (struct tq struct \*task, task queue \*list)
- To flush tasks: void run task queue (task queue \*list)
	- All tasks were executed and deallocated
	- Non-predefined queues must be explicitly flushed
- The tq schedule queue had a specific function to run tasks: int schedule task(struct tq struct \*task)
- The return value of queuing functions is non-zero if the task is not already registered in the queue
	- $-$  The sync member is set to 1 when the task is queued
- A call to void mark bh (IMMEDIATE BH) is mandatory for the immediate task queue

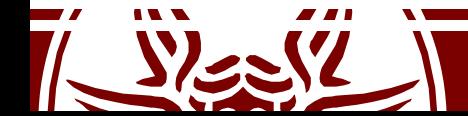

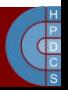

#### Bottom-half Activation and Caveats

- Linux called do bottom half() (defined in kernel/softirq.c)
	- In schedule()
	- In ret\_from\_sys\_call()
- The execution of a bottom half was done in process context
- Yet, blocking services had not to be executed
	- This could have created problems to the consistency of the context

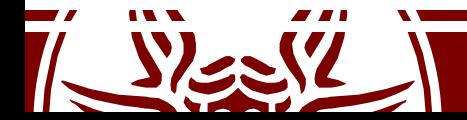

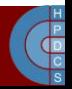

# Task Queues Limitations

- Original task queues limitations:
	- Single thread execution of the tasks
	- Locality was not maximized
	- Heavy interrupt load was problematic
- The newer approach:
	- Multithread execution of bottom half tasks
	- Binding of task execution to CPU cores
- Task Queues are no longer present in the Kernel source

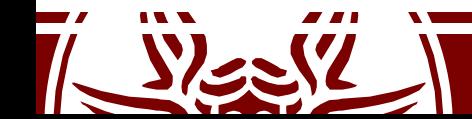

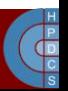
### Tasklets

- Tasklets are data structures used to track a specific task, related to the execution of a specific function in the kernel
- The function accepts a parameter (an unsigned long) and is of type void
- Tasklets are declared as (include/linux/interrupt.h):
	- DECLARE TASKLET(tasklet, function, data)
	- DECLARE TASKLET DISABLED(tasklet, function, data)
- If declared as disabled, tasks will not be executed until enabled

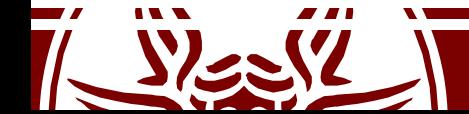

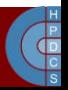

# Enabling and Running Tasklets

tasklet enable(struct tasklet struct \*tasklet) tasklet hi enable( struct tasklet struct \*); tasklet disable(struct tasklet struct \*tasklet) void tasklet schedule(struct tasklet struct \*tasklet)

- Each tasklet represents a single task, it is not equivalent to a Task Queue
- Subsequent reschedule of a same tasklet may still result in a single execution, depending on whether the tasklet was already flushed or not (no concept of queueing)

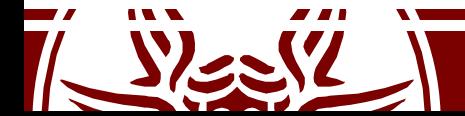

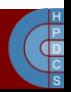

### Tasklet Execution

- Tasklets are executed on *specific kernel threads* (CPU affinity could be used)
- If the tasklet has already been scheduled, it will not be moved to another CPU if it's still pending
- Tasklets have schedule levels similar to that of tq\_schedule
- Execution context should be an "interrupt context" : no-sleep phases within the tasklet

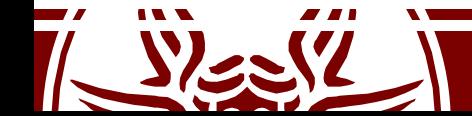

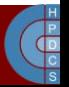

### How Tasklets are Run

• Tasklets are run using Soft IRQs

«*First ofall, it's a conglomerate of mostly unrelated jobs, which run in the context ofa randomly chosen victim w/o the ability to put any control on them*».

- Enable functions are mapped to Soft IRQs:
	- tasklet enable() mapped to TASKLET SOFTIRQ
	- tasklet hi enable() mapped to HI\_SOFTIRQ
- Soft IRQ management takes place in kernel/softirq.c via per-CPU variables

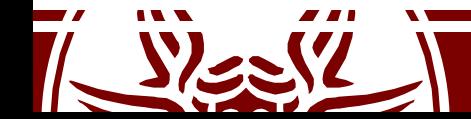

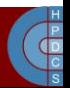

# Soft IRQ Firing

- There are two places where Soft IRQs are fired:
	- At the end of the processing for a hardware interrupt
		- Drivers often set Soft IRQs
		- It is cache-wise to check for them immediately
	- Any time that kernel code re-enables softirq processing (via a call to functions like local bh enable() or spin unlock bh())
		- A victim is randomly chosen here!

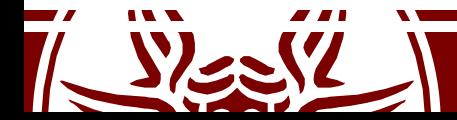

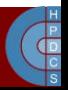

# Work Queues

- More recent deferral mechanisms introduced in 2.5.41
- Made Task Queues deprecated
- They can have a latency higher than Tasklets, but have a richer API and blocking calls can be issued (although discouraged)
- Interrupts and bottom halves are both enabled while the work queues are being run
- They are run in separate workers

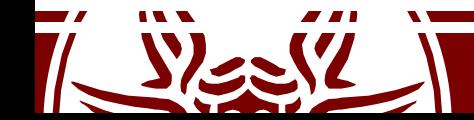

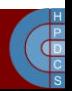

### Work Queue Main Datastructure

• This is defined in linux/workqueue.h as:

```
struct work_struct {
    atomic long t data;
    struct list head entry;
    work func t func;
};
```
typedef void (\*work\_func\_t)(struct work\_struct  $*_{\text{Work}}$ ;

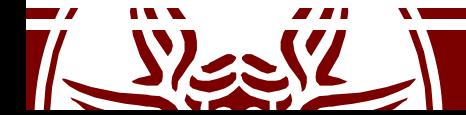

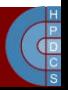

### Work Queues Main API Function

INIT WORK( work, func ); INIT DELAYED WORK( work, func ); INIT DELAYED WORK DEFERRABLE( work, func );

struct workqueue struct \*create workqueue( name ); void destroy workqueue ( struct workqueue struct \* ); int schedule work ( struct work struct \*work ); int schedule work on( int cpu, struct work struct \*work );

int scheduled delayed work( struct delayed work \*dwork, unsigned long delay );

int scheduled delayed work on(int cpu, struct delayed work \*dwork, unsigned long delay );

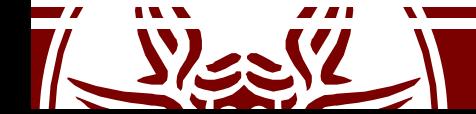

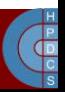

#### struct delayed\_work

struct delayed\_work { struct work struct work; **struct timer\_list timer;**

/\* target workqueue and CPU ->timer uses to queue ->work \*/ struct workqueue struct \*wq; int cpu;

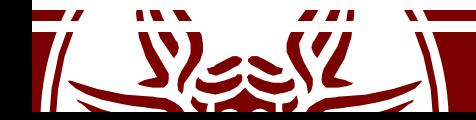

};

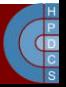

#### struct workqueue\_struct

```
struct workqueue struct {
  struct list head pwqs; /* WR: all pwqs of this wq */
  struct list head list; /* PR: list of all workqueues */struct mutex mutex; \frac{1}{2} /* protects this wq */
  int work color; /* WQ: current work color */
  ...
  struct list head maydays; /* MD: pwqs requesting
rescue */
  struct worker *rescuer; /* I: rescue worker */
  char name[WQ_NAME_LEN]; /* I: workqueue name
\star /
  ...
  struct pool workqueue __ percpu *cpu_pwqs;
  ...
};
```
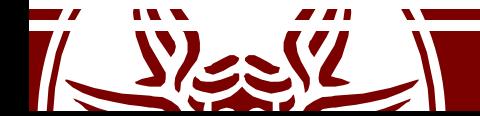

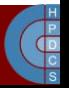

### Work Queue Summary

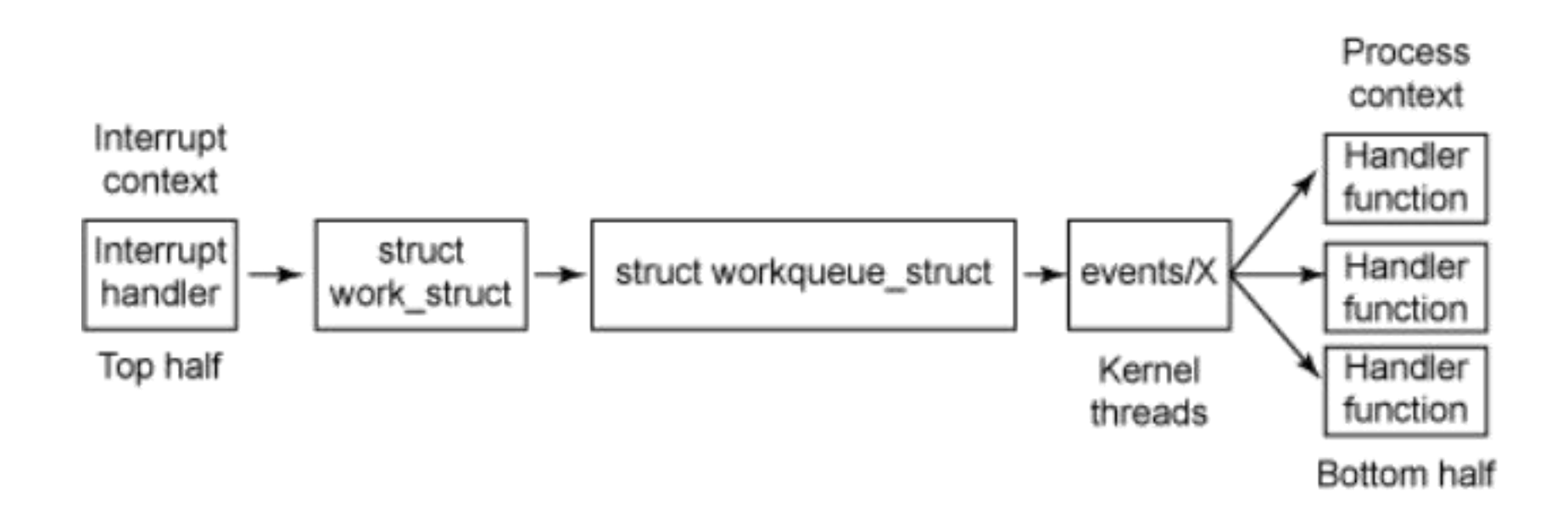

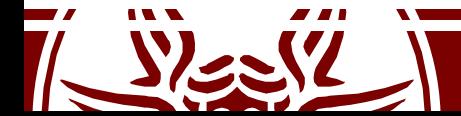

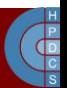

## Kernel Timers

- In Linux, time is measured by a global variable named  $j$  if fies, which identifies the number of ticks that have occurred since the system was booted (in kernel/time/jiffies.c)
- The jiffies global variable is used broadly in the kernel for a number of purposes
- One purpose is the current absolute time to calculate the time-out value for a timer

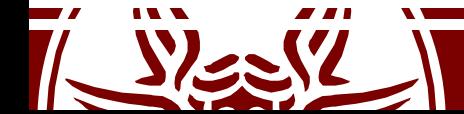

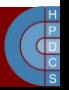

### Kernel Timer Main Data Structure

• Defined in include/linux/timer.h

```
struct timer_list {
    / *
     * All fields that change during normal runtime
     * grouped to the same cacheline
     \star /
    struct hlist node entry;
    unsigned long expires;
    void (*function) (struct timer list *);
    u32 flags;
```
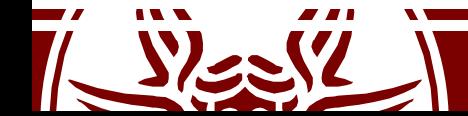

};

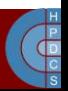

### Kernel Timer API

- void init\_timer( struct timer\_list \*timer );
- void setup\_timer( struct timer\_list \*timer, void (\*function)(unsigned long), unsigned long data );
- int mod timer ( struct timer list \*timer, unsigned long expires );
- void del\_timer( struct timer\_list \*timer );
- int timer pending ( const struct timer list \*timer );

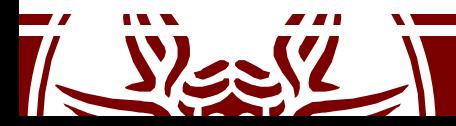

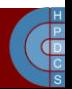

## Kernel Timer Management

- Early Linux implementations had timers organized in a single list with nodes (slightly) ordered according to expiration time
- This was significantly unreliable and inefficient
- The *Timer Wheel*
	- A nested structure

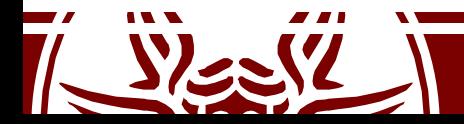

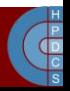

## The Timer Wheel (2005)

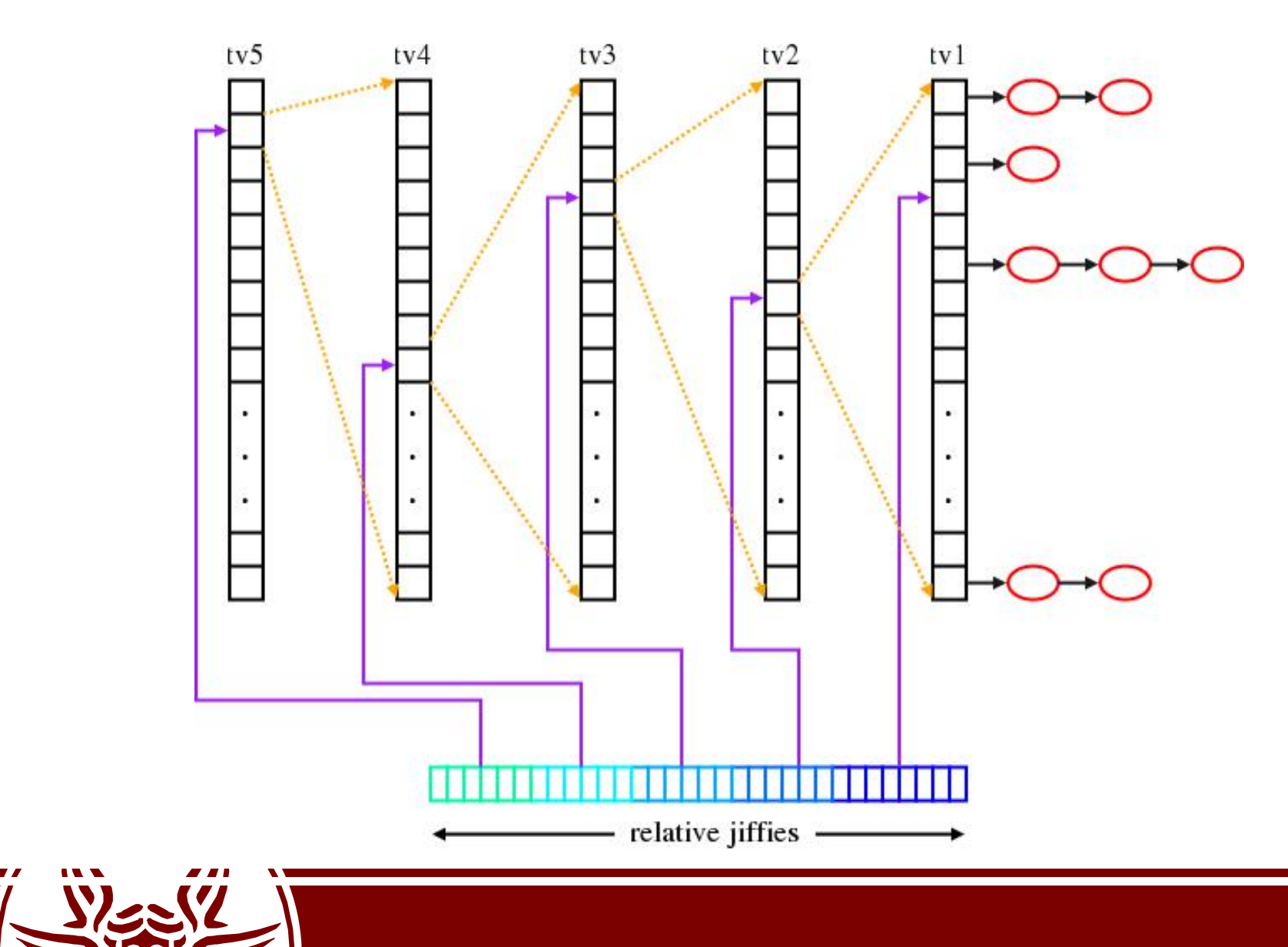

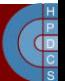

### Generic Lists in Linux

```
struct workqueue struct {
  struct list_head pwqs; /* WR: all pwqs of this wq */
  struct list_head list; /* PR: list of all workqueues */
  struct mutex mutex; \frac{1}{2} /* protects this wq */
  int work color; /* WQ: current work color */
  ...
  struct list_head maydays; /* MD: pwqs requesting
rescue */
  struct worker *rescuer; \frac{1}{2} /* I: rescue worker */
  char name[WQ_NAME_LEN]; /* I: workqueue name
\star /
  ...
  struct pool workqueue __ percpu *cpu_pwqs;
  ...
};
```
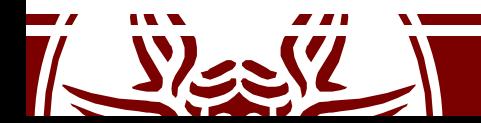

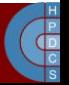

#### Generic Lists in Linux

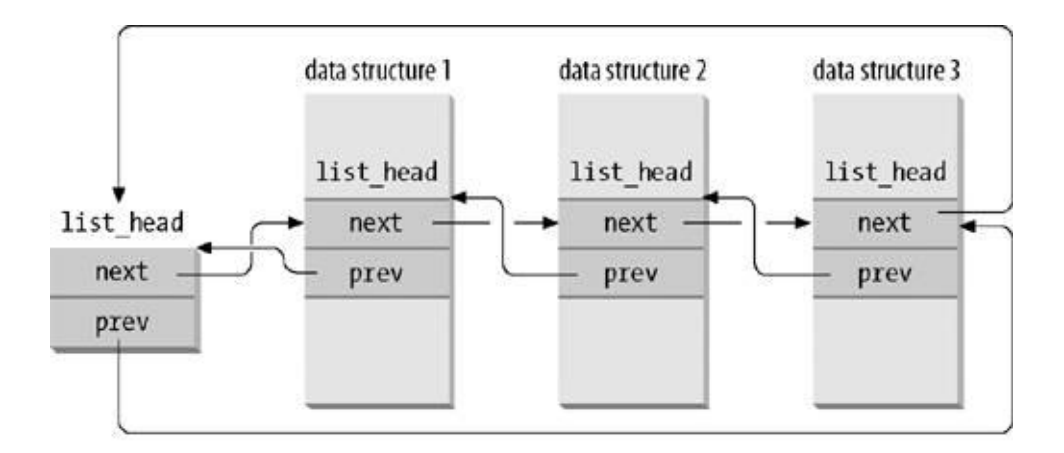

(a) a doubly linked listed with three elements

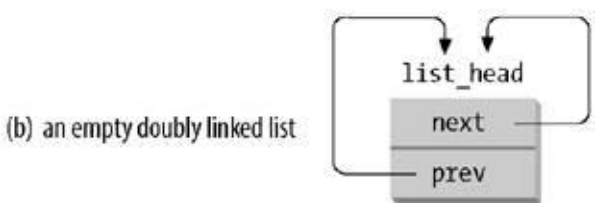

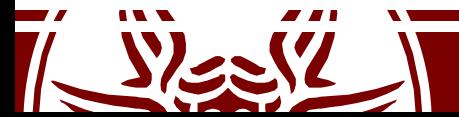

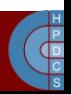

### Generic Lists in Linux

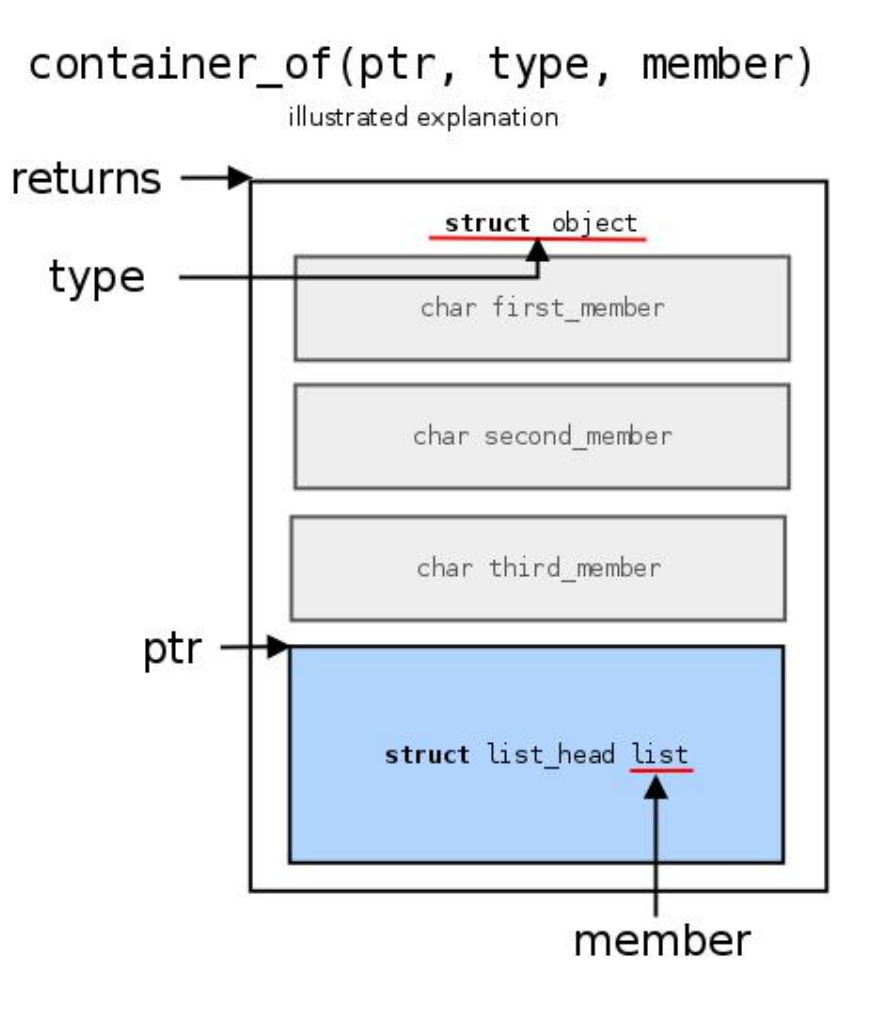

Look at include/linux/list.h for the API to manage and access lists

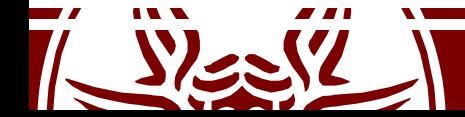

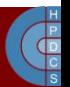

### Timer Interrupts Management on 2.4

- They are handled according to the top/bottom half paradigm
- The top half executes the following actions:
	- Flags the Task Queue tq timer as ready for flushing
	- Increments jiffies
	- Checks whether the CPU scheduler needs to be activated, and in the positive case flags need resched (more on this later)
	- $-$  The bottom half is scheduled in the  $tq$  timer Task Queue

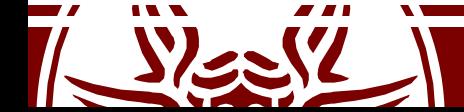

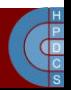

## Timer Interrupt Top Half on 2.4

• Defined in linux/kernel/timer.c

```
void do timer(struct pt regs *regs) {
   (*(unsigned long *)&jiffies)++;
 #ifndef CONFIG_SMP
   /* SMP process accounting uses
         the local APIC timer */
```
**update\_process\_times(user\_mode(regs));** #endif mark  $bh(TIMER BH)$ ;

```
if (TQ_ACTIVE(tq_timer))
```

```
mark bh(TQUEUE BH);
```
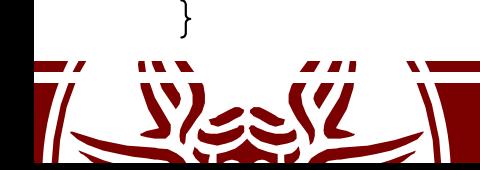

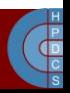

#### Timer Interrupt Bottom Half on 2.4

• Defined in linux/kernel/timer.c

```
void timer_bh(void)
\{update times();
 run timer list();
}
```
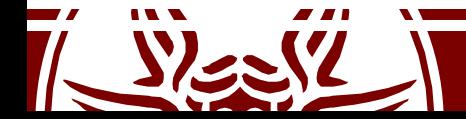

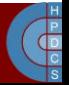

### Timer Interrupt Activation on 2.4

```
Linux Timer IRQ
IRQ 0 [Timer]
 \mathbf{I} , where \mathbf{I} is the set of \mathbf{I}\frac{1}{2}|IRQ0x00_interrupt // wrapper IRQ handler
   |SAVE_ALL<br>|do IRO
                                 | wrapper routines
          |handle_IRQ_event ---
             \lceil \text{han} \overline{\text{d}} \rceil -> timer interrupt // registered IRQ 0 handler
                 |do_timer_interrupt
                    |do_timer
                       \overline{\phantom{a}}|update_process_times
                        |if (--\overline{c}ounter \overline{c}= 0) { // if time slice ended then
                           |counter = 0; // reset counter
                           | need resched = 1; \frac{1}{4} prepare to reschedule
                       |}
          |do_softirq
          |while (need_resched) { // if necessary
                                  |schedule // reschedule
             |handle_softirq
          |}
    |RESTORE_ALL
```
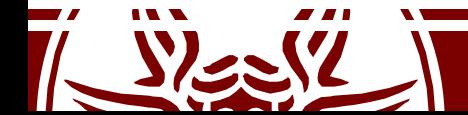

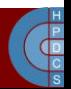

## Timer Interrupt Activation on 2.4

- IRQ0x00 interrupt, SAVE ALL [include/asm/hw irq.h]
- do IRQ, handle IRQ event [arch/i386/kernel/irq.c]
- timer interrupt, do timer interrupt [arch/i386/kernel/time.c]
- · do timer, update process times [kernel/timer.c]
- do softirq [kernel/soft irq.c]
- RESTORE ALL [arch/i386/kernel/entry.S]

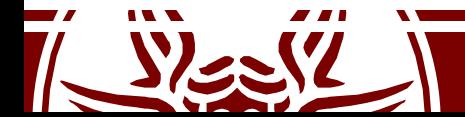

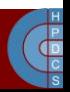

### Timer Interrupt Activation on ≥2.6

```
visible void __irq_entry smp_apic_timer_interrupt(struct
pt regs *regs) {
    struct pt regs *old regs = set irq regs(regs);
```

```
/*
* NOTE! We'd better ACK the irq immediately,
* because timer handling can be slow.<br>*
\star* update process times() expects us to have
* done irq_enter().
* Besides, if we don't timer interrupts ignore the global
* interrupt lock, which is the WrongThing (tm) to do.<br>*/
*/
  entering ack irq();
  trace local timer entry(LOCAL TIMER VECTOR);
  local apic \overline{t}imer interrupt();
  trace local timer exit(LOCAL TIMER VECTOR);
  exiting irq();
```

```
set irq regs(old regs);
```
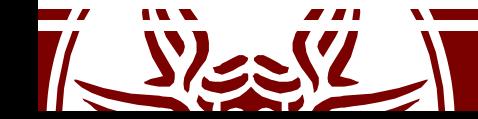

}

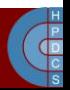

### Timer Interrupt Activation on ≥2.6

• In arch/x86/kernel/apic/apic.c

```
static DEFINE PER CPU(struct clock event device, lapic events);
static void local apic timer interrupt(void)
{
struct clock event device *evt = this cpu ptr(&lapic events);
```

```
...
inc irq stat(apic timer irqs);
```

```
evt->event handler(evt);
```
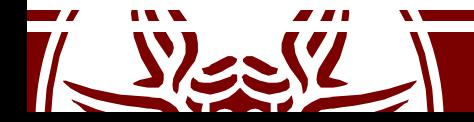

}

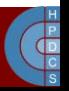

### Clock Events

- They are an abstraction introduced in 2.6
- Clock Events are generated by Clock Event Devices
- This interface allows to drive hardware which can be programmed to send interrupts at different grains (e.g. the i8253)
- They are currently being used to implement a "tickless" kernel and a real-time kernel

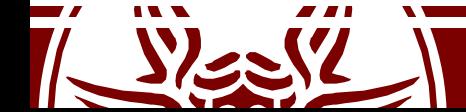

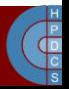

## High-Resolution Timers

• They are based on the ktime t type (nanosecond scalar representation) rather than jiffies

```
struct hrtimer {
```

```
struct timerqueue_node node;
ktime t busines;
enum hrtimer_restart
(*function)(struct hrtimer *);
struct hrtimer clock base *base;
u8 state;
u8 is rel;
```
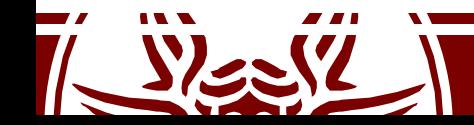

};

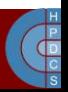

## High-Resolution Timers API

- void hrtimer init ( struct hrtimer \*time, clockid t which clock, enum hrtimer mode mode );
- int hrtimer start(struct hrtimer \*timer, ktime t time, const enum hrtimer mode mode);
- int hrtimer cancel(struct hrtimer \*timer);
- int hrtimer try to cancel (struct hrtimer \*timer);
- int hrtimer callback running (struct hrtimer \*timer);

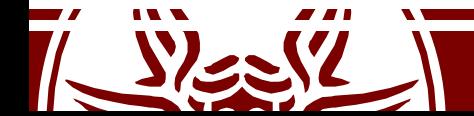

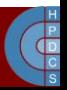

## POSIX Clocks

- CLOCK REALTIME: This clock provides a best effort estimate of UTC in a way that is backwards compatible with existing practice. Very little is guaranteed for this clock. It will never show leap seconds
- CLOCK UTC: This clock is only available when the system knows with high assurance Coordinated Universal Time (UTC) with an estimated accuracy of at least 1 s
- CLOCK\_TAI: This clock is only available when the system knows International Atomic Time (TAI) with at least an accuracy of 1 s
- CLOCK MONOTONIC: This clock never jumps, it is guaranteed to be available all the time right after system startup, and its frequency never varies by more than 500 ppm
- CLOCK THREAD: This clock started its Epoch when the current thread was created and runs only when the current thread is running on the CPU
- CLOCK PROCESS: This clock starts its Epoch when the current process was created and runs only when a thread of the current process is running on the CPU

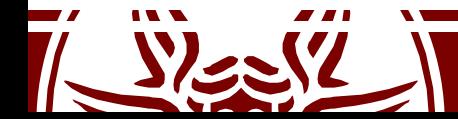

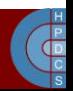

## Timer Interrupts and the Scheduler

- At some specific points (e.g., when returning from a syscall) the need resched variable is checked
- In case of positive check, the actual scheduler is activated
- It corresponds to the schedule () function, defined in kernel/sched/core.c
- New versions replace need resched with a call to test thread flag(TIF NEED RESCHED)

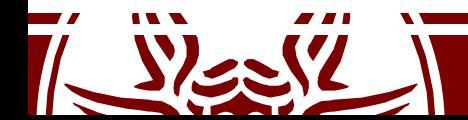

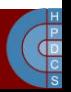

### Back to the Task State Segment

- Each core has one per-CPU TSS:
	- DECLARE\_PER\_CPU\_PAGE\_ALIGNED(struct tss struct, cpu tss rw) in arch/x86/include/asm/processor.h
- TSS is necessary to correctly support ringchange operations
- Upon reschedule, the current TSS is stored into the PCB of the about-to-be-descheduled process

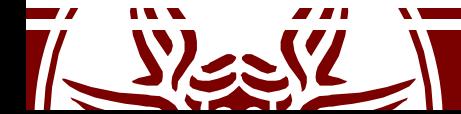

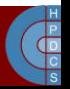

## Process Control Block

- This is struct task struct in include/linux/sched.h
- One of the largest structures in the kernel (almost 600 LOCs)
- Relevant members are:
	- volatile long state
	- struct mm\_struct \*mm
	- struct mm\_struct \*active\_mm
	- pid\_t pid
	- pid\_t tgid
	- struct fs\_struct \*fs
	- struct files\_struct \*files
	- struct signal\_struct \*sig
	- struct thread\_struct thread /\* CPU-specific state: *TSS, FPU, CR2, perf events, ...* \*/
	- $-$  int prio;  $/*$  to implement nice()  $*/$
	- unsigned long policy /\* *for scheduling* \*/
	- int nr\_cpus\_allowed;
	- cpumask\_t cpus\_allowed;

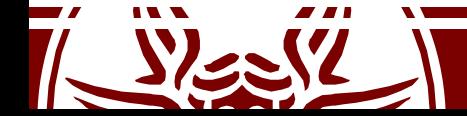

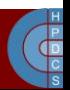

### The mm member

- mm points to a mm struct defined in include/linux/mm\_types.h
- mm struct is used for memory management purposes for the specific process, such as
	- Virtual address of the page table (pgd member)
	- A pointer to a list of vm area struct records (mmap field)
- Each record tracks a user-level virtual memory area which is valid for the process
- active mm is used to "steal" a mm when running in an anonymous process, and mm is set to NULL
- Non-anonymous processes have active mm == mm

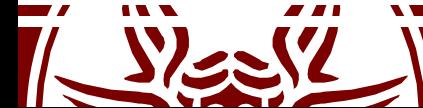

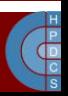

#### vm\_area\_struct

- Describes a Virtual Memory Area (VMA):
	- struct mm struct \*vm mm: the address space the structure belongs to
	- unsigned long vm start: the start address in vm\_mm
	- unsigned long vm\_end: the end address
	- pgprot t vm page prot: access permissions of this VMA
	- const struct vm\_operations\_struct \*vm\_ops: operations to deal with this structure
	- $-$  struct mempolicy  $*$ vm policy: the NUMA policy for this range of addresses
	- struct file \*vm\_file: pointer to a memory-mapped file
	- struct vm\_area\_struct \*vm\_next, \*vm\_prev: linked list of VM areas per task, sorted by address

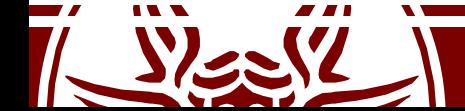

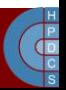

#### vm\_operations\_struct

```
struct vm operations struct {
      void (*open)(struct vm area struct * area);
      void (*close)(struct vm area struct * area);
      int (*fault) (struct vm area struct *vma, struct vm fault
                    *vmf):
      void (*map_pages)(struct vm_area_struct *vma, struct
                           vm fault *vmf);
```
/\* notification that a previously read-only page is about \* to become writable, if an error is returned it will \* cause a SIGBUS \*/ int (\*page mkwrite)(struct vm area struct \*vma, struct vm fault \*vmf);

... int (\*set policy) (struct vm area struct \*vma, struct mempolicy  $*new$ ; struct mempolicy \* (\*get policy) (struct vm area struct \*vma, unsigned long addr);

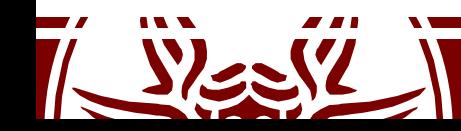

};

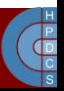
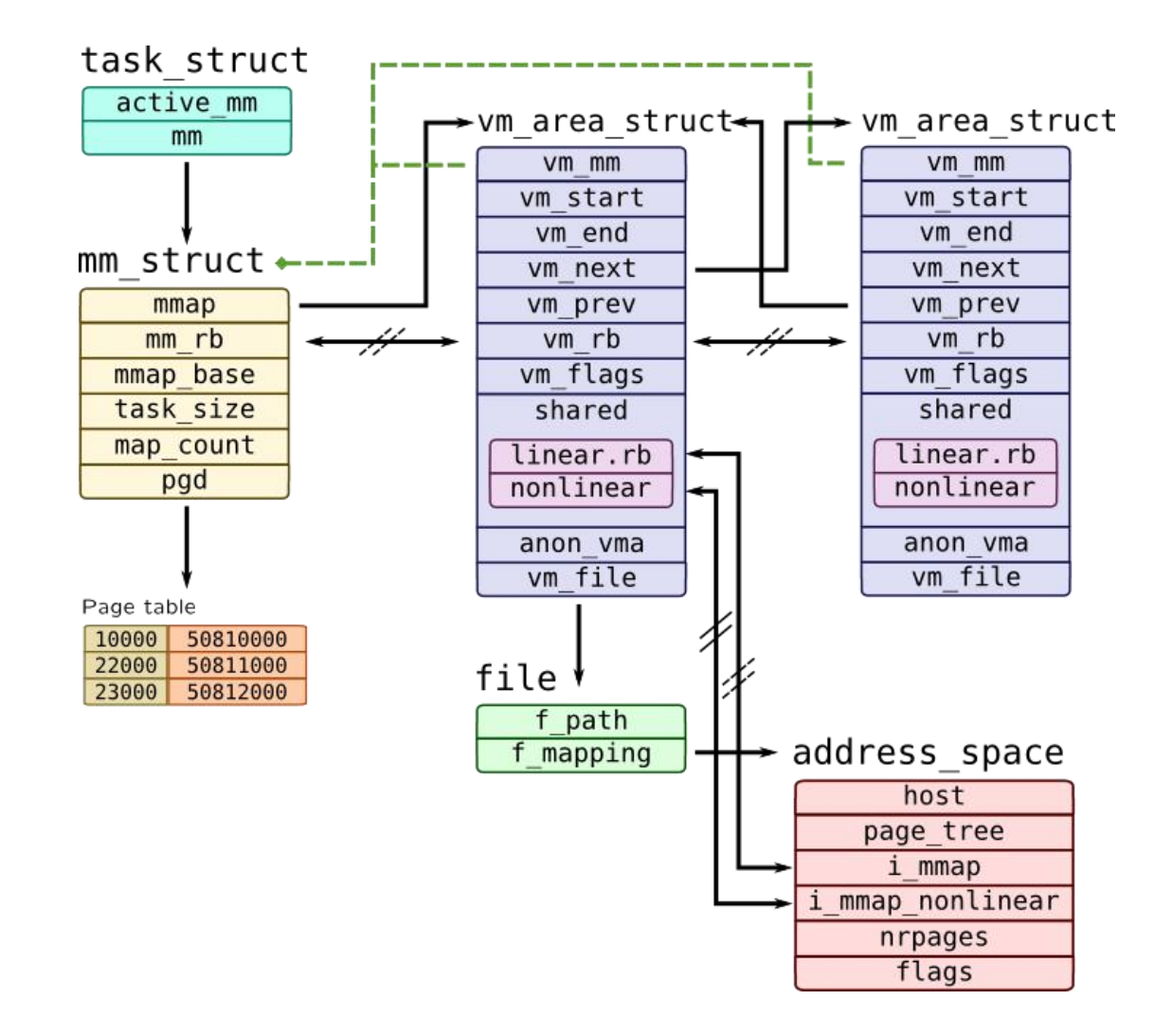

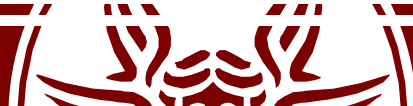

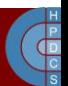

#### execve()

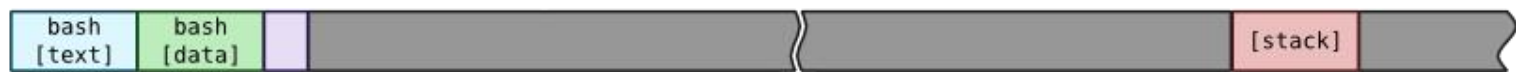

#### ld.so

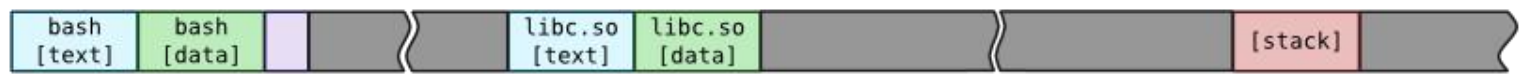

#### $mmap()$

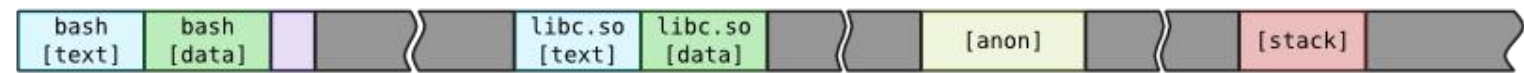

#### $brk()$

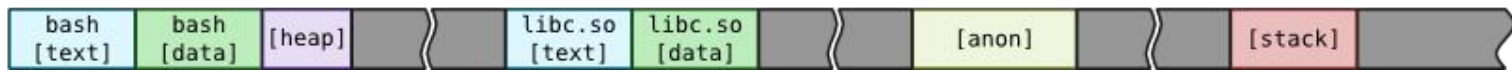

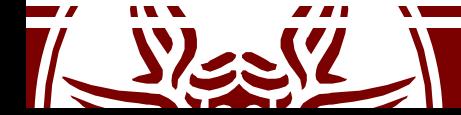

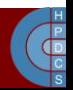

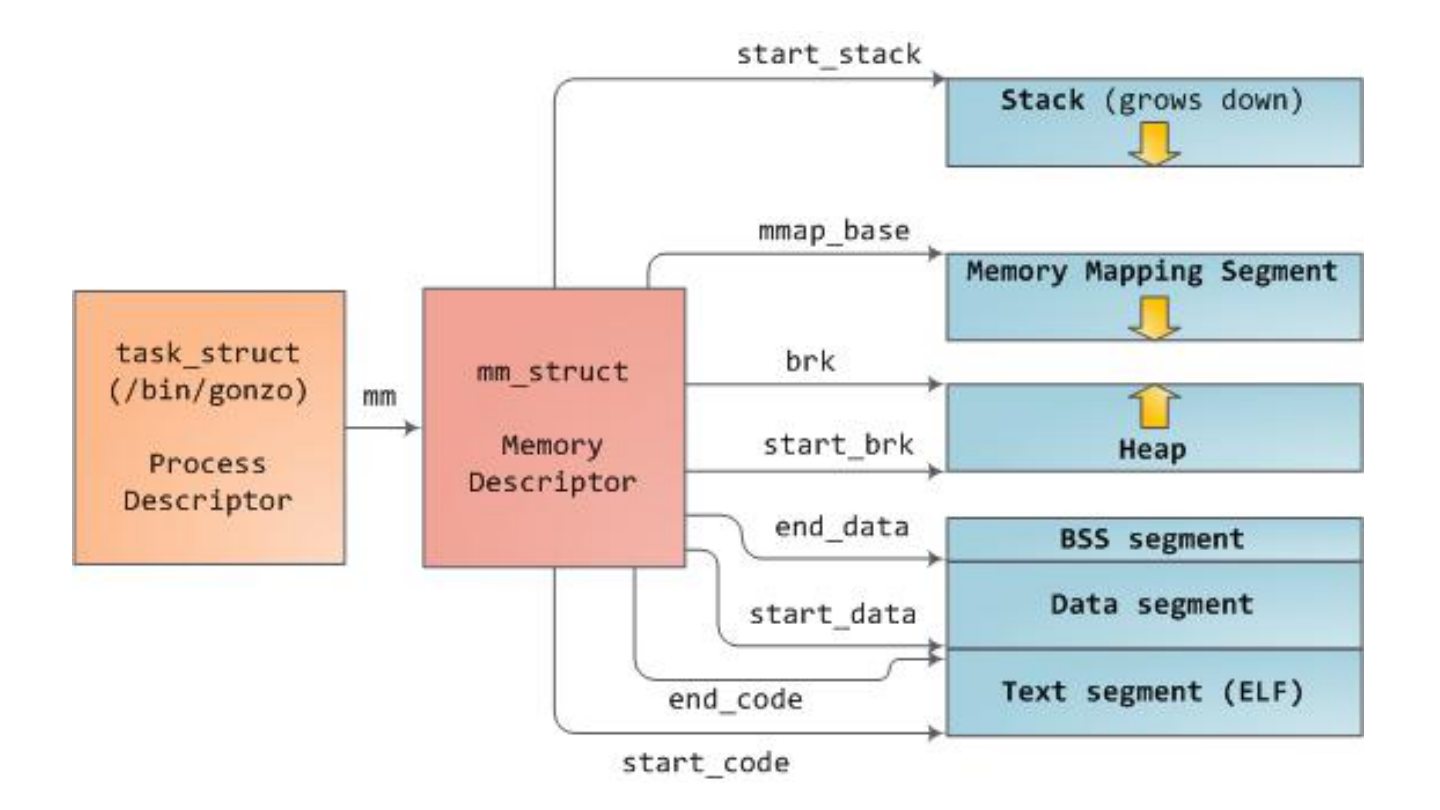

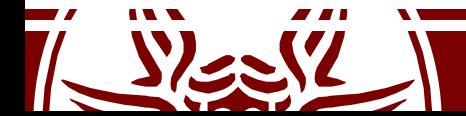

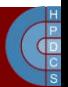

> vm end: first address outside virtual memory area → vm start: first address within virtual memory area

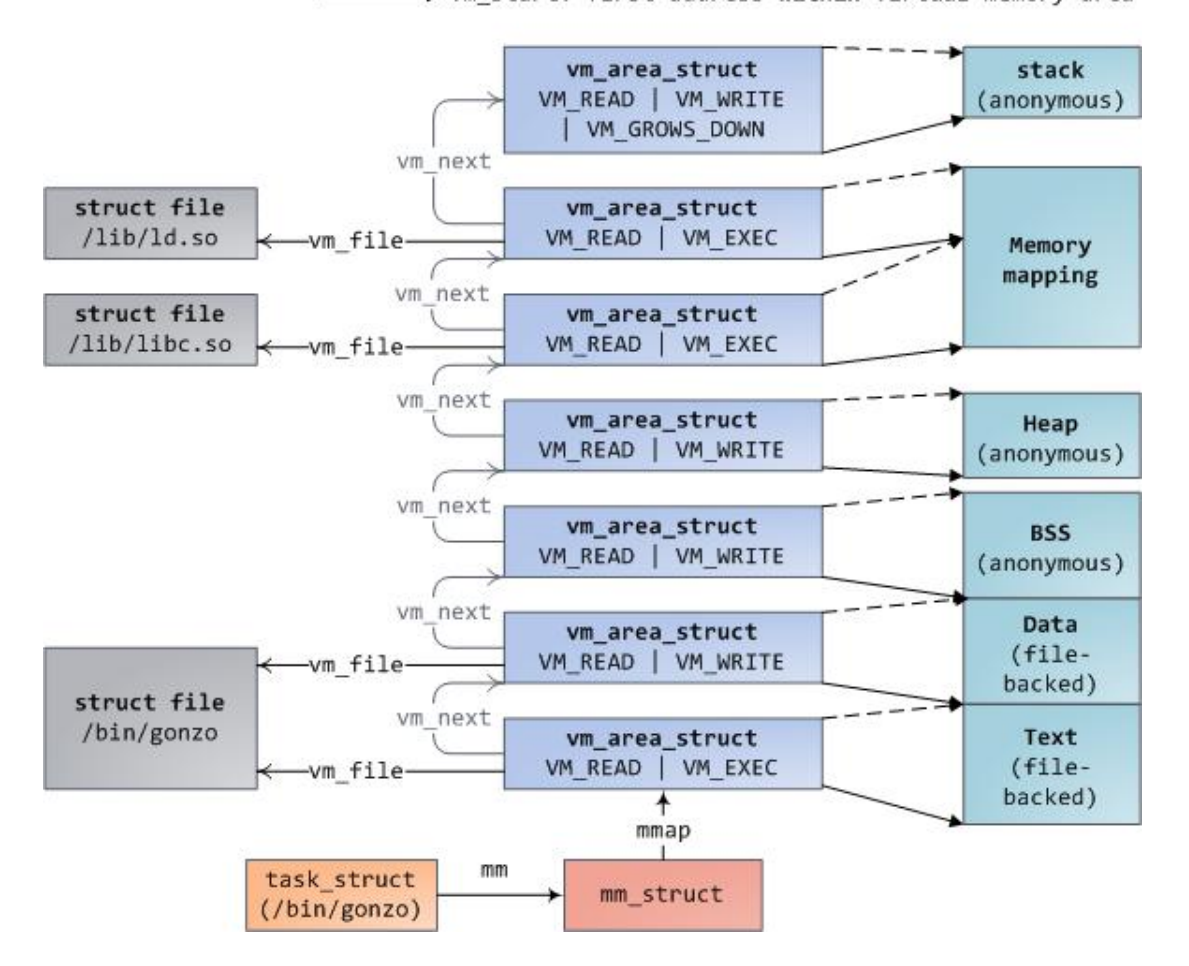

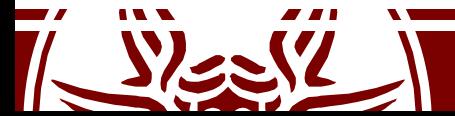

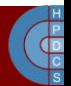

# PCB Allocation up to 2.6

- PCBs can be dynamically allocated upon request
- The PCB is directly stored at the bottom of the kernel-level stack of the process which the PCB refers to

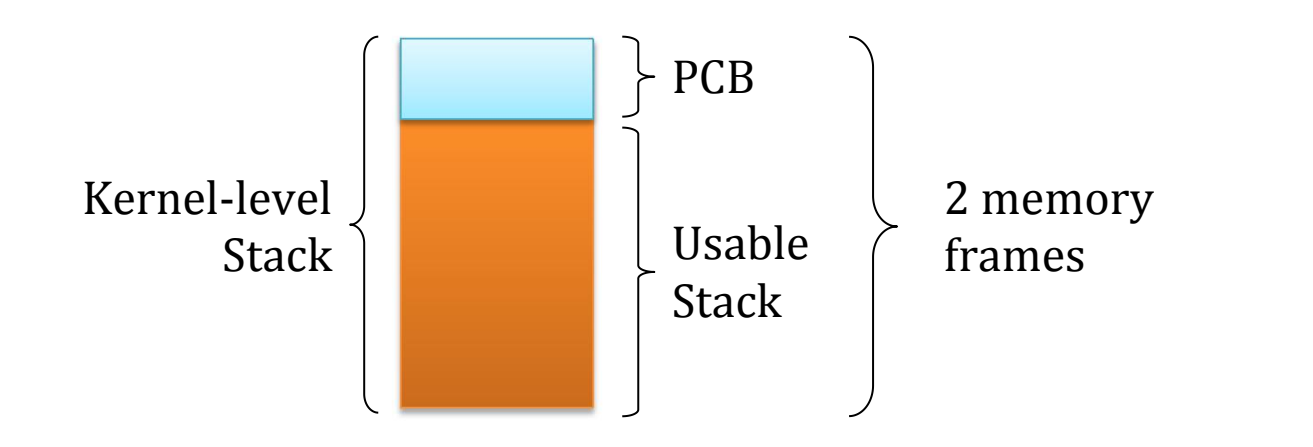

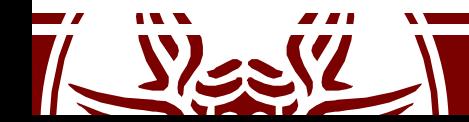

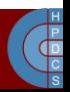

## PCB Allocation since 2.6

- The PCB is moved outside of the kernel-level stack
- At the top, there is the thread info data structure

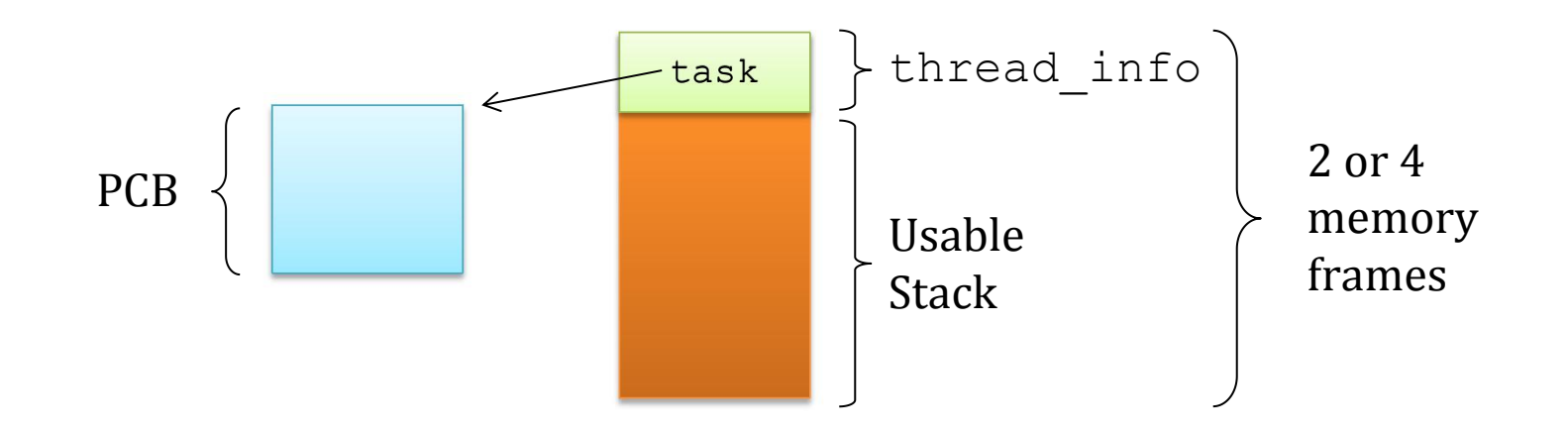

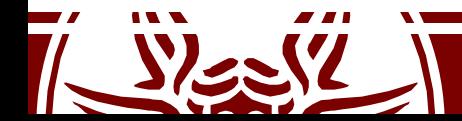

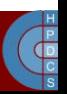

#### union thread\_union

- This union is used to easily allocate thread\_info at the base of the stack, independently of its size.
- It works as long as its size is smaller than the stack's
- Of course, this is mandatory

```
union thread_union {
      struct thread info thread info;
      unsigned long stack[THREAD SIZE/sizeof(long)];
```
};

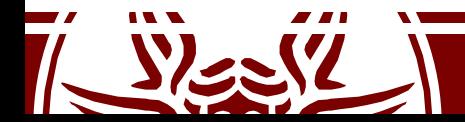

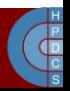

#### struct thread info

```
struct thread_info {
       struct task struct *task; \frac{1}{2} /* main task structure */
       struct exec domain *exec domain; /* execution domain */
       u32 flags; \frac{1}{2} /* low level flags */
       u32 status; \frac{1}{2} /* thread synchronous flags */
       u32 cpu; /* current CPU */int saved preempt count;
       mm segment t addr limit;
       void user *sysenter return;
       unsigned int sig on uaccess error:1;
      unsigned int uaccess err:1; /* uaccess failed */
```
};

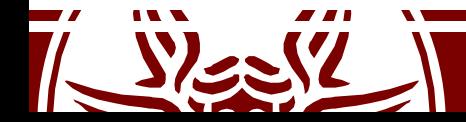

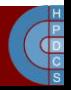

# Virtually Mapped Kernel Stack

- Kernel-level stacks have always been the<br>wook point in the start of stack+ weak point in the system design
- This is quite small: you must be careful to avoid overflows
- Stack overflows (and  $\bullet$  stack overflows (and  $\bullet$  stack overflows (and  $\bullet$  stack over  $\bullet$  stack over  $\bullet$  stack over  $\bullet$  stack over  $\bullet$  stack over  $\bullet$  stack over  $\bullet$  stack over  $\bullet$  stack over  $\bullet$  stack over  $\bullet$ also recursion successfully used as attack vectors

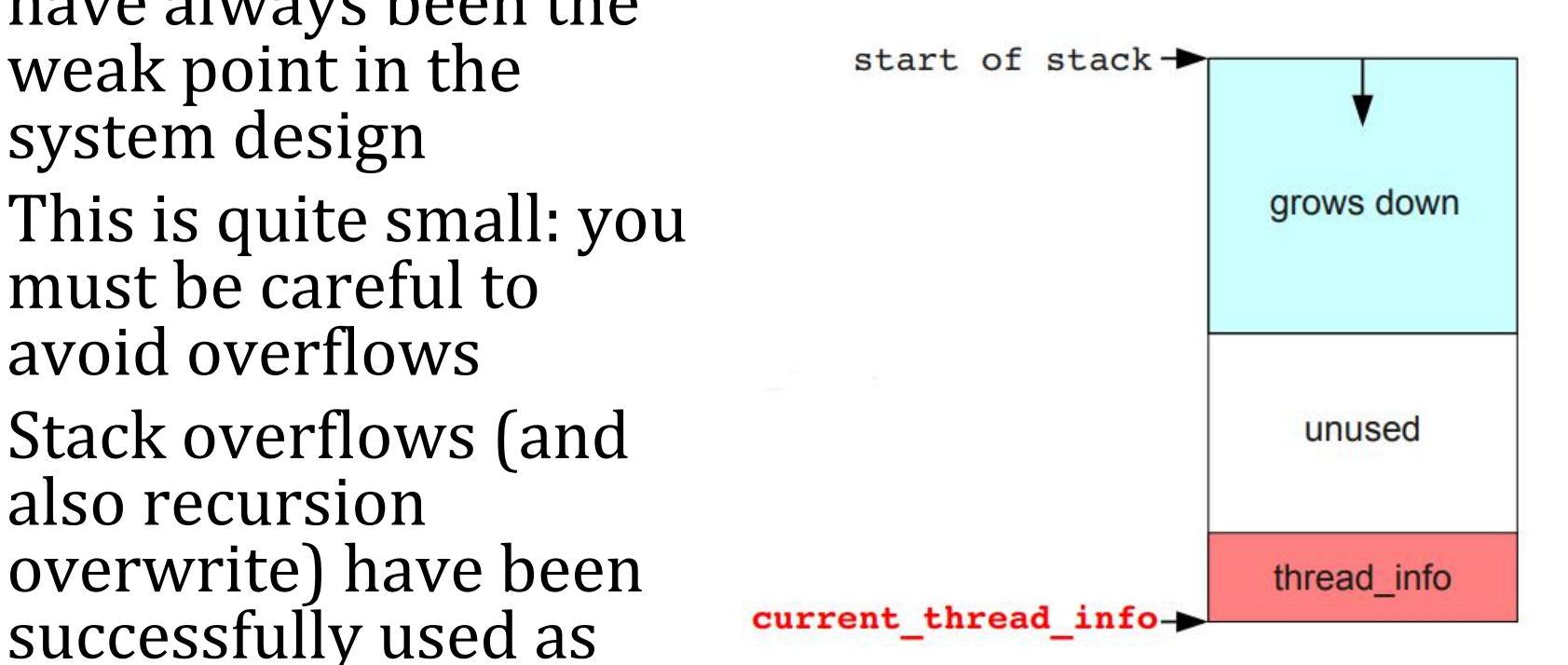

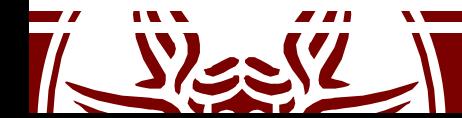

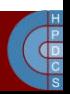

#### Old struct thread info

struct thread\_info { struct task struct \*task; struct exec domain \*exec domain; \_\_u32 flags; u32 status; \_\_u32 cpu; int preempt count; **mm\_segment\_t addr\_limit; struct restart\_block restart\_block;**  $\bullet$  .  $\bullet$  . The contract of the contract of the contract of the contract of the contract of the contract of the contract of the contract of the contract of the contract of the contract of the contract of the contract of }; U/K Boundary! (affect, e.g.,  $access()$ ) (can write into kmem) Has a function pointer! (triggered by syscall restart()) (can be overridden with userspace pointers)

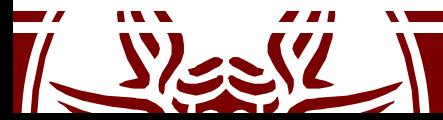

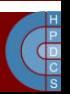

# Virtually Mapped Kernel Stack

- When an overflow occurs, the Kernel is not easily able to detect it
- Even less able to counteract on it!

- Stacks are in the ZONE NORMAL memory and are contiguous
- But access is done through the MMU via virtual addresses

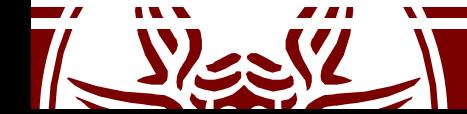

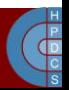

# Virtually Mapped Kernel Stack

- There is no need to have a physically contiguous stack, so stack was created relying on vmalloc()
- This introduced a 1.5μs delay in process creation which was unacceptable
- A cache of kernel-level stacks getting memory from vmalloc() has been introduced
- This allows to introduce surrounding unmapped pages
- thread info is moved off the stack
	- it's content is moved to the task\_struct

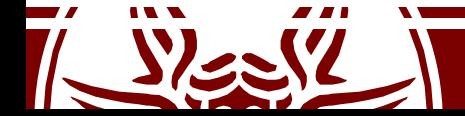

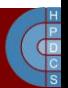

#### current

- current always refers to the currently-scheduled process
	- It is therefore architecture-specific
- It returns the memory address of its PCB (evaluates to a pointer to the corresponding task struct)
- On early versions, it was a macro current defined in include/asm-i386/current.h
- It performed computations based on the value of the stack pointer, by exploiting that the stack is aligned to the couple of pages/frames in memory
- Changing the stack's size requires re-aligning this macro

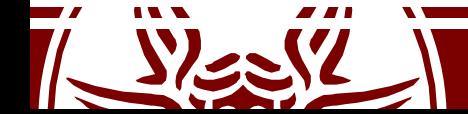

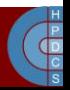

#### current

- When thread info was introduced, masking the stack gived the address to task\_struct
- To return the task\_struct, the content of the  $\text{task}$  member of task struct was returned
- Later, current has been mapped to the static always inline struct task struct \*get current(void) function
- It returns the per-CPU variable current task declared in arch/x86/kernel/cpu/common.c
- The scheduler updates the current\_task variable when executing a context switch
- This is compliant with the fact that thread info has left the stack

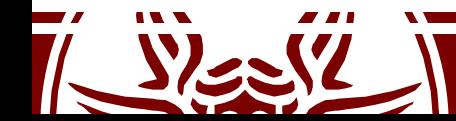

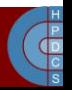

# Linux Scheduler

- The scheduler is a fundamental subsystem of the kernel
- Different scheduling strategies exist
	- Take into account priority
	- Take into account responsiveness
	- Take into account fairness
- The history of Linux has seen different algorithms

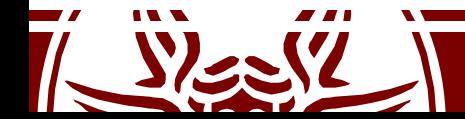

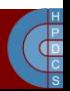

# Process Priority

- Unix demands for priority based scheduling
	- This relates to the *nice* of a process in [-20, 19]
	- The higher the nice, the lower the priority
	- This tells how nice a process is towards others
- There is also the notion of "real time" processes
	- Hard real time: bound to strict time limits in which a task must be completed (not supported in mainstream Linux)
	- Soft real time: there are boundaries, but don't make your life depend on it
	- Examples: burning data to a CD ROM, VoIP

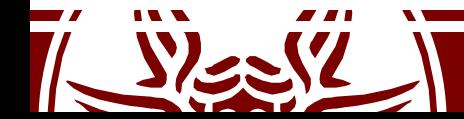

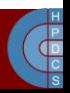

## Process Priority

- In Linux, real time priorieties are in [0, 99] – Here higher value means higher priority
- Implemented according to the Real-Time Extensions of POSIX

ps -eo pid,rtprio,cmd ('-' = no realtime) chrt -p pid chrt -p prio pid

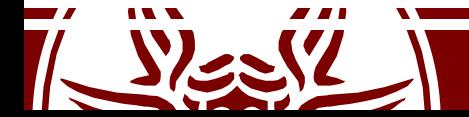

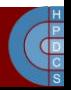

# Process Priority in the Kernel

- Both nice and rt priorities are mapped to a single value in [0, 139] in the kernel
- 0 to 99 are reserved to rt priorities
- 100 to 139 for nice priorities (mapping exactly to [-20, 19])
- Priorities are defined in include/linux/sched/prio.h

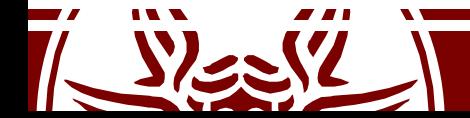

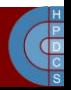

#### Process Priority in the Kernel

#define MAX\_NICE 19 #define MIN\_NICE -20 #define NICE WIDTH (MAX NICE - MIN NICE + 1)

#define MAX\_USER\_RT\_PRIO 100 #define MAX RT PRIO MAX USER RT PRIO #define MAX\_PRIO (MAX\_RT\_PRIO + NICE\_WIDTH) #define DEFAULT\_PRIO (MAX\_RT\_PRIO + NICE WIDTH / 2)

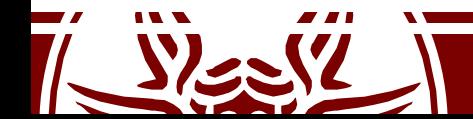

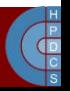

### Process Priority in the Kernel

```
/*
* Convert user-nice values [ -20 ... 0 ... 19 ]
* to static priority [ MAX RT PRIO..MAX PRIO-1 ],
* and back.
\star /
#define NICE TO PRIO(nice) ((nice) + DEFAULT PRIO)
#define PRIO TO NICE(prio) ((prio) - DEFAULT PRIO)
/*
* 'User priority' is the nice value converted to
something we
* can work with better when scaling various scheduler
parameters,
* it's a [ 0 ... 39 ] range.
\star /
#define USER_PRIO(p) ((p)-MAX_RT_PRIO)
#define TASK_USER_PRIO(p) USER_PRIO((p)->static_prio)
#define MAX_USER_PRIO (USER_PRIO(MAX_PRIO))
```
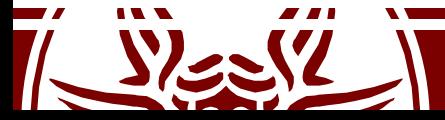

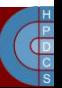

## Process Priority in task struct

- static prio: priority given "statically" by a user (and mapped into kernel's representation)
- normal priority: based on static prio and scheduling policy of a process: Tasks with the same static priority that belong to different policies will get different normal priorities. Child processes inherit the normal priorities from their parent processes when forked.
- prio: "dynamic priority". It can change in certain situations, e.g. to preempt a process with higher priority
- rt priority: the realtime priority for realtime tasks in [0, 99]

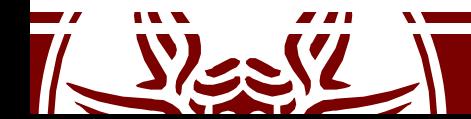

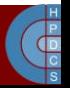

# Computing  $prio$

• In kernel/sched/core.c

 $p\rightarrow$ prio = effective prio(p);

static int effective prio(struct task struct \*p)  $\{$ 

p->normal\_prio = normal\_prio(p); if (!rt\_prio(p->prio)) return p->normal\_prio; return p->prio;

> Returns static priority or maps rt priority to kernel representation

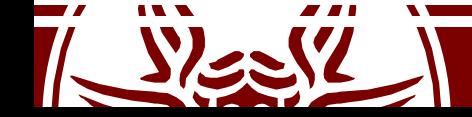

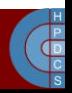

# Load Weights

- task struct->se is a struct sched entity (in include/linux/sched.h): – It keeps a struct load\_weight load: struct load weight { unsigned long weight; u32 inv weight; };
- Load weights are used to scale the time slice assigned to a scheduled process

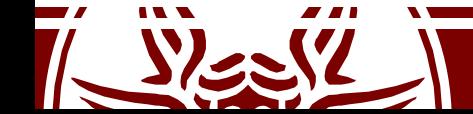

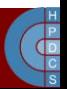

# Load Weights

• From kernel/sched/core.c:

*Nice levels are multiplicative, with a gentle 10% change for every nice level changed. I.e. when a CPU-bound task goes from nice 0 to nice 1, it will get ~10% less CPU time than another CPU-bound task that remained on nice 0.*

*The "10% effect" is relative and cumulative: from \_any\_ nice level, if you go up 1 level, it's -10% CPU usage, if you go down 1 level it's +10% CPU usage. (to achieve that we use a multiplier of 1.25. If a task goes up by ~10% and another task goes down by ~10% then the relative distance between them is ~25%.)*

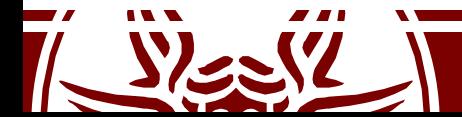

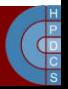

# Load Weights

• From kernel/sched/core.c:

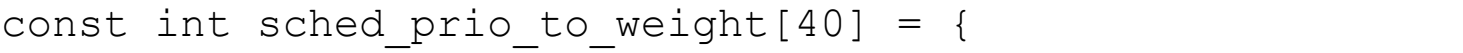

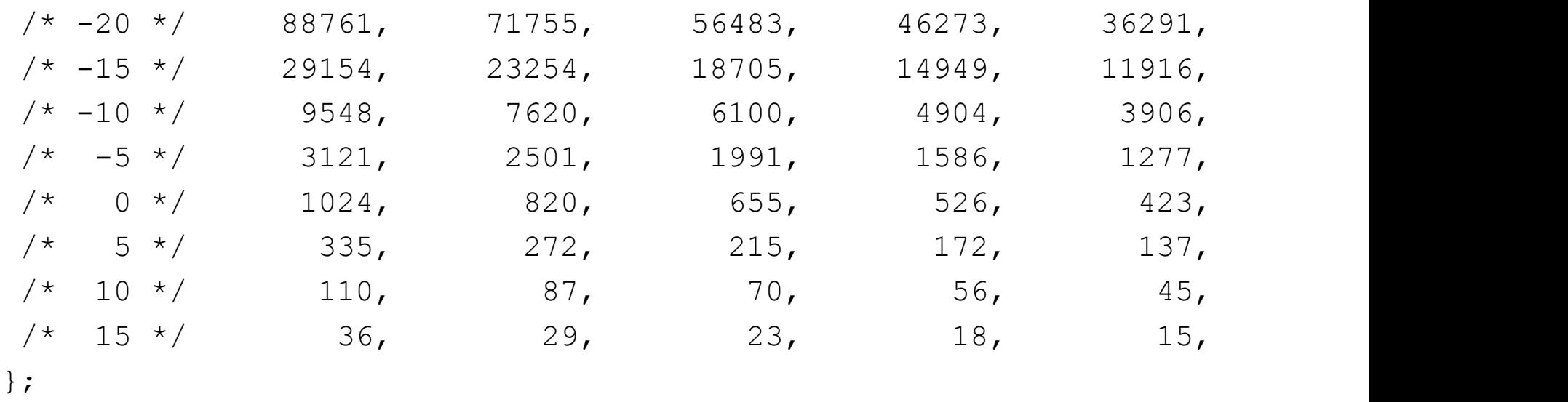

- 
- This array takes a value for each possible nice level in [-20, 19]

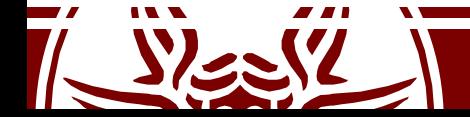

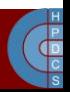

# Some Examples

- Two tasks running at nice 0 (weight 1024)  $-$  Both get 50% of time:  $1024/(1024+1024) = 0.5$
- Task 1 is moved to nice -1 (priority boost):  $-$  T1: 1277/(1024+1277)  $\approx 0.55$  $-$  T2: 1024/(1024+1277)  $\approx$  0.45 (10% difference)
- Task 2 is then moved to nice 1 (priority drop):  $-$  T1: 1277/(820+1277)  $\approx 0.61$ 
	- $-$  T2: 820/(820+1277)  $\approx$  0.39 (22% difference)

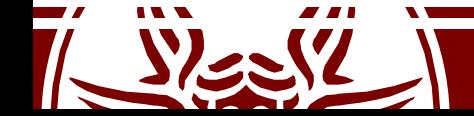

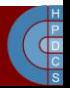

# Different Scheduling Classes

- SCHED FIFO: Realtime FIFO scheduler, in which a process has to explicitly yield the CPU
- SCHED RR: Realtime Round Robin Scheduler (might fallback to FIFO)
- SCHED OTHER/SCHED NORMAL: the common roundrobin time-sharing scheduling policy
- SCHED DEADLINE (since 3.14): Constant Bandwidth Server (CBS) algorithm on top of Earliest Deadline First queues
- SCHED DEADLINE (since 4.13): CBS replaced with Greedy Reclamation of Unused Bandwidth (GRUB).

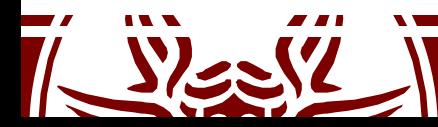

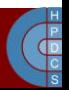

# Scheduling Classes

```
struct sched_class {
 const struct sched class *next;
 void (*enqueue task) (struct rq *rq, struct task struct *p, int
                      flags);
 void (*dequeue task) (struct rq *rq, struct task struct *p, int
                      flags);
 void (*yield_task) (struct rq *rq);
 void (*check preempt curr) (struct rq *rq, struct task struct *p, int
                      flags);
  struct task struct * (*pick next task) (struct rq *rq, struct
                      task struct *prev, struct rq flags *rf);
 void (*put prev task) (struct rq *rq, struct task struct *p);
  ...
 void (*set curr task) (struct rq *rq);
 int (*select task rq)(struct task struct *p, int task cpu,
                        int sd flag, int flags);
```
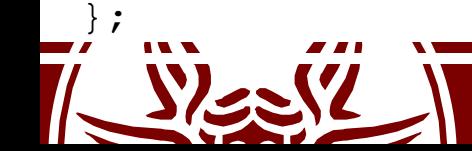

...

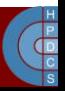

# Scheduler Code Organization

- General code base and specific scheduler classes are found in kernel/sched/
- core.c: the common codebase
- fair.c: implementation of the basic scheduler (CFS: Completely Fair Scheduler)
- rt.c: the real-time scheduler
- idle task.c: the idle-task class

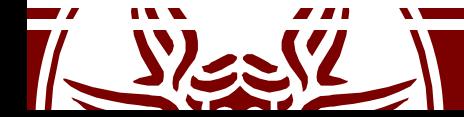

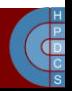

#### Run Queues

```
struct rq {
     unsigned int nr running;
     #define CPU_LOAD_IDX_MAX 5
     unsigned long cpu load[CPU LOAD IDX MAX];
     /* capture load from all tasks on this cpu */
     struct load weight load;
     struct cfs rq cfs;
     struct rt rq rt;
     struct task_struct *curr,
*idle, ...;
     u64 clock;
     /* cpu of this runqueue */
     int cpu;
```
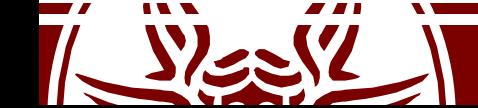

}

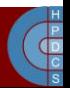

## Run Queues

- Added in 2.6
- Defined in kernel/sched/sched.h

DECLARE PER CPU SHARED ALIGNED (struct rq, runqueues);

```
#define cpu rq(cpu) (&per cpu(runqueues, (cpu)))
#define this rq() this cpu ptr(&runqueues)
#define task rq(p) cpu rq(task cpu(p))
#define cpu_curr(cpu) (cpu_rq(cpu)->curr)
```
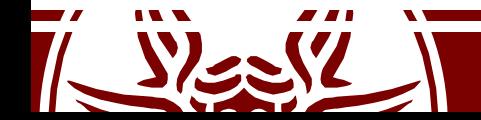

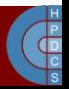

# Wait Queues

- Defined in include/linux/wait.h
- This is a set of data structures to manage threads that are waiting for some condition to become true
- This is a way to put threads to sleep in kernel space
- It is a data structure which changed many times in the history of the kernel
- Suffered from the "Thundering Herd" performance problem

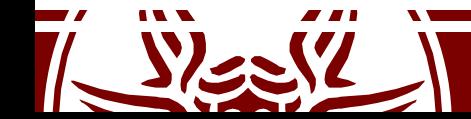

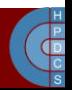

## Thundering Herd Effect

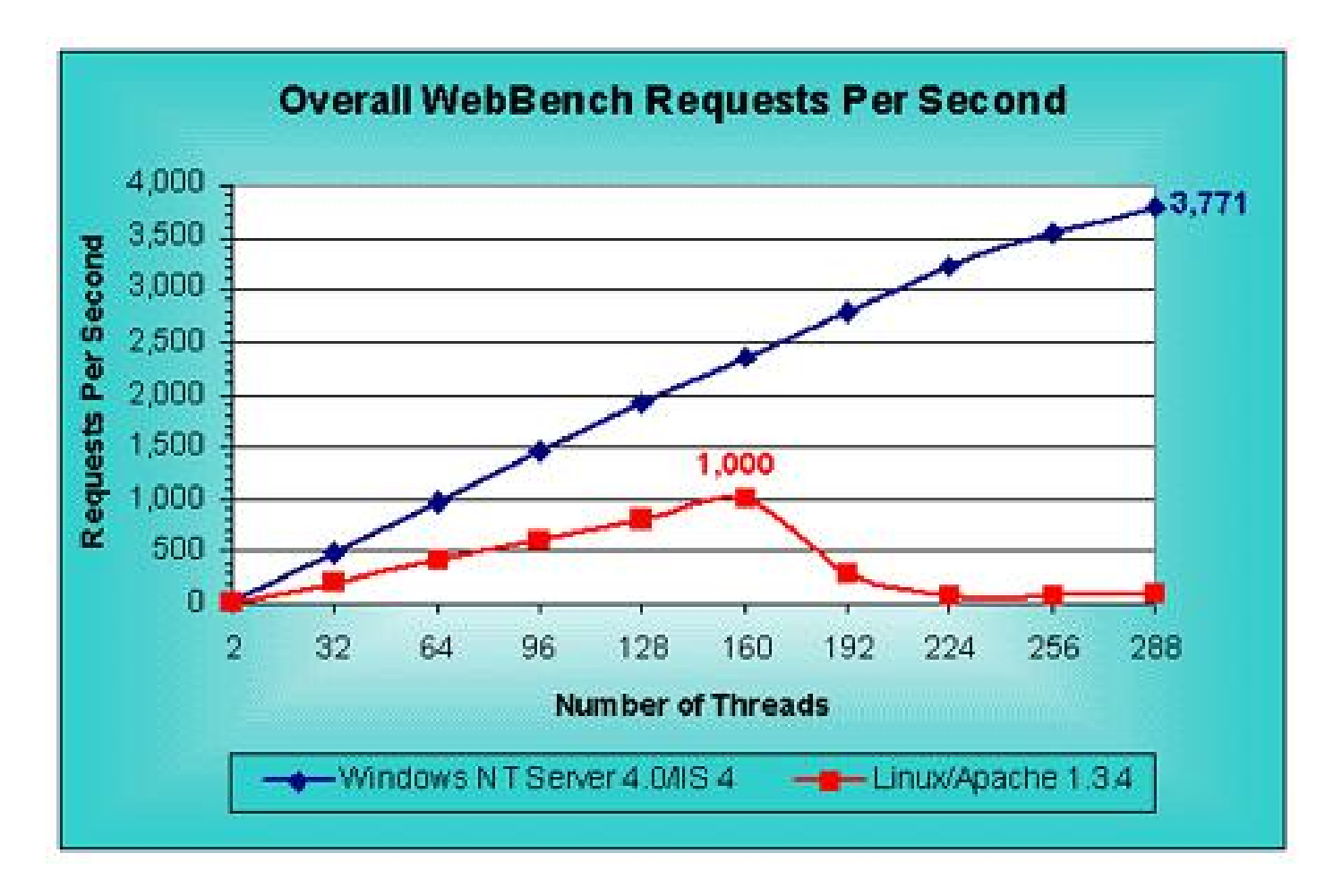

Taken from 1999 Mindcraft study on Web and File Server Comparison

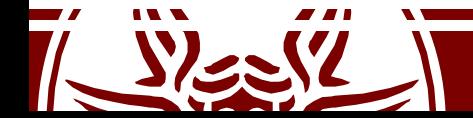

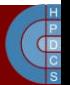

### Wait Queues

```
#define WQ FLAG EXCLUSIVE 0x01
struct wait queue entry {
     unsigned int flags;
     void *private;
     wait queue func t func;
     struct list head entry;
};
struct wait queue head {
     spinlock t lock;
     struct list head head;
};
typedef struct wait queue head wait queue head t;
```
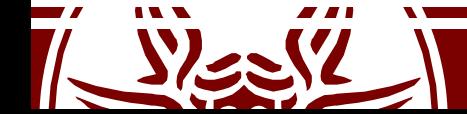

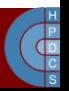

# Wait Queue API

• Implemented as macros in include/linux/wait.h

static inline void init waitqueue entry (struct wait queue entry \*wq entry, struct task struct  $\star$ p)

- wait event interruptible(wq head, condition)
- wait event interruptible timeout (wq head, condition, timeout)
- wait event hrtimeout (wq head, condition, timeout)
- wait event interruptible hrtimeout (wq, condition, timeout)

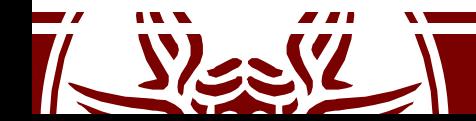

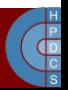

#### Wait Queue API

void add wait queue(struct wait queue head \*wq head, struct wait queue entry \*wq entry) { unsigned long flags;

**wq\_entry->flags &= ~WQ\_FLAG\_EXCLUSIVE;** spin lock irqsave(&wq head->lock, flags); **list\_add(&wq\_entry->entry, &wq\_head->head);** spin unlock irqrestore(&wq head->lock, flags);

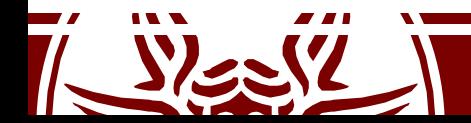

}

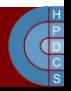
## Wait Queue API

void add wait queue exclusive (struct wait queue head \*wq head, struct wait queue entry \*wq entry) { unsigned long flags;

**wq\_entry->flags |= WQ\_FLAG\_EXCLUSIVE;** spin lock irqsave(&wq head->lock, flags); **list\_add\_tail(&wq\_entry->entry, &wq\_head->head);** spin unlock irqrestore(&wq head->lock, flags);

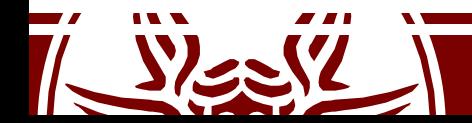

}

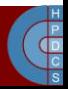

## Wait Queue API

void remove wait queue (struct wait queue head \*wq head, struct wait queue entry \*wq entry) { unsigned long flags;

> spin lock irqsave(&wq head->lock, flags); list del(&wq entry->entry); spin unlock irqrestore(&wq head->lock, flags);

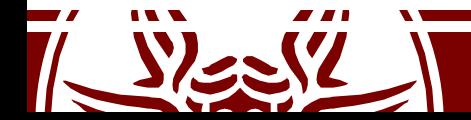

}

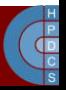

#### Wait Queue Exclusive

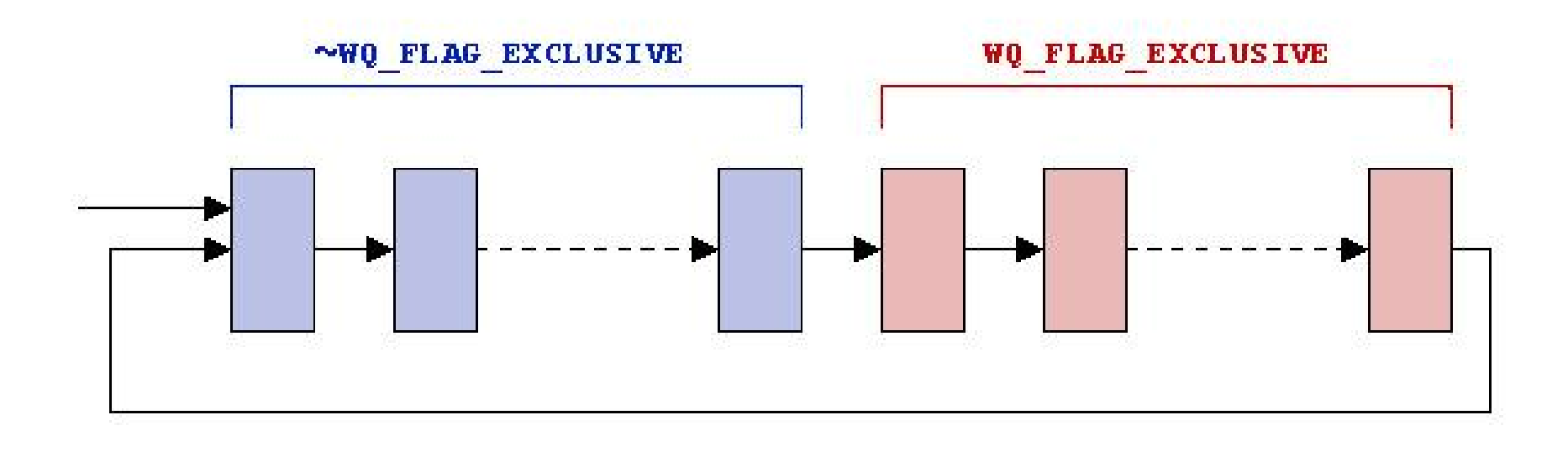

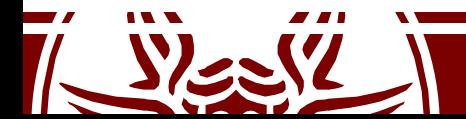

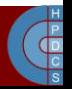

# Wait Queue API

- Implemented as macros in include/linux/wait.h
- wake  $up(x)$
- wake up nr(x, nr)
- wake up all(x)
- wake up locked(x)
- wake up all locked(x)
- wake up interruptible(x)
- wake up interruptible  $nr(x, nr)$
- wake up interruptible all(x)
- wake up interruptible sync(x)

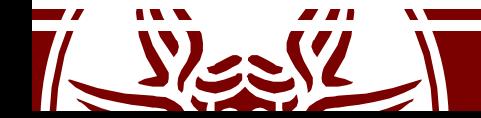

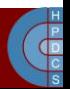

## Thread States

- The state field n the PCB tracks the current state of the process/thread
- Values are defined in inlude/linux/sched.h
	- TASK\_RUNNING
	- TASK\_INTERRUPTIBLE
	- TASK\_UNINTERRUPTIBLE
	- TASK\_ZOMBIE
	- TASK\_STOPPED
	- TASK\_KILLABLE
- All the PCBs registered in the runqueue are TASK\_RUNNING

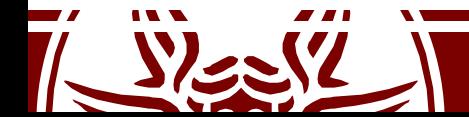

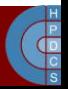

# Accessing PCBs

- In some circumstances, the kernel must derive the task struct given the PID of a process  $-$  Think for example of the kill() system call
- Scanning a list of PCBs is inefficient
- There are multiple hash tables available

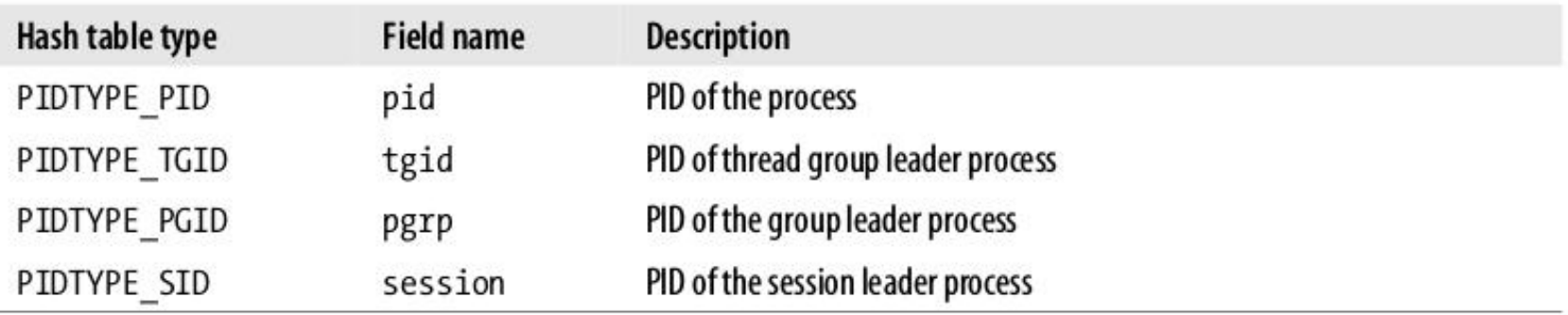

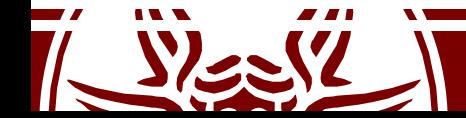

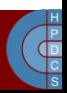

## PID Relations

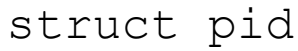

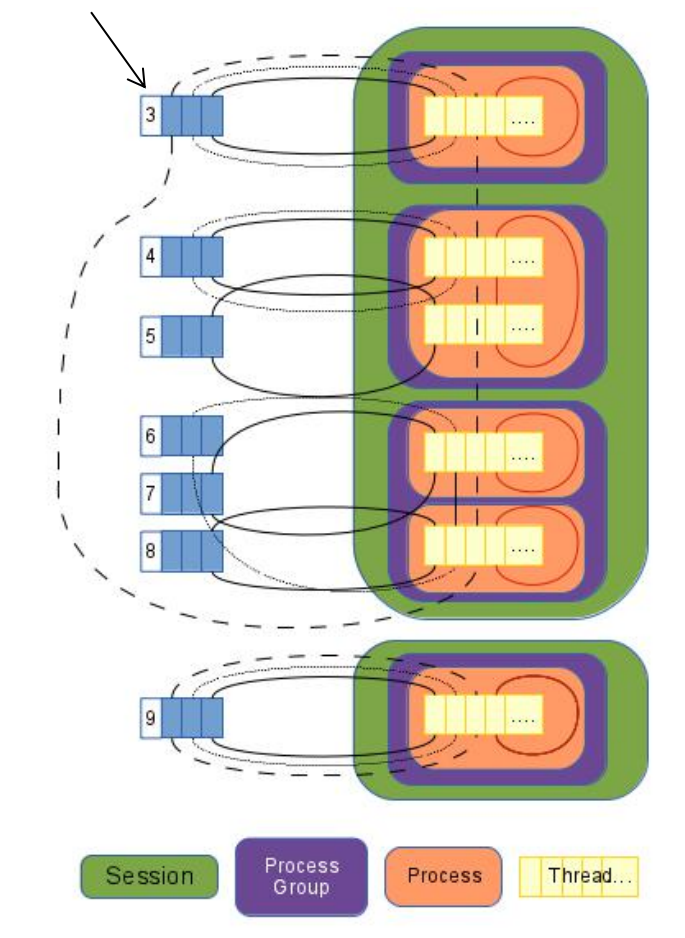

- task\_struct maps to Thread (beware of the overload of the word "task")
- Process groups can be used to avoid scanning the whole PID list
- struct pid links together pids in the namespace world

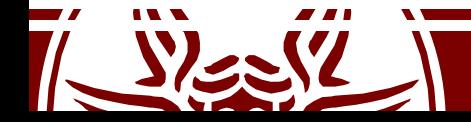

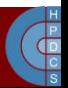

#### PID Namespaces

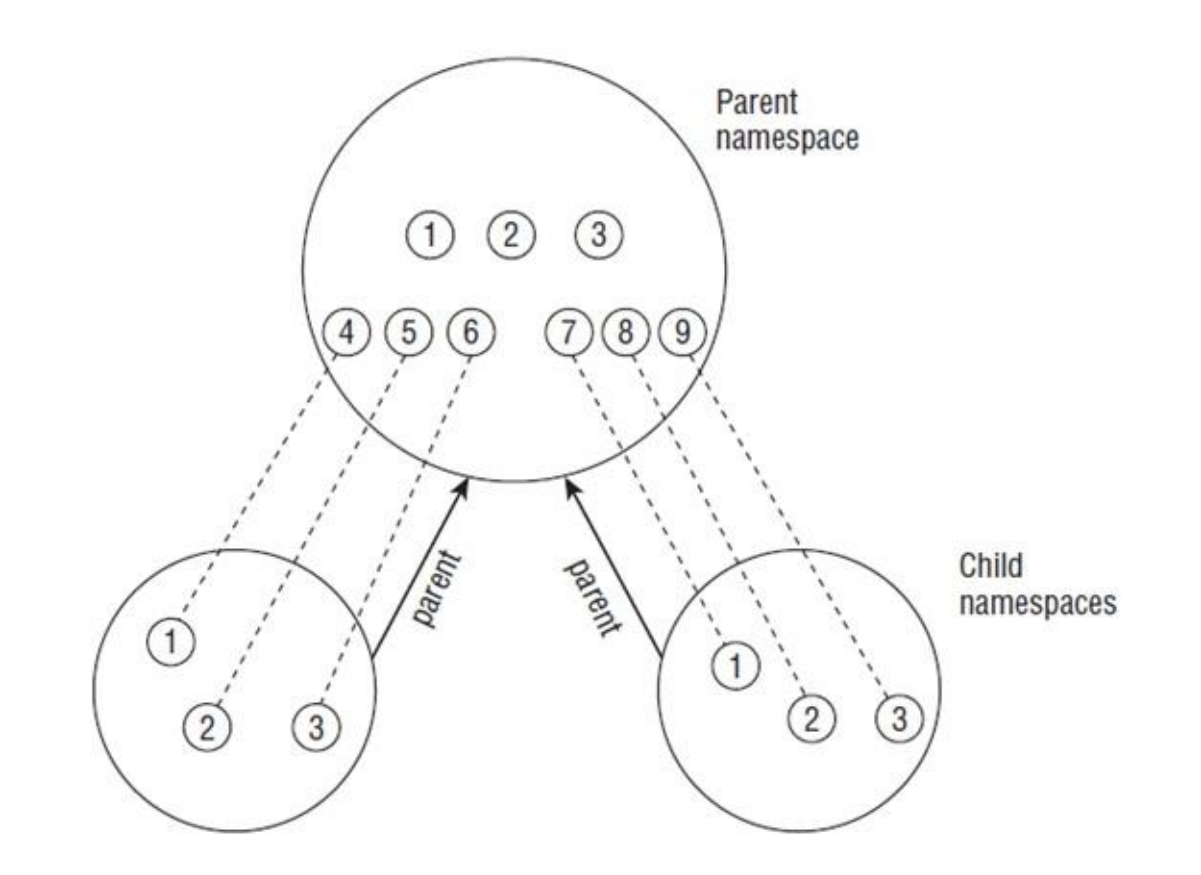

A new PID namespace is created by calling clone () with the CLONE NEWPID flag

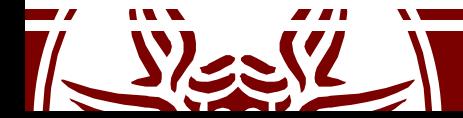

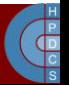

#### struct pid

- struct pid is the kernel's internal notion of a process identifier. It refers to individual tasks, process groups, and sessions. While there are processes attached to it the struct pid lives in a hash table, so it and then the processes that it refers to can be found quickly from the numeric pid value. The attached processes may be quickly accessed by following pointers from struct pid.
- Storing  $pid$  t values in the kernel and refering to them later has a problem. The process originally with that pid may have exited and the pid allocator wrapped, and another process could have come along and been assigned that pid.
- Referring to user space processes by holding a reference to struct task struct has a problem. When the user space process exits the now useless task\_struct is still kept. A task struct plus a stack consumes around 10K of low kernel memory. More precisely this is THREAD SIZE + sizeof (struct task struct). By comparison a struct pid is about 64 bytes.
- Holding a reference to struct pid solves both of these problems. It is small so holding a reference does not consume a lot of resources, and since a new struct pid is allocated when the numeric pid value is reused (when pids wrap around) we don't mistakenly refer to new processes.

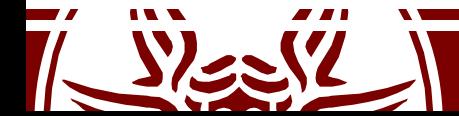

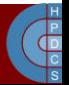

#### struct pid

• Defined in include/linux/pid.h

```
struct pid {
     atomic t count;
     unsigned int level;
     /* lists of tasks that use this pid */
     struct hlist_head tasks[PIDTYPE_MAX];
     struct rcu head rcu;
     struct upid numbers[1];
};
```
enum pid type { PIDTYPE PID, PIDTYPE PGID, PIDTYPE SID, PIDTYPE MAX };

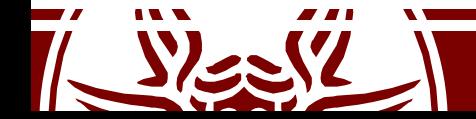

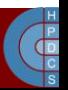

# Accessing PCBs (up to 2.6.26)

• This function in include/linux/sched.h allows to retrieve the memory address of the PCB by passing the process/thread pid as input

```
static inline struct task struct
*find_task_by_pid(int pid) {
  struct task struct *p,
     **htable = &pidhash[pid_hashfn(pid)];
  for(p = *htable; p * s p->pid != pid;
        p = p->pidhash next) ;
  return p;
```
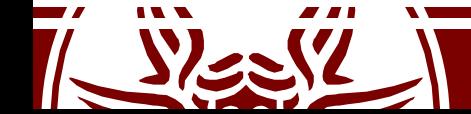

}

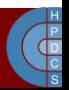

# Accessing PCBs (after 2.6.26)

- find task by pid has been replaced :
	- struct task\_struct \*find\_task\_by\_vpid(pid\_t vpid)
- This is based on the notion of virtual pid
- It has to do with userspace namespaces, to allow processes in different namespaces to share the same pid numbers

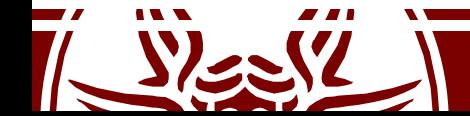

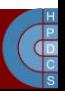

# Accessing PCBs (up to 4.14)

/\* PID hash table linkage. \*/ struct task struct \*pidhash next; struct task struct \*\*pidhash pprev;

- There is a hash defined as below in include/linux/sched.h
	- #define PIDHASH\_SZ (4096 >> 2)
	- extern struct task\_struct \*pid\_hash[PIDHASH\_SZ];
	- $-$  #define pid hashfn(x) ((((x) >> 8) ^ (x)) &  $(PIDHASH SZ - 1))$

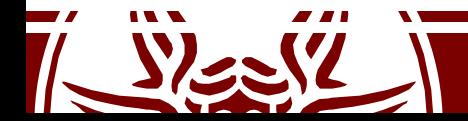

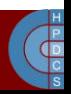

# Accessing PCBs

- The hash data structure has been replaced by a *radix tree*
- PIDs are replaced with Integer IDs (idr)
- idr is a kernel-level library for the management of small integer ID numbers
- An idr is a sparse array mapping integer IDs onto arbitrary pointers

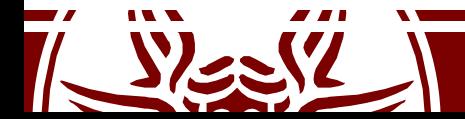

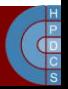

#### Radix Trees

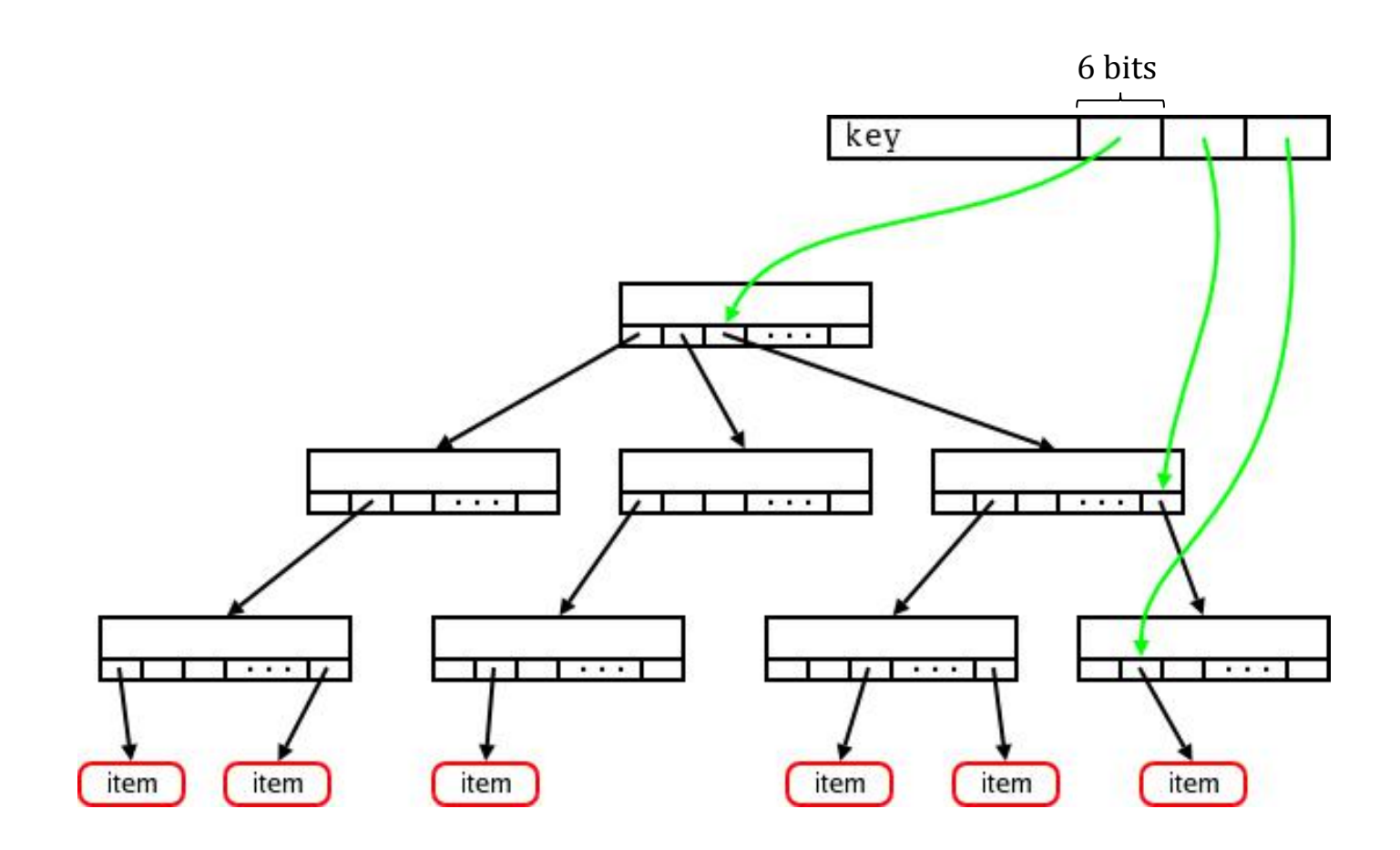

Radix Tree API is in linux/radix-tree.h

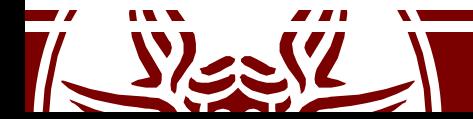

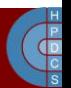

# Scheduler Entry Point

- The entry point for the scheduler is schedule(void) in kernel/sched.c
- This is called from several places in the kernel
	- *Direct Invocation*: an explicit call to schedule() is issued
	- *Lazy Invocation*: some hint is given to the kernel indicating that schedule() should be called soon (see need resched)
- In general schedule() entails 3 distinct phases, which depend on the scheduler implementation:
	- Some checks on the current process (e.g., with respect to signal processing)
	- Selection of the process to be activated
	- Context switch

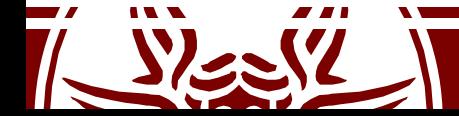

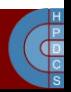

# Periodic Scheduling

- schedule tick() is called from update\_process\_times()
- This function has two goals:
	- Managing scheduling-specific statistics
	- Calling the scheduling method of the class

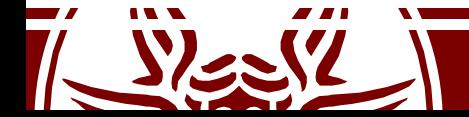

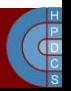

#### schedule tick()

```
/*
* This function gets called by the timer code, with HZ
frequency.
* We call it with interrupts disabled.
\star /
void scheduler_tick(void) {
            int cpu = smp processor id();
            struct rq *rq = cpu rq(cpu);
            struct task struct *curr = rq->curr;
            \bullet . \bullet . The contract of the contract of the contract of the contract of the contract of the contract of the contract of the contract of the contract of the contract of the contract of the contract of the contract of
            update rq clock(rq);
            curr->sched class->task tick(rq, curr, 0);
            update cpu load active(rq);
            \bullet . \bullet . The contract of the contract of the contract of the contract of the contract of the contract of the contract of the contract of the contract of the contract of the contract of the contract of the contract of
```
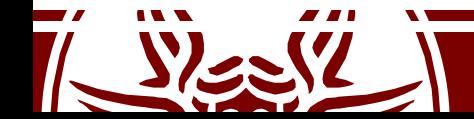

}

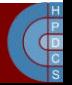

# Process Going to Sleep

- In case an operation cannot be completed immediately (think of a  $read()$ ) the process goes to sleep in a wait queue
- While doing this, the task enters either the TASK\_INTERRUPTIBLE or TASK UNINTERRUPTIBLE state
- At this point, the kernel thread calls schedule() to effectively put to sleep the currently-running one and pick the new one to be activated

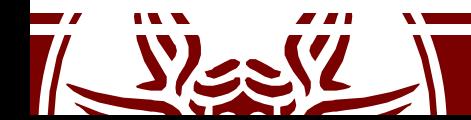

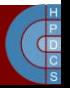

#### More on TASK\_\*INTERRUPTIBLE

- Dealing with TASK INTERRUPTIBLE can be difficult:
	- At kernel level, understand that the task has been resumed due to an interrupt
	- Clean up all the work that has been done so far
	- Return to userspace with -EINTR
	- Userspace has to understand that a syscall was interrupted (bugs here!)
- Conversely, a TASK UNINTERRUPTIBLE might never be woken up again (the dreaded D state in  $ps$ )
- TASK KILLABLE is handy for this (since 2.6.25) – Same as TASK\_UNINTERRUPTIBLE except for fatal sigs.

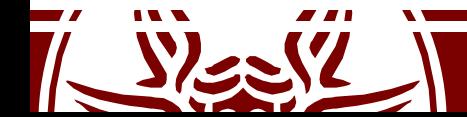

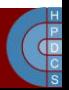

# Sleeping Task Wakes Up

- The event a task is waiting for calls one of the wake up<sup>\*</sup> () functions on the corresponding wait queue
- A task is set to runnable and put back on a runqueue
- It the woken up task has a higher priority than the other tasks on the runqueue, TIF NEED RESCHED is flagged

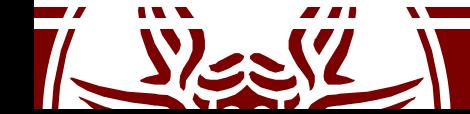

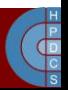

# O(n) Scheduler (2.4)

- It has a linear complexity, as it iterates over all tasks
- Time is divided into *epochs*
- At the end of an epoch, every process has run once, using up its whole quantum if possible
- If processes did not use the whole quantum, they have half of the remaining timeslice added to the new timeslice

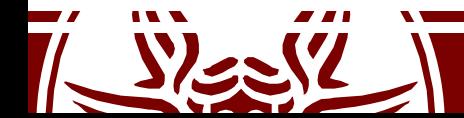

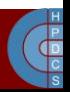

# O(n) Scheduler (2.4)

```
asmlinkage void schedule(void) {
 int this cpu, c; /* weight */...
repeat_schedule:
 /* Default process to select.. */
 next = idle_task(this_cpu);
 c = -1000; /* weight */
 list_for_each(tmp, &runqueue_head) {
   p = list entry(tmp, struct task struct, run list);
   if (can_schedule(p, this_cpu)) {
     int weight = goodness(p, this_cpu, prev->active_mm);
     if (weight > c)
       c = weight, next = p;
   }
```
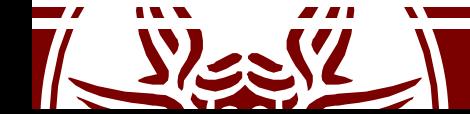

}

}

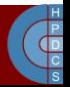

## Computing the Goodness

goodness  $(p)$ = 20 – p->nice (base time quantum)

+ p->counter (ticks left in time quantum)

+1 (if page table is shared with the previous process)

+15 (in SMP, if p was last running on the same CPU)

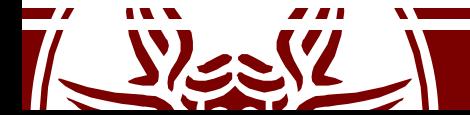

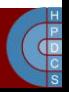

# Computing the Goodness

- Goodness values explained and special cases:
	- -1000: never select this process to run
	- $-0$ : out of timeslice (p->counter == 0)
	- $\sim$   $>$ 0: the goodness value, the larger the better
	- +1000: a realtime process, select this

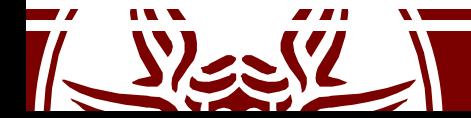

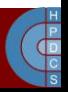

#### Epoch Management

```
……………
\frac{1}{2} Do we need to re-calculate counters? \frac{*}{2}if (unlikely(!c)) {
     struct task struct *p;
     spin unlock irq(&runqueue lock);
     read lock(&tasklist lock);
     for_each_task(p)
           p->counter = (p->counter >> 1) +
                      NICE_TO_TICKS(p->nice);
     read unlock(&tasklist lock);
     spin lock irq(&runqueue lock);
     goto repeat_schedule;
}
…………… 6 - p->nice/4
```
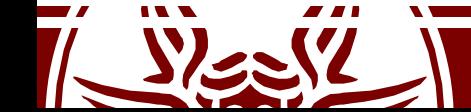

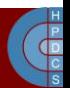

# Analysis of the O(n) Scheduler

- Disadvantages:
	- A non-runnable task is also searched to determine its goodness
	- Mixture of runnable/non-runnable tasks into a single runqueue in any epoch
	- Performance problems on SMP, as the length of critical sections depends on system load
- Advantages:
	-
	- Perfect Load Sharing No CPU underutilization for any workload type No (temporary) binding of threads to CPUs
	-

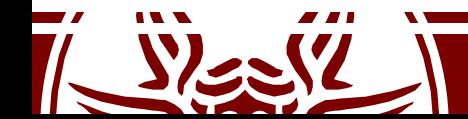

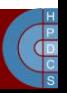

#### Contention in the O(n) Scheduler on SMP

 $Core-0$  calls schedule()

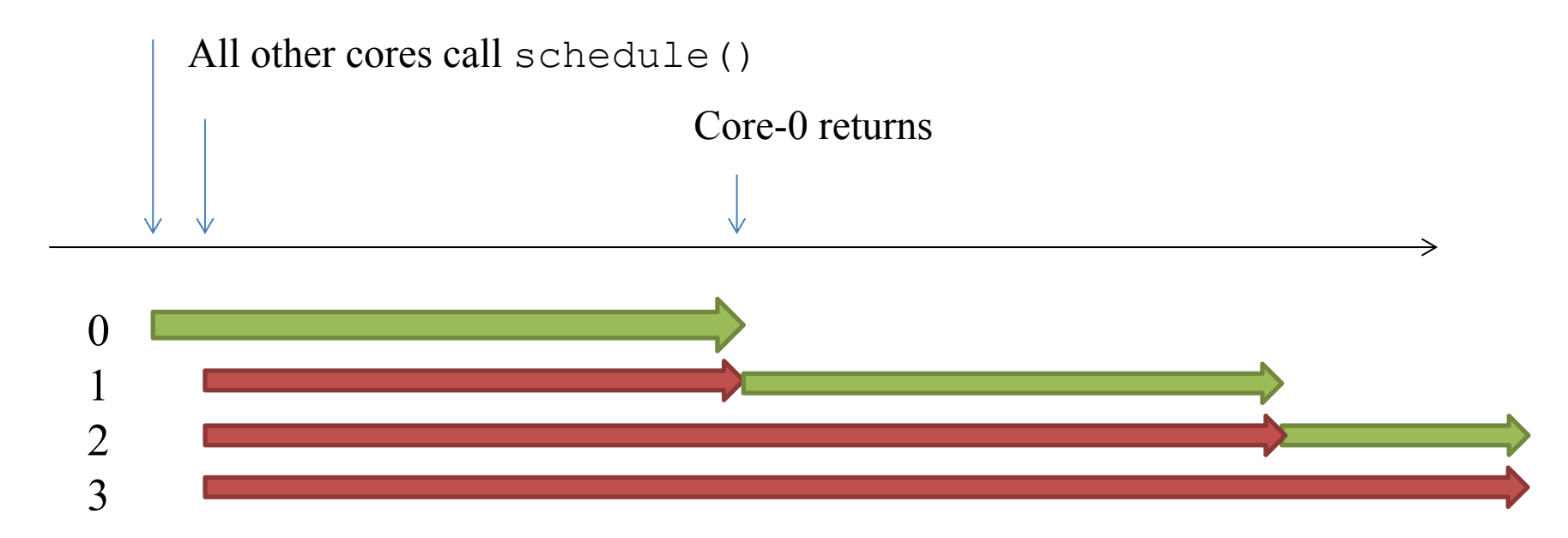

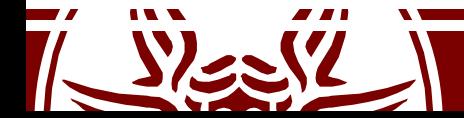

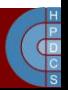

# O(1) Scheduler (2.6.8)

- By Ingo Molnár
- Schedules tasks in constant time, indepentendly of the number of active processes
- Introduced the global priority scale which we discussed
- Early preëmption: if a task enters the TASK RUNNING state its priority is checked to see whether to call schedule ()
- Static priority for real-time tasks
- Dynamic priority for other tasks, recalculated at the end of their timeslice (increases interactivity)

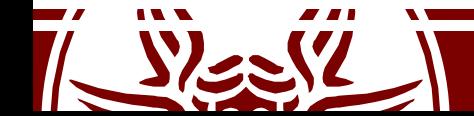

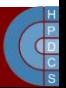

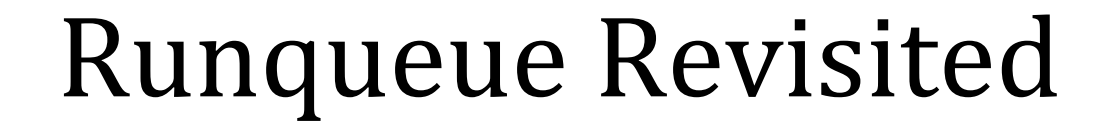

struct runqueue {

/\* number of runnable tasks \*/ unsigned long nr\_running;

 $\bullet$  .  $\bullet$  . The contract of the contract of the contract of the contract of the contract of the contract of the contract of the contract of the contract of the contract of the contract of the contract of the contract of

}

struct prio array \*active;

struct prio array \*expired;

struct prio array arrays[2];

## Runqueue Revisited

• Each runqueue has two struct prio array:

```
struct prio array {
    int nr_active;
    unsigned long bitmap[BITMAP SIZE];
    struct list head queue[MAX PRIO];
};
```
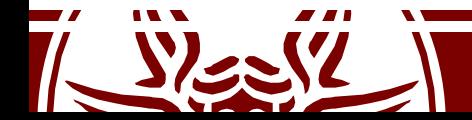

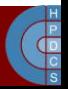

#### Runqueue Revisited

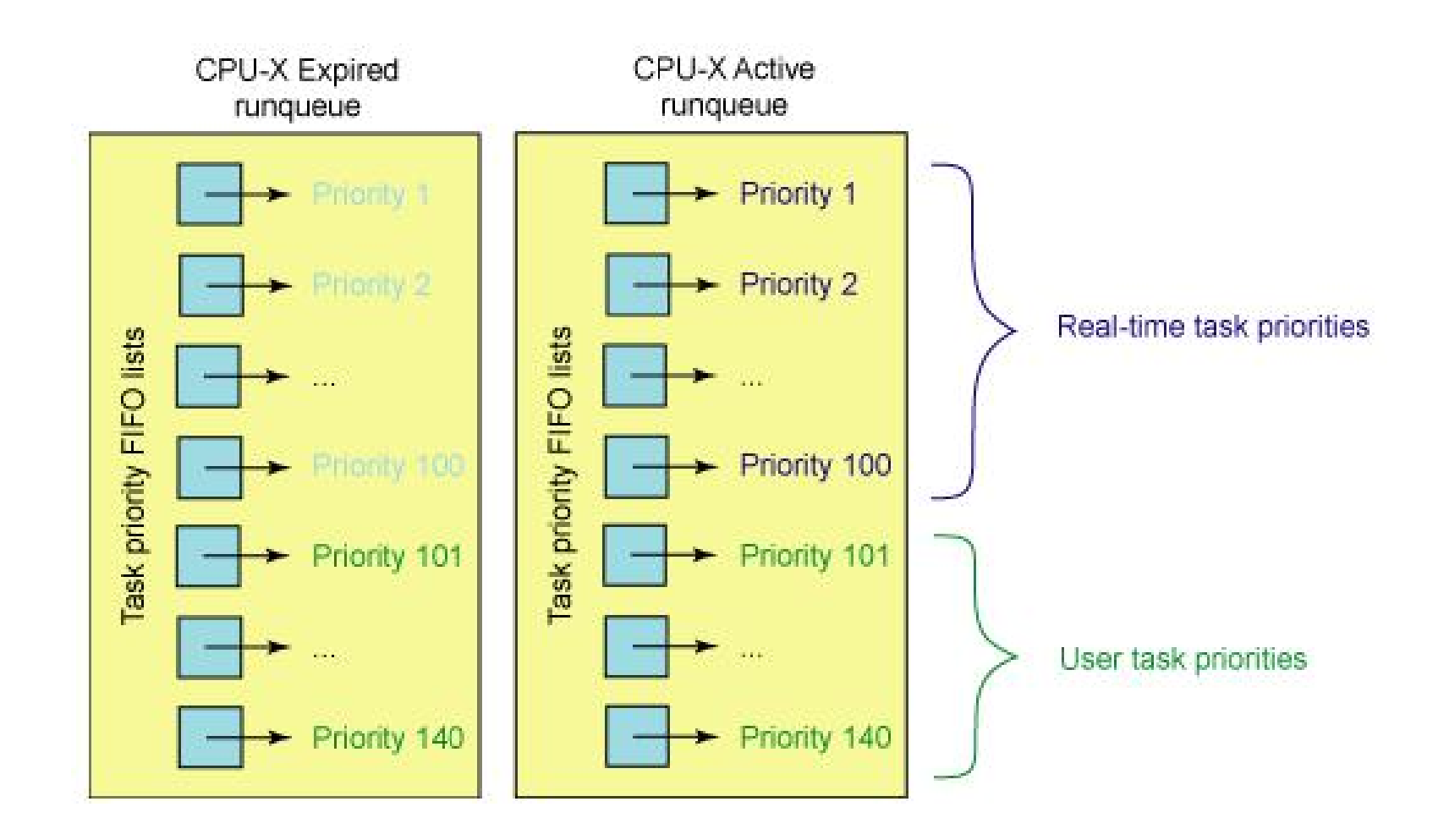

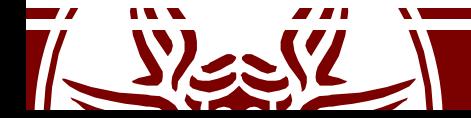

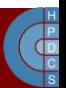

### Runqueue Revisited

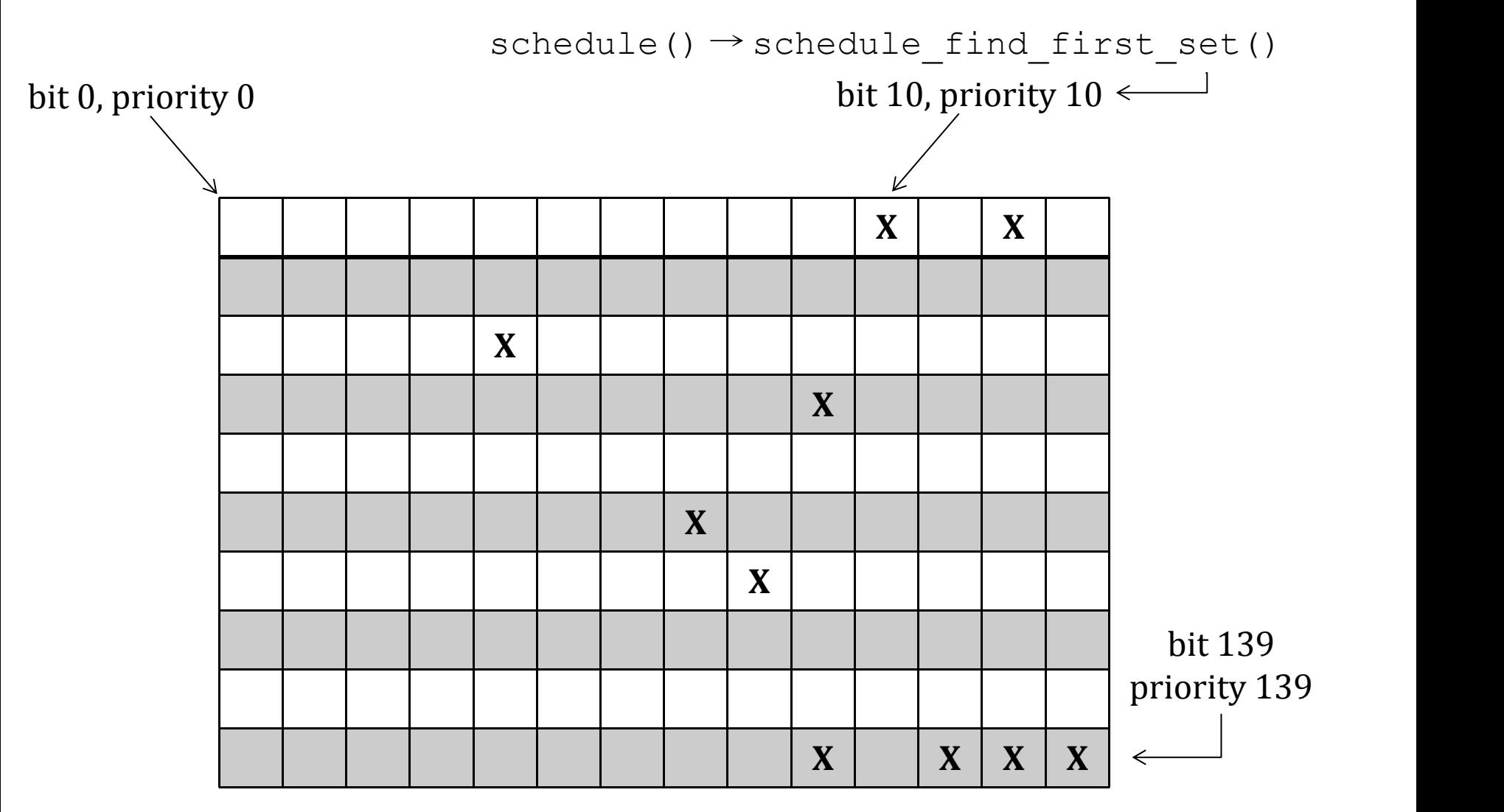

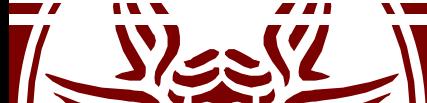

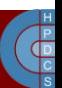

# Cross-CPU Scheduling

- Once a task lands on a CPU, it might use up its timeslice and get put back on a prioritized queue for rerunning—but how might it ever end up on another processor?
- If all the tasks on one CPU exit, might not one processor stand idle while another round-robins three, ten or several dozen other tasks?
- The 2.6 scheduler must, on occasion, see if cross-CPU balancing is needed.
- Every 200ms a CPU checks to see if any other CPU is out of balance and needs to be balanced with that processor. If the processor is idle, it checks every 1ms so as to get started on a real task earlier

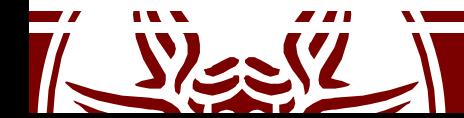

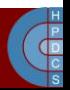

# 2.6 O(1) Scheduler API

#### load\_balance

#### effective\_prio

#### **Function name Function description**

schedule Schedules the highest priority The main scheduler function. task for execution.

> Checks the CPU to see whether an imbalance exists, and attempts to move tasks if not balanced.

> Returns the effective priority of a task (based on the static priority, but includes any rewards or penalties).

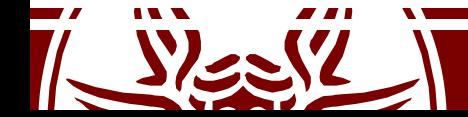

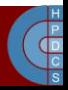

# 2.6 O(1) Scheduler API

recalc\_task\_prio

source\_load

target\_load

Determines a task's bonus or penalty based on its idle time.

Conservatively calculates the load of the source CPU (from which a task could be migrated).

Liberally calculates the load of a target CPU (where a task has the potential to be migrated).

migration\_thread

High-priority system thread that migrates tasks between CPUs.

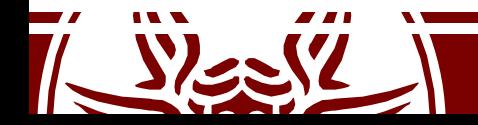

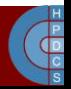
#### Stack Variables Refresh

```
asmlinkage void __sched schedule(void)
{
      struct task_struct *prev,
*next;
     unsigned long *switch count;
     struct rq *rq;
     int cpu;
```

```
need_resched:
```

```
preempt disable();
cpu = smp_processor_id();
rq = cpu \, rq(cpu);
rcu qsctr inc(cpu);
prev = rq->curr;
switch count = \text{approx}\text{-}>nivcsw;
```
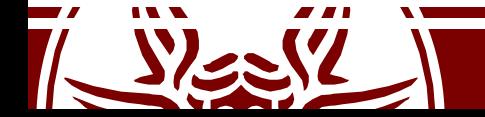

...

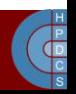

#### Stack Variables Refresh

```
...
if (unlikely(!rq->nr_running)) idle_balance(cpu, rq);
prev->sched_class->put_prev_task(rq, prev);
next = pick next task(rq, prev);
if (likely(prev != next)) {
        sched_info_switch(prev, next);
        rq->nr_switches++;
        rq->curr = next;
        ++*switch_count;
        context switch(rq, prev, next); /* unlocks the rq */
        /* the context switch might have flipped the stack from under
           us, hence refresh the local variables. */
        cpu = smp_processor_id();
        rq = cpu \, rq(cpu);
} else spin_unlock_irq(&rq->lock);
...
```
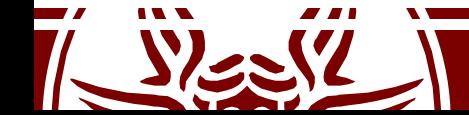

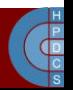

## Staircase Scheduler

- By Con Kolivar, 2004 (none of its schedulers in the official Kernel tree)
- The goal is to increase "responsiveness" and reduce the complexity of the O(1) Scheduler
- It is mostly based on dropping the priority recalculation, replacing it with a simpler rank based scheme
- It is supposed to work better up to  $\sim$  10 CPUs (tailored for desktop environments)

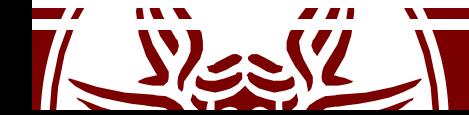

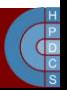

## Staircase Scheduler

• The expired array is removed and the staircase data structure is used instead

> **Priority rank** Iteration Base -1 -2 -3 -4 -5 -6 -7 -8 -9 ...

- A process expiring its timeslice is moved to a lower priority
- At the end of the staircase, it gets to a MAX\_PRIO-1 level with one more timeslice
- If a process sleeps (i.e., an interactive process) it get backs up in the staircase
- This approach favors interactive processes rather CPU bound ones

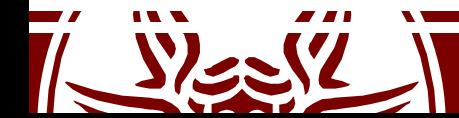

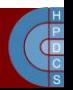

# Completely Fair Scheduler (2.6.23)

- Merged in October 2007
- This is since then the default Scheduler
- This models an "ideal, precise multitasking CPU" on real hardware
- It is based on a red-black tree, where nodes are ordered by process execution time in nanoseconds
- A maximum execution time is also calculated for each process

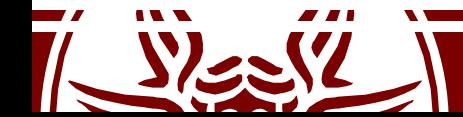

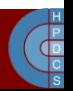

# Completely Fair Scheduler (2.6.23)

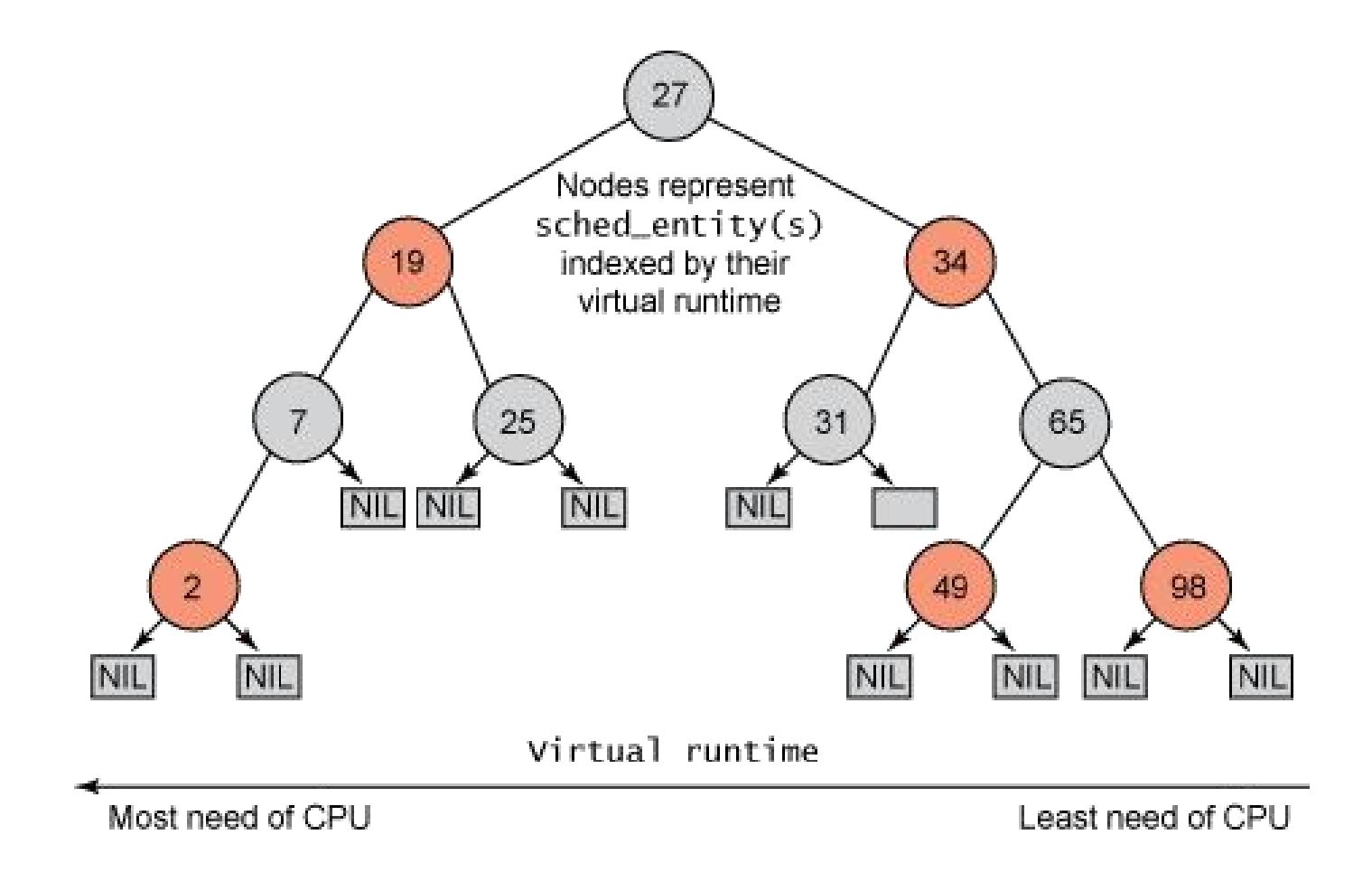

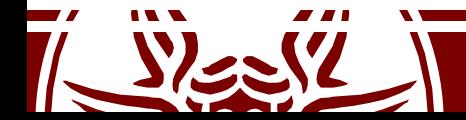

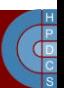

# Context switch (2.4)

- Context switch is implemented in the  $s$ witch to() macro in include/asm-i386/system.h
- It jumps to void switch to (struct task struct \*prev p, struct task struct \*next\_p) in arch/i386/kernel/process.c
- The macro is machine-dependent code
- switch to() mainly executes the following two tasks
	- TSS update
	- CPU control registers update

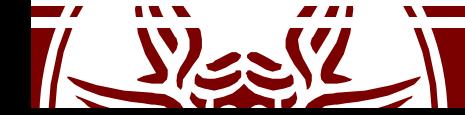

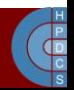

#### switch to()

```
#define switch to(prev,next,last) do {
     asm volatile("pushl %%esi\n\t"
            "pushl %edi\n\cdott"
            "pushl \ell%ebp\n\t"
            "mov1 %esp, \{0\}n\t" /* save ESP */
            "mov1 %3,%%esp\n\t" /* restore ESP */
            "movl $1f,%1\n\t" /* save EIP */\
            "pushl %4\n\t" /* restore EIP */ \
            "jmp switch to\n"
            "1:\setminus t""popl %%ebp\n\t"
            "popl %%edi\n\t"
            "popl %%esi\n\t"
            :"=m" (prev->thread.esp),
"=m" (prev->thread.eip),\
            "=b" (last)
            :"m" (next->thread.esp),
"m" (next->thread.eip),\
             "a" (prev), "d" (next),
             "b" (prev));
```
} while (0)

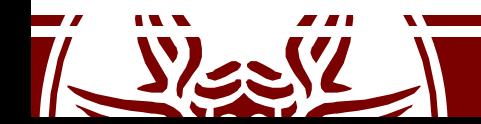

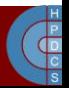

#### switch to()

void switch to (struct task struct \*prev p, struct task struct \*next p) {

```
struct thread struct *prev = &prev p->thread,
                   *next = \text{Snext}_p->thread;
struct tss struct *tss = init tss + smp processor id();
……
```
 $\frac{1}{2}$  Reload esp0, LDT and the page table pointer:  $\frac{x}{2}$  $tss->esp0 = next->esp0;$ 

/\* Save away %fs and %gs. No need to save %es and %ds, as \* those are always kernel segments while inside the kernel. \*/

```
asm volatile("movl %%fs,%0":"=m" (*(int *)&prev->fs));
asm volatile("movl %%gs,%0":"=m" (* (int *) \text{approx->gs});
```

```
/* Restore §fs and §gs. */loadsegment(fs, next->fs);
loadsegment(gs, next->gs);
```
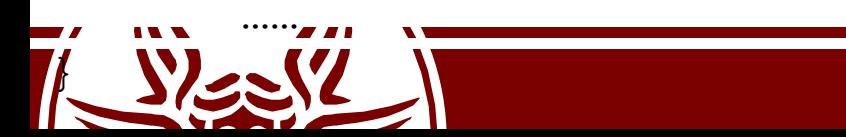

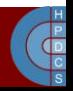

#### fork() initialization

- Initialization of the fork subsystem occurs via fork\_init() in kernel/fork.c
- This sets some fields of the idle process PCB to values inherited by other processes

```
void __init fork_init(unsigned long mempages){
      /*
       * The default maximum number of threads is set to a safe
       * value: the thread structures can take up at most half
       * of memory.
       */
      max_threads = mempages / (THREAD_SIZE/PAGE_SIZE) / 8;
```

```
init task.rlim[RLIMIT_NPROC].rlim_cur = max_threads/2;
init task.rlim[RLIMIT_NPROC].rlim_max = max_threads/2;
```
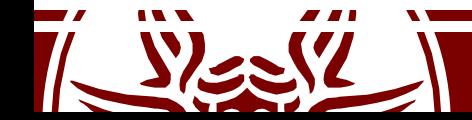

}

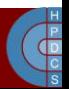

#### Process and thread creation

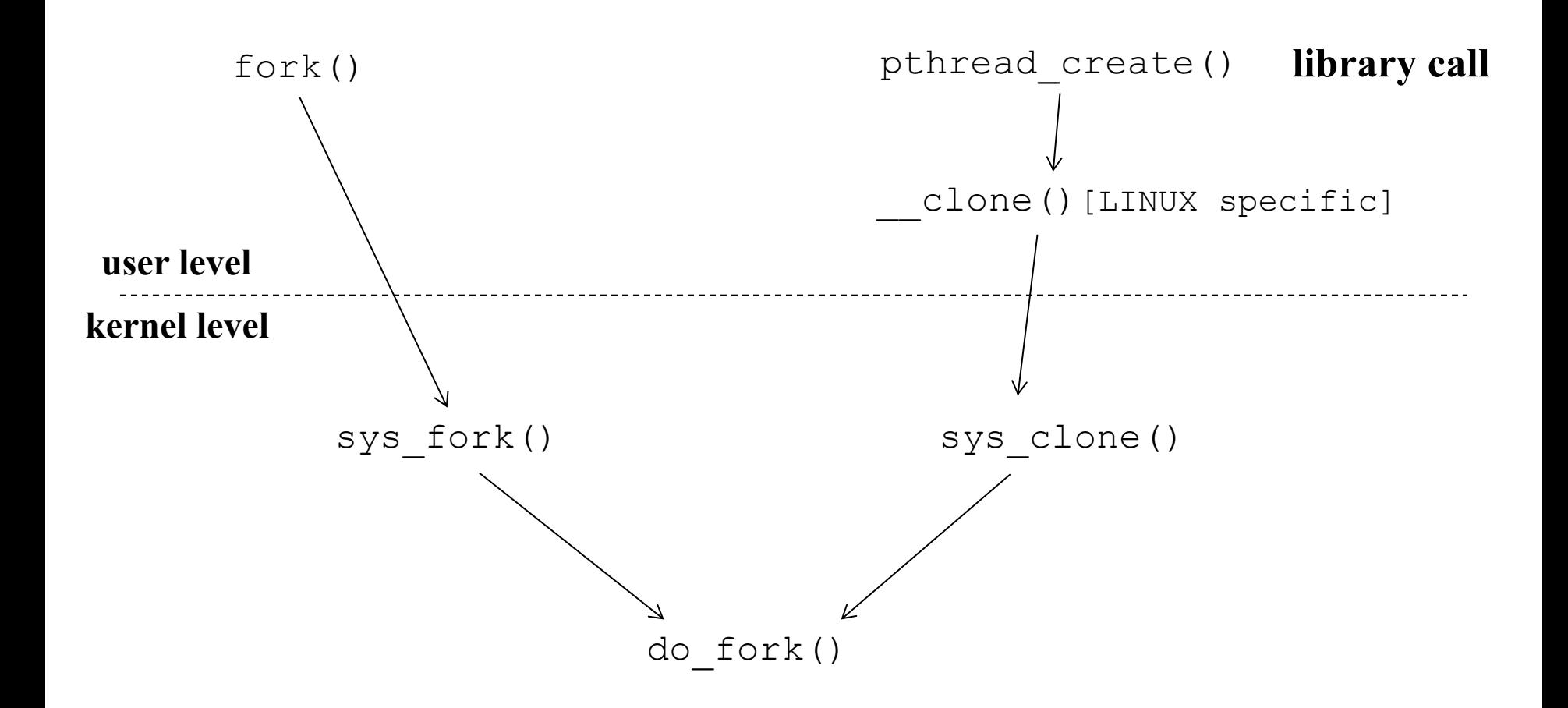

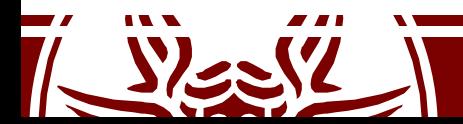

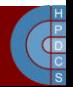

## sys\_fork() and sys\_clone()

```
asmlinkage int sys fork(struct pt regs regs)
\{return do fork(SIGCHLD, regs.esp, &regs, 0);
}
asmlinkage int sys_clone(struct pt_regs regs)
\{unsigned long clone flags;
    unsigned long newsp;
    clone_flags = regs.ebx;
    newsp = regs.ecx;
    if (!newsp)
         newsp = regs.esp;
    return do fork(clone flags, newsp, &regs, 0);
```
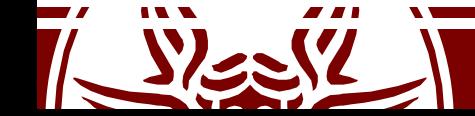

}

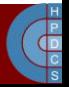

## Calling sys clone () from Userspace

- When usign sys  $\text{clone}($ ), we must allocate a new stack first
- Indeed, a thread of the same process share the same address space
- The VA base of the new stack must be passed into ecx right before giving control to sys clone ()
- Thread activation flags must be passed in ebx
- The documented clone() is thus a wrapper of the actual system call

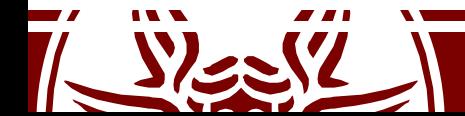

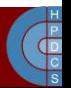

# do\_fork() (again)

- Fresh PCB/kernel-stack allocation
- Copy/setup of PCB information
- Copy/setup of PCB linked data structures
- What information is copied or inherited (namely shared into the original buffers) depends on the value of the flags passed in input to do\_fork()
- Admissible values for the flags are defined in include/linux/sched.h<br>— CLONE VM: set if VM is shared between processes
	-
	- $-$  CLONE<sup>T</sup>FS: set if fs info shared between processes CLONE<sup>T</sup>FILES: set if open files shared between
	-
	-
	- processes CLONE\_PID: set if pid shared CLONE\_PARENT: set if we want to have the same parent  $\overline{a}$ s the cloner

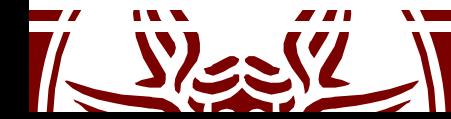

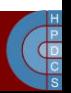

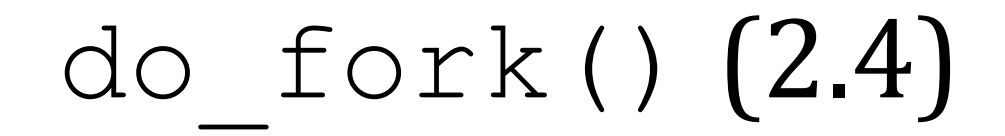

int do fork(unsigned long clone flags, unsigned long stack start, struct pt regs \*regs, unsigned long stack size)

```
……
p = alloc task struct();
if (!p) goto fork out;
*_{\mathcal{D}} = *_{\text{current}};
```
{

…… p->state = TASK\_UNINTERRUPTIBLE;

```
……
p->pid = get_pid(clone_flags);
if (p->pid == 0 \& current->pid != 0)goto bad_fork_cleanup;
```

```
p->run_list.next = NULL;
p->run_list.prev = NULL;
```

```
……
init waitqueue head(&p->wait chldexit);
```
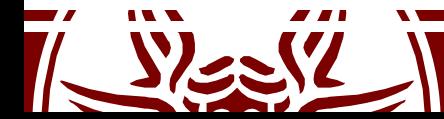

……

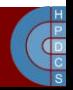

## do  $fork() (2.4)$

```
p \rightarrowsigpending = 0;
init sigpending(&p->pending);
...
p->start time = jiffies;
...
/* copy all the process information */
if (copy files(clone flags, p)) goto bad_fork_cleanup;
if (copy fs(clone flags, p)) goto bad fork cleanup files;
if (copy sighand(clone flags, p)) goto bad fork cleanup fs;
if (copy_mm(clone_flags, p)) goto bad_fork_cleanup_sighand;
retval = copy name space(clone flags, p);if (retval) goto bad fork cleanup mm;
retval = copy_thread(0, clone_flags, stack_start,
                               stack_size, p, regs);
if (retval) goto bad fork cleanup namespace;
p->semundo = NULL;
...
p->exit signal = clone flags & CSIGNAL;
...
```
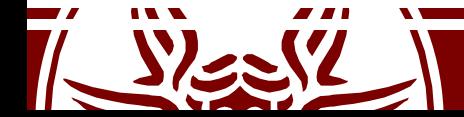

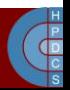

## do\_fork() (2.4)

/\* "share" dynamic priority between parent and child thus \* the total amount of dynamic priorities in the system \* doesn't change, more scheduling fairness. This is only \* important in the first timeslice, on the long run \* the scheduling behaviour is unchanged. \*/ **p->counter = (current->counter + 1) >> 1; current->counter >>= 1; if (!current->counter) current->need\_resched = 1;** /\* \* Ok, add it to the run-queues and make it \* visible to the rest of the system.  $\star$ \* Let it rip! \*/ retval =  $p$ ->pid; ...

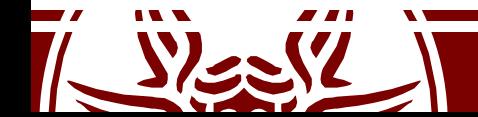

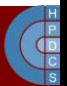

## do\_fork() (2.4)

/\* Need tasklist lock for parent etc handling! \*/ write lock irq(&tasklist lock);

```
/* CLONE PARENT re-uses the old parent */p->p opp\overline{tr} = current->p_opptr;
   p->p pptr = current->p pptr;
    if (\overline{!}(clone \text{ flags } \& \text{CLONE} \text{ PARENT})) {
          p->p opptr = current;
          if (\overline{!}(p-)ptrace & PT PTRACED))
                p->p pptr = current;}
    ……
   SET_LINKS(p);
   hash pid(p);
   nr_threads++;
   write unlock irq(&tasklist lock);
    ……
   wake_up_process(p); /* do this last */
    ++total[forks;……
 fork_out:
   Teturn retval;
    ……
```
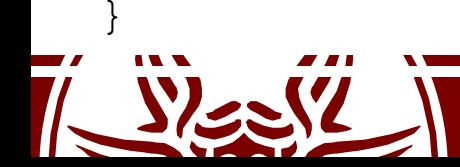

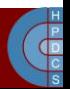

# copy\_thread() (2.4)

- Part of the job of  $d$ o fork() is carried out by the copy\_thread() function in arch/i386/kernel/process.c
- This function prepares the PCB so that the userlevel stack pointer is correctly initialized
- It also sets up the return value (zero) for the clone() system call thus indicating whether we are running into the child process/thread

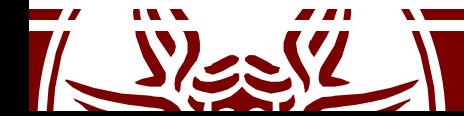

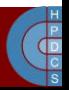

#### copy\_thread() (2.4)

```
int copy thread(int nr, unsigned long clone flags, unsigned long esp,
       unsigned long unused,
       struct task struct * p, struct pt regs * regs)
\{struct pt_regs * childregs;
 chi childregs = ((struct pt regs *) (THEAD SIZE + (unsigned long) p)) - 1;struct_cpy(childregs, regs);
 childregs->eax = 0;
 childregs->esp = esp;
 p->thread.esp = (unsigned long) childregs;
 p->thread.esp0 = (unsigned long) (childregs+1);
 p->thread.eip = (unsigned long) ret_from_fork;
 saveseqment(fs, p->thread.fs);
 savesegment(gs, p->thread.gs);
 unlazy fpu(current);
 struct cpy(&p->thread.i387, &current->thread.i387);
 return 0;
}
```
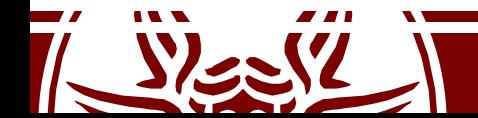

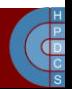

#### copy mm $()$   $(2.4)$

```
static int copy mm(unsigned long clone flags,
                         struct task struct * tsk)
{
     struct mm_struct * mm,
*oldmm;
     int retval:
     ……
    tsk->mm = NULL;tsk->active mm = NULL;……
     oldmm = current->mm;
     ……
     if (clone_flags & CLONE_VM) {
          atomic_inc(&oldmm->mm_users);
          mm = o\overline{1}dmm;
          goto good_mm;
     }
     retval = -ENOMEM;mm = allocatemm();
     if (!mm)
          goto fail_nomem;
```
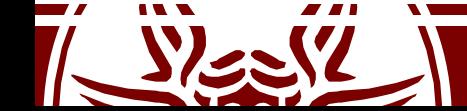

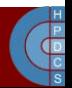

### copy mm $()$   $(2.4)$

```
\frac{1}{2} Copy the current MM stuff.. */
       memcpy(mm, oldmm, sizeof(*mm));
        if (!mm_init(mm)) goto fail_nomem;
        ……
        down write(&oldmm->mmap sem);
        \texttt{retv}\overline{\texttt{all}} = \texttt{dup} \texttt{mm}\texttt{ap}(\texttt{mm});up write(&ol\overline{dm}m->mmap sem);
        if (retval) goto free pt;
    // child gets a private LDT if there was an LDT in the parent
        copy_segments(tsk, mm);
good_mm:
       tsk->mm = mm;tsk->active mm = mm;return 0;
free_pt:
       mmput(mm);
fail nomem:
       return retval;
```
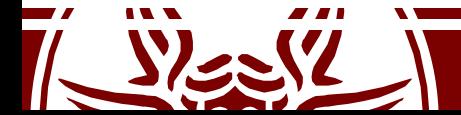

}

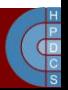

# Support Functions for copy mm()

- in kernel/fork.c
	- mm\_init()
		- Allocation of a fresh PGD
	- dup\_mmap()
		- Sets up any information for memory management within the new process context

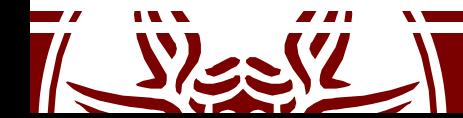

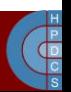

### mm\_init() (2.4)

static struct mm struct \* mm init(struct mm struct  $*$  mm)

```
atomic_set(&mm->mm_users, 1);
atomic_set(&mm->mm_count, 1);
init_rwsem(&mm->mmap_sem);
mm->page table lock = SPIN LOCK UNLOCKED;
mm->pgd = pgd alloc(mm);
mm->def flags = 0;
if (mm->pgd)
       return mm;
free mm (mm) ;
return NULL;
```
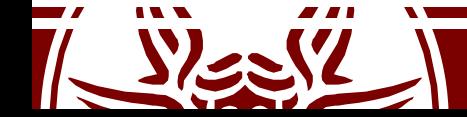

}

{

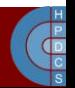

#### Notes on mm\_init()

- pgd\_alloc() in include/asmi386/pgalloc.h allocates a frame for the PGD and:
	- Resets the PGD (the first 768 entries) for the portion associated with user space addressing (0-3 GB)
	- Copies into it kernel-level addressing information from the current process PGD (from entry 768)
	- $-$  This is implemented in get pgd slow() in include/asm-i386/pgalloc.h

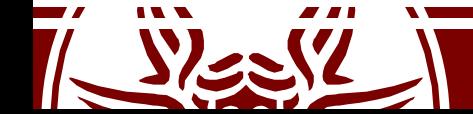

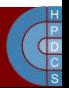

#### dup  $mmap()$   $(2.4)$

```
static inline int dup mmap (struct mm struct * mm)
{
  struct vm_area_struct * mpnt,
*tmp,
**pprev;
  int retval;
  ...
  mm->mmap = NULL;mm->mmap cache = NULL;
  mm->map count = 0;
  ...
  pprev = \&mm->mmap;...
   for (mput = current - \nsum - \nsum - \nsum) ; mput ; mput = mpnt - \nsum next) {
    ...
       tmp = kmem_cache_alloc(vm_area_cachep, SLAB_KERNEL);
       if (!tmp) qoto fail nomem;
       *tmp = *mpnt;
       tmp->vm flags &= ~VM LOCKED;
       tmp->vm mm = mm;
       tmp->vm next = NULL;
       ...
       retval = copy_page_range(mm, current->mm, tmp);
       ...
}
```
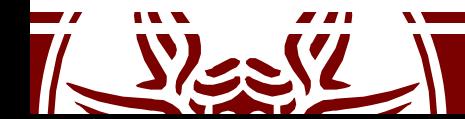

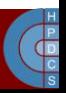

## copy\_page\_range() (2.4)

- Defined in linux/mm/memory.c
- For any range of addresses associated with the vm area struct structure, this function sets the PTE page table
- This may lead to cover the user-level addressing range only partially
- In this case, additional PTE tables will be allocated as when userspace allocates new memory

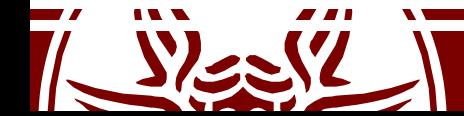

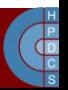

#### copy\_page\_range() and COW

```
int copy page range(struct mm struct *dst, struct mm struct *src,
                    struct vm area struct *vma){
      pgd t * src pgd, * dst pgd;
      unsigned long address = vma->vm_start;
      unsigned long end = vma->vm end;unsigned long cow =
             (vma->vm_flags & (VM_SHARED | VM_MAYWRITE)) == VM_MAYWRITE;
      ……
      for (::) {
      ……
             do {
                    pte t * src pte, * dst pte;
      ………
                    src pte = pte offset(src pmd, address);
                    dst pte = pte alloc(dst, dst pmd, address);
      ……
                    do {
                           pte t pte = *src pte;
                           ……
/* If it's a COW mapping, write protect it both in the parent and the child */
                           if (cow && pte_write(pte)) {
                                  ptep set wrprotect(src pte);
                                  pte = *src_pte;
                           }
      ……
```
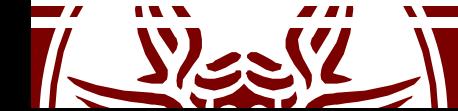

}

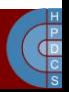

## Kernel Thread Creation API

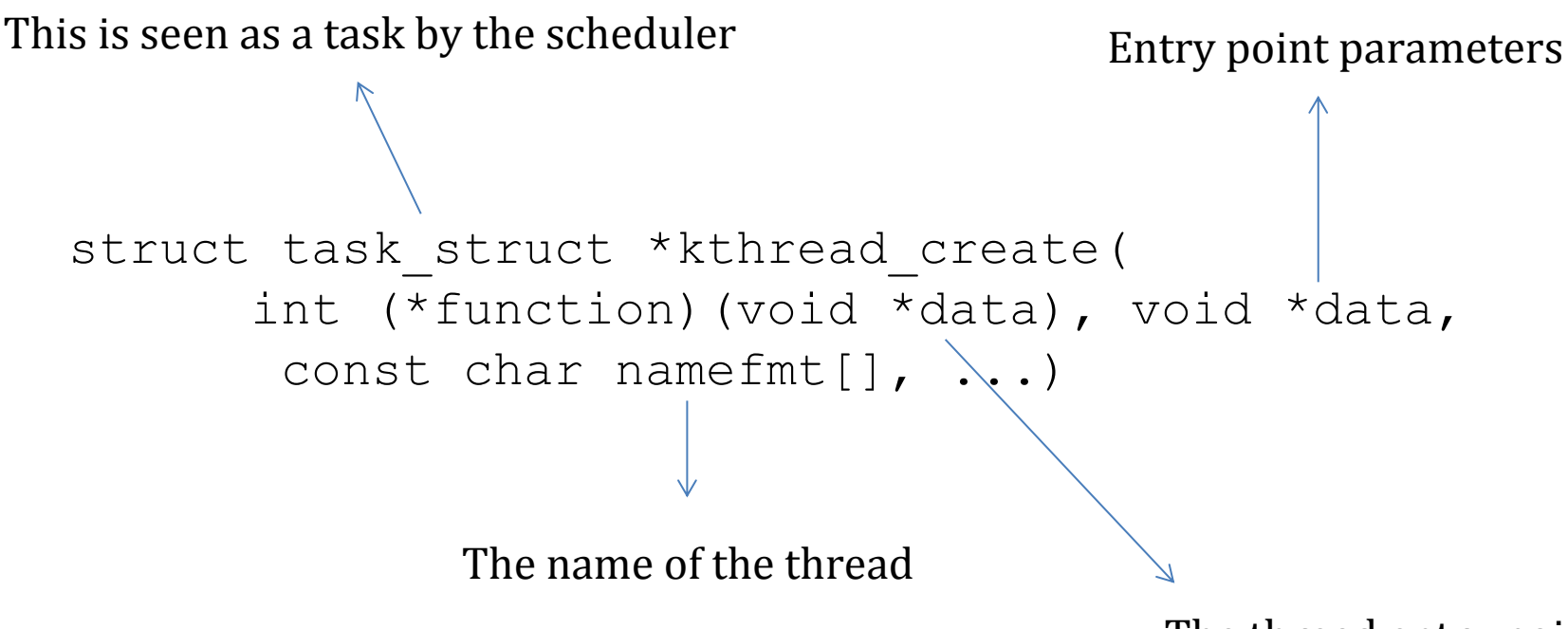

The thread entry point

- Kthreads are stopped upon creation
- It must be activated with a call to wake up process ()

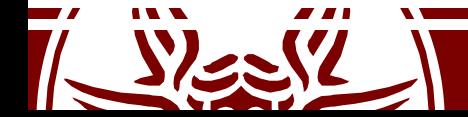

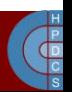

#### kthread create on node()

```
struct task struct * kthread create on node(int (*threadfn)(void *data),
                        void *data, int node,
                        const char namefmt[],
                        va_list args)
{
        struct task struct *task;
        struct kthread create info *create = kmalloc(sizeof(*create), GFP KERNEL);
        if (!create)
                return ERR_PTR(-ENOMEM);
        create->threadfn = threadfn;
        create->data = data;create->node = node;
        create->done = &done;
        spin lock(&kthread create lock);
        list add tail(&create->list, &kthread create list);
        spin_unlock(&kthread_create_lock);
        wake_up_process(kthreadd_task);
        ...
                                              } Kernel Thread Daemon
```
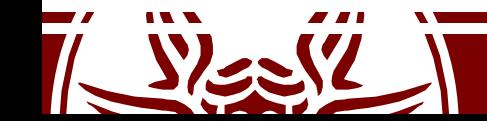

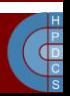

#### Task State Transition

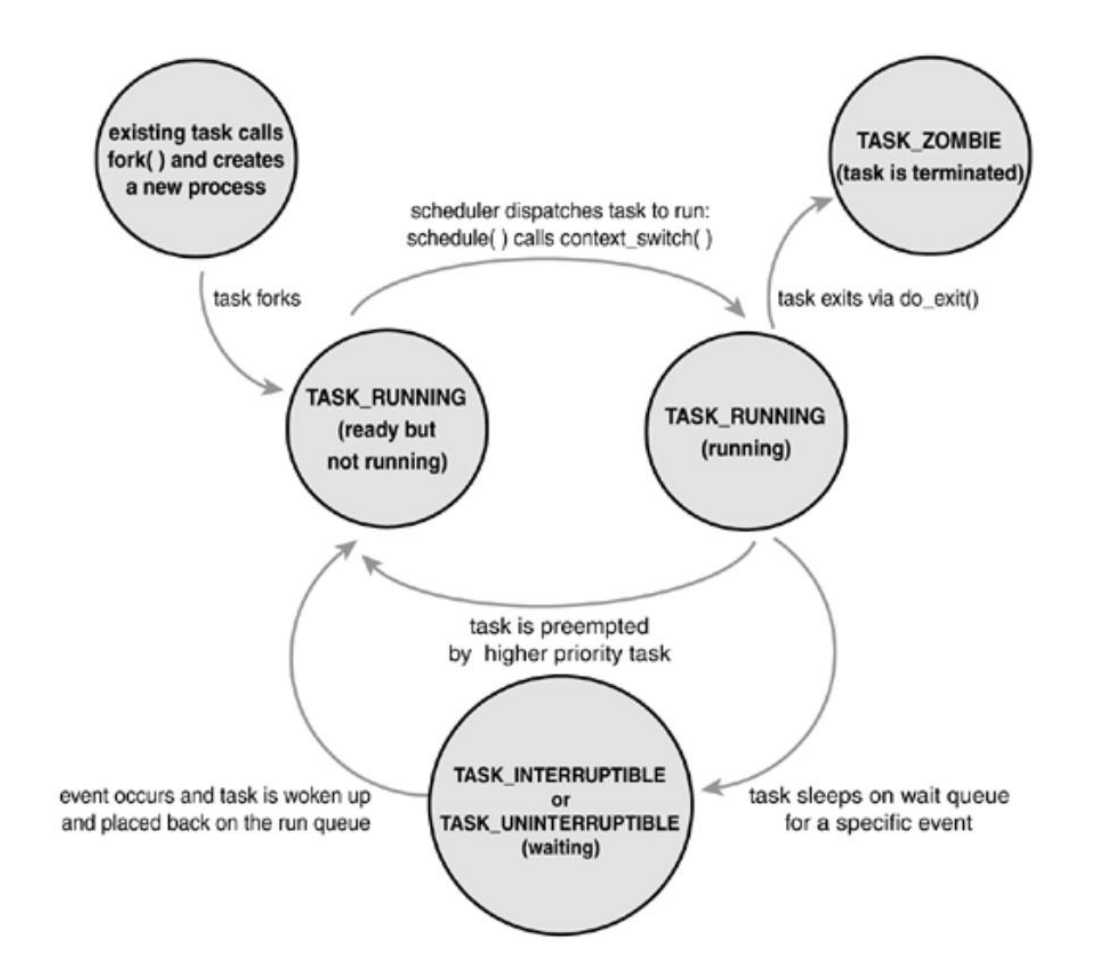

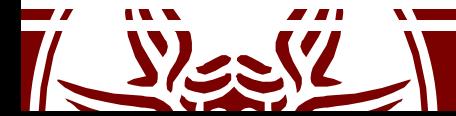

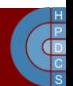

# Signal Handlers Management

- Once a non-masked pending signal is found for a certain process, before returning control to it a proper stack is assembled
- Control is then returned to the signal handler

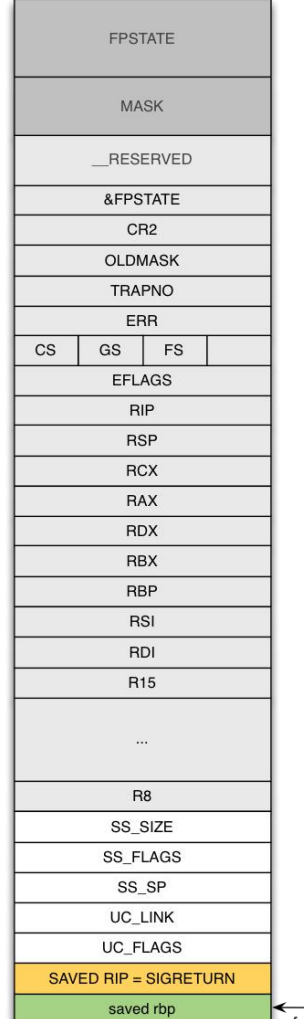

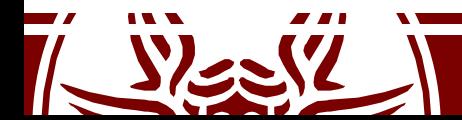

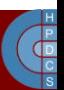

# Out of Memory (OOM) Killer

- Implemented in mm/oom kill.c
- This module is activated (if enabled) when the system runs out of memory
- There are three possible actions:
	- Kill a random task (bad)
	- Let the system crash (worse)
	- Try to be smart at picking the process to kill
- The OOM Killer picks a "good" process and kills it in order to reclaim available memory

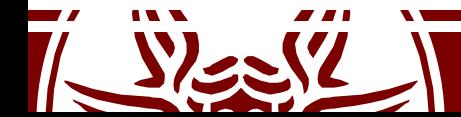

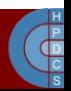

# Out of Memory (OOM) Killer

- Entry point of the system is out of memory ()
- It tries to select the "best" process checking for different conditions:
	- If a process has a pending SIGKILL or is exiting, this is automatically picked (check done by task will free mem())
	- Otherwise, it issues a call to select bad process() which will return a process to be killed
	- The picked process is then killed
	- If no process is found, a panic() is raised

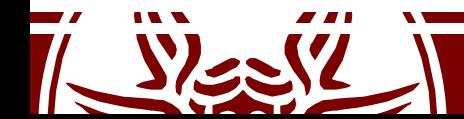

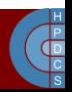

## select\_bad\_process()

- This iterates over all available processes calling oom\_evaluate\_task() on them, until a killable process is found
- Unkillable tasks (i.e., kernel threads) are skipped
- oom badness() implements the heuristic to pick the process to be killed
	- it computes the "score" associated with each process, the higher the score the higher the probability of getting killed

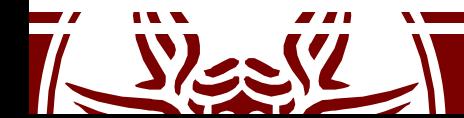

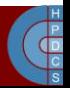

#### oom\_badness()

- A score of zero is given if:
	- the task is unkillable
	- the mm field is NULL
	- if the process is in the middle of a fork
- The score is then computed proportionally to the RAM, swap, and pagetable usage:

points = get mm rss(p->mm) + get mm counter(p->mm, MM SWAPENTS) + mm pgtables bytes(p->mm) / PAGE SIZE;

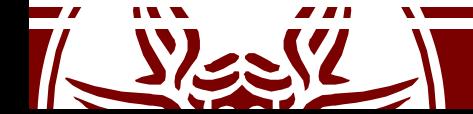

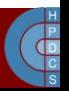
## Linux Watchdog

- A watchdog is a component that monitors a system for "normal" behaviour and if it fails, it performs a system reset to hopefully recover normal operation.
- This is a last resort to maintain system availability or to allow sysadmins to remotely log after a restart and check what happened
- In Linux, this is implemented in two parts:
	- A kernel-level module which is able to perform a hard reset
	- A user-space background daemon that refreshes the timer

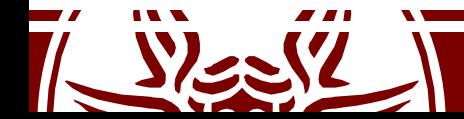

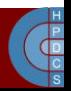

## Linux Whatchdog

- At kernel level, this is implemented using <sup>a</sup> Non- Maskable Interrupt (NMI)
- The userspace daemon will notify the kernel watchdog module via the /dev/watchdog special device file that userspace is still alive

```
while (1) {
     ioctl(fd, WDIOC_KEEPALIVE, 0);
     sleep(10);
}
```
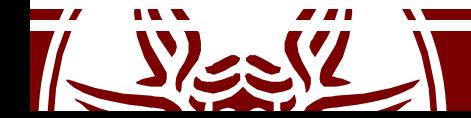

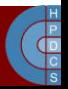